# **Diseño, modelado y control de plataforma experimental bi-rotor con características VTOL**

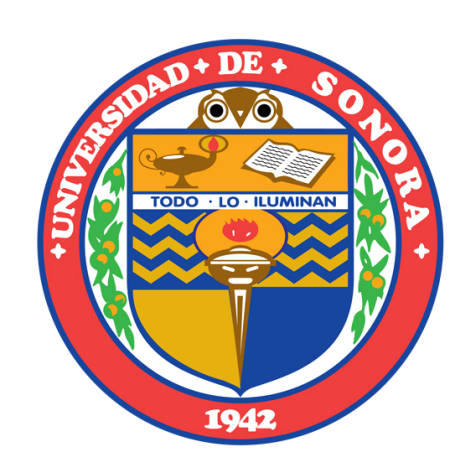

### **Jorge Manuel Arizaga León**

Director de tesis: Dr. José Rafael Benito Noriega Luna

Co-director de tesis: Dr. Luis Arturo García Delgado

Departamento de Investigación en Física Universidad de Sonora

Tesis que el autor presenta para obtener el grado de *Maestro en Ciencias en Electrónica* Posgrado en Electrónica Enero de 2018

## **Universidad de Sonora**

Repositorio Institucional UNISON

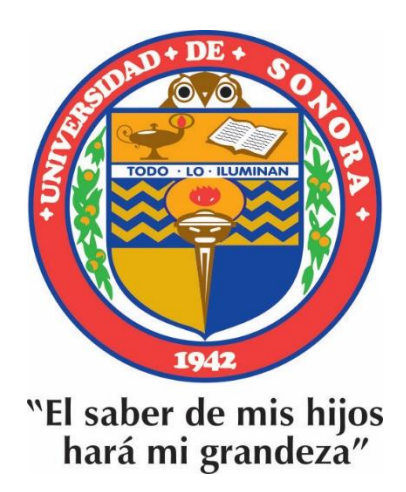

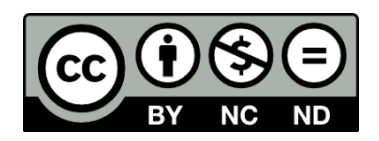

Excepto si se señala otra cosa, la licencia del ítem se describe como openAccess

Esta tesis está dedicada a mi familia, en especial a la memoria de mi querida madre  $\ldots$ 

### **Declaración**

Declaro que, salvo que se haga referencia específica al trabajo de otras personas, los contenidos de esta tesis son originales y no han sido presentados en su totalidad o en parte para la obtención de este o cualquier otro grado, en ésta o en cualquier otra universidad. Esta tesis es trabajo propio y no contiene nada que haya sido resultado del trabajo realizado en colaboración con otras personas, excepto como se especifica en el texto y en la sección de agradecimientos. Esta tesis contiene menos de 65,000 palabras incluyendo apéndices, bibliografía, notas de pie de página, tablas y ecuaciones y tiene menos de 150 figuras.

> Jorge Manuel Arizaga León Enero de 2018

### **Agradecimientos**

El agradecimiento va para mi apreciable familia, que me ha demostrado que la base del progreso siempre será el conocimiento y su aplicación. A mis profesores y asesores por ser guías en la búsqueda de este conocimiento. Además, quiero reconocer al Consejo Nacional de Ciencia y Tecnología (CONACyT), al Instituto Tecnológico y de Estudios Superiores de Monterrey, y a la Universidad de Sonora por todo el apoyo brindado a lo largo de esta maestría.

### **Resumen**

*El siguiente texto expone una propuesta de diseño estructural, modelado matemático y control de una plataforma experimental bi-rotor, la cual se utilizará para investigación en cursos de control a nivel superior.*

*Dicha plataforma se define como un sistema con características de despegue y aterrizaje vertical. Dicho sistema está conformado por un par de rotores (motor-hélice), una computadora central, batería y un diseño mecánicamente restringido; elementos que harán posible controlar la elevación, y los ángulos de alabeo y guiñada en el estudio y aplicación de controladores para Vehículos Aéreos No Tripulados.*

# **Índice general**

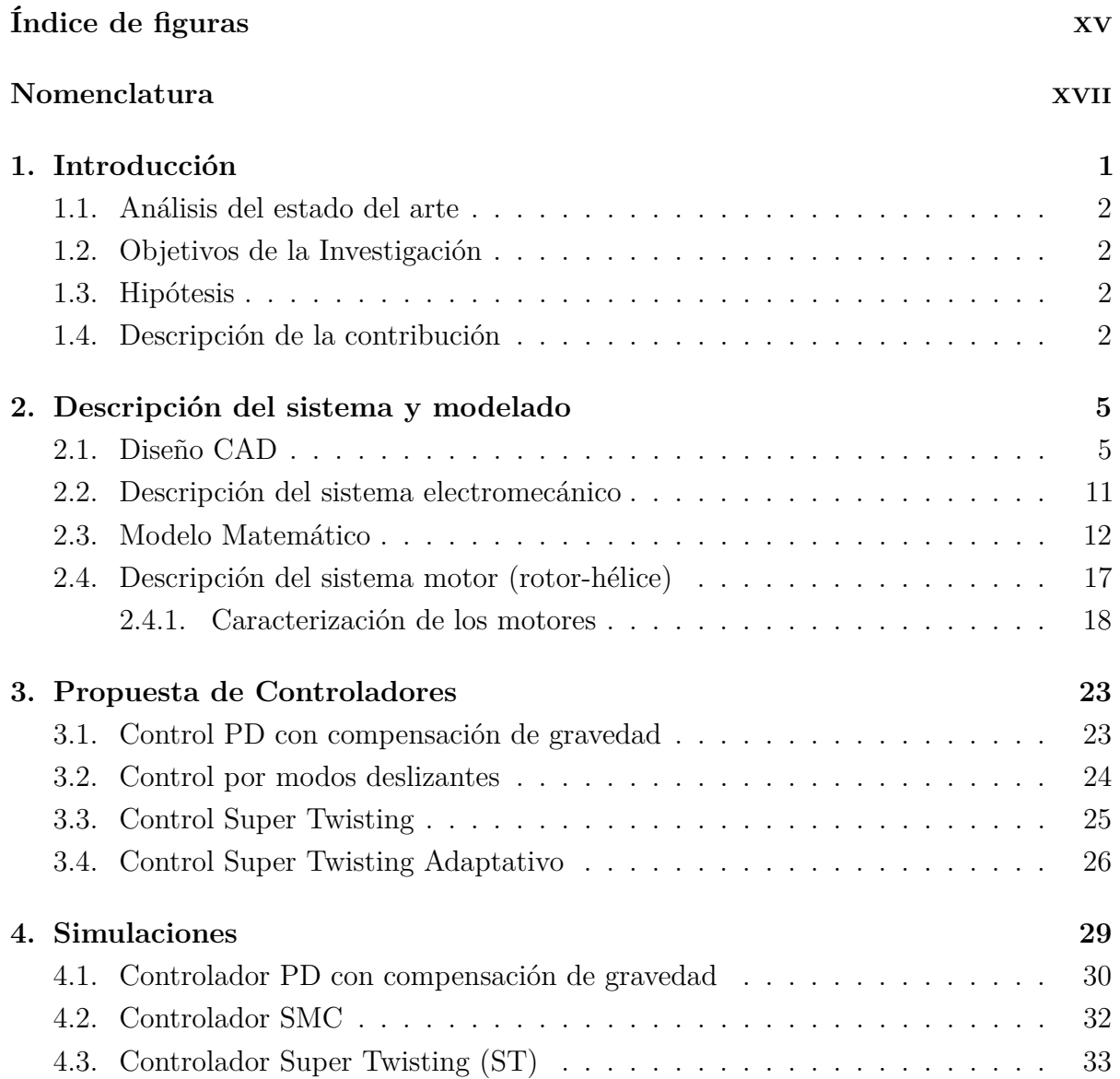

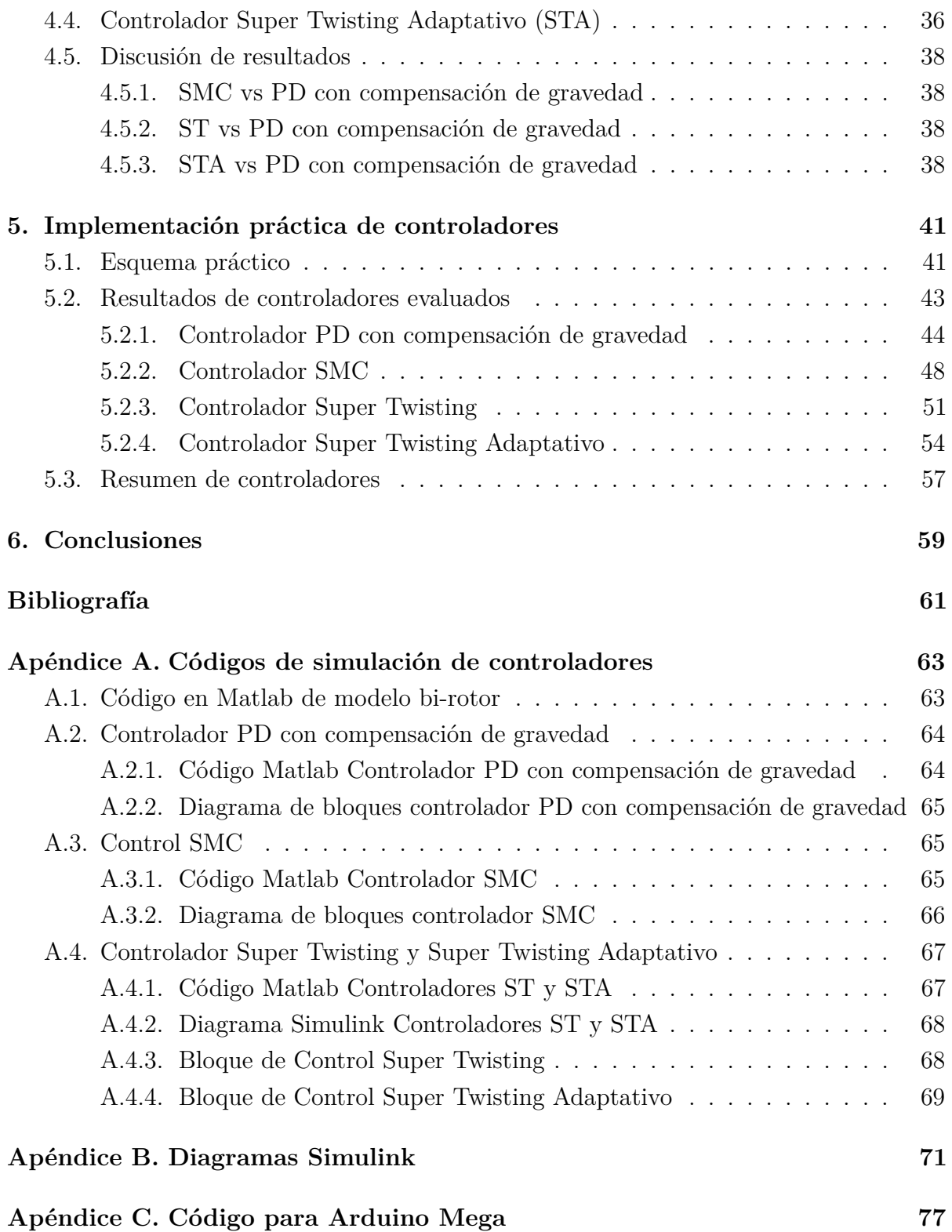

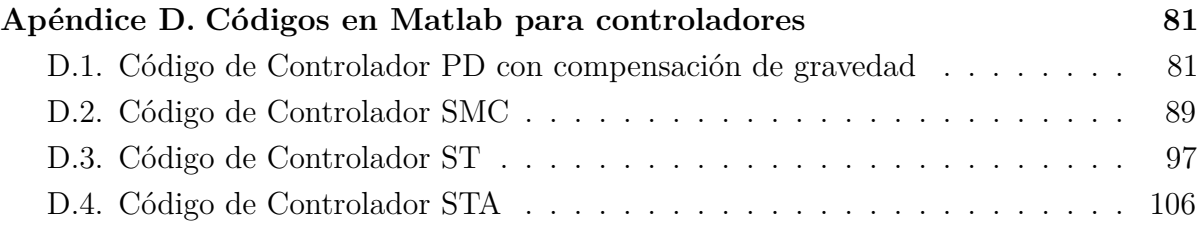

# <span id="page-15-0"></span>**Índice de figuras**

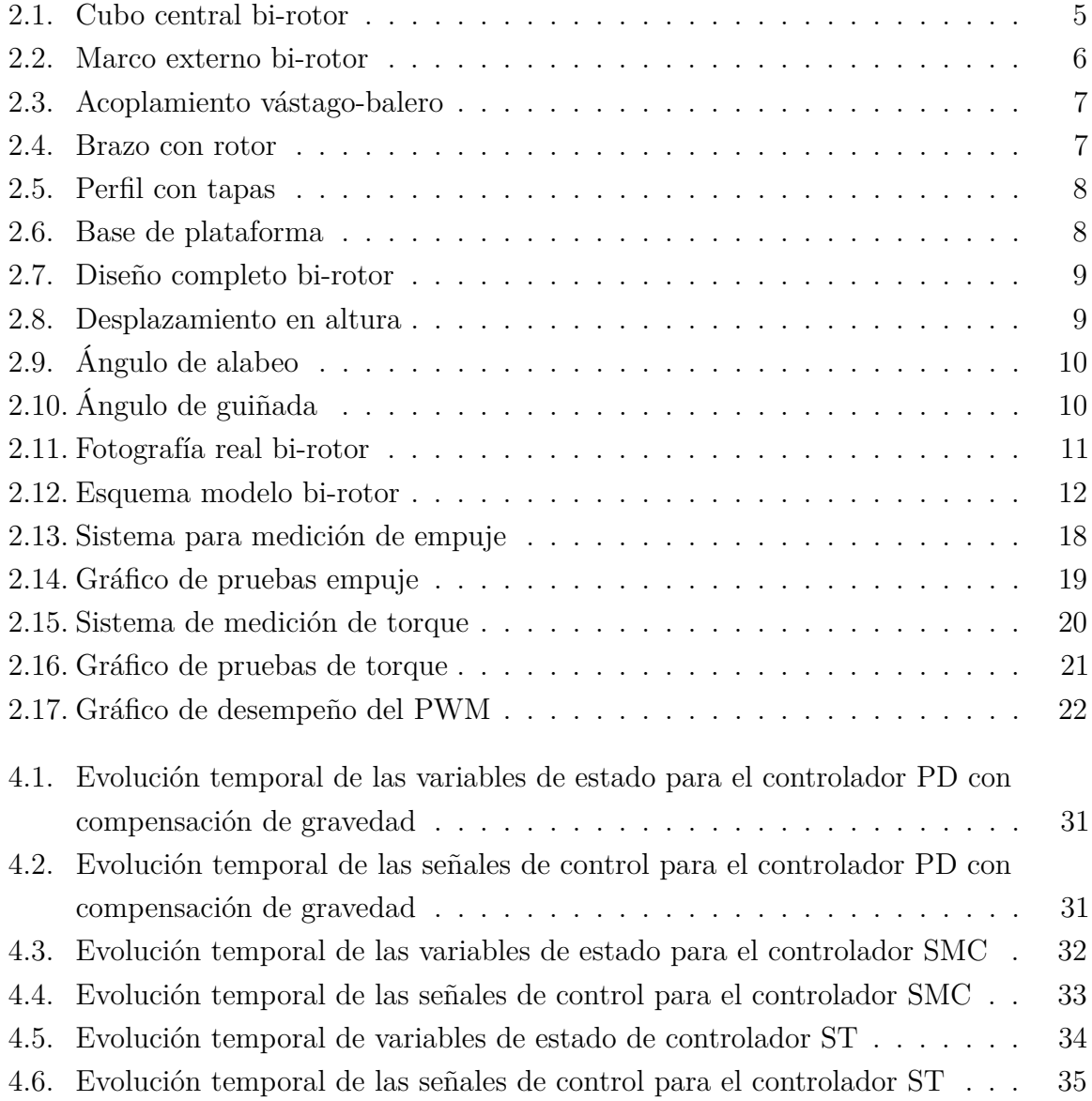

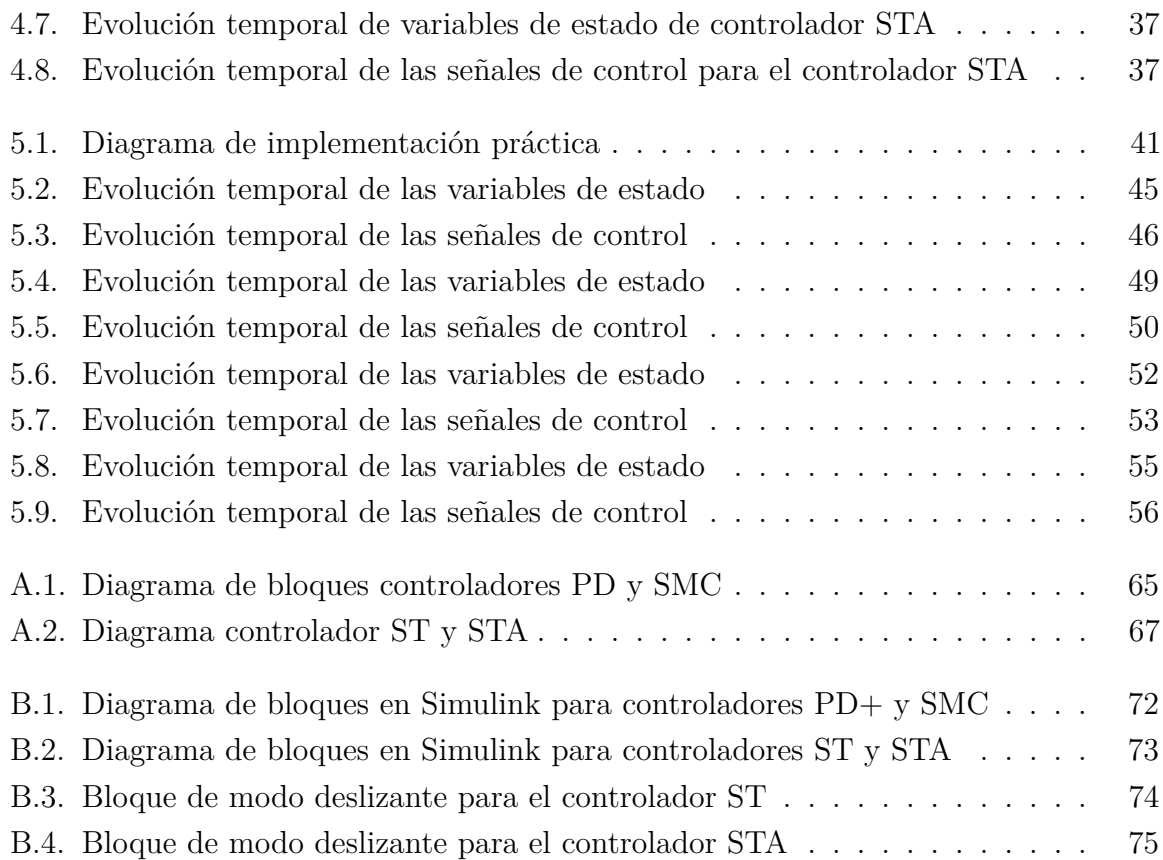

# <span id="page-17-0"></span>**Nomenclatura**

#### **Acrónimos / Abreviaturas**

- ST Control Super Twisting
- ESC Controlador Electrónico de Velocidad (Electronic Speed Controller)
- SMC Control por Modos Deslizantes (Sliding Mode Controller)
- STA Control Super Twisting Adaptativo
- VANT Vehículo Aéreo No Tripulado

#### VTOL Despegue y Aterrizaje Vertical (Vertical Take Off and Landing)

# <span id="page-19-0"></span>**Capítulo 1**

## **Introducción**

Recientemente los avances teóricos y tecnológicos que se han logrado en el área de control y automatización de sistemas han contribuido al rápido desarrollo en áreas como la de los Vehículos Aéreos No Tripulados (VANTs) [\[17\]](#page-80-0).

Un VANT, debido a su dinámica áltamente acoplada, su tamaño reducido y su costo relativamente bajo, es una plataforma ideal para evaluar técnicas de control sofisticadas [\[9\]](#page-79-1), [\[15\]](#page-80-1). Por ello, el modelado matemático y el control de un VANT son temas de amplio interés, conduciendo a los investigadores a aplicar conocimientos avanzados y por ende, obtener resultados que puedan ser utilizados tanto en aplicaciones industriales, como en cursos de control automático a nivel superior.

La principal desventaja que presentan los VANTs a nivel académico, es que al ser robots aéreos móviles, éstos son susceptibles a sufrir daños catastróficos al manipularlos [\[10\]](#page-79-2). Una caída puede llegar a inhabilitar un VANT, e incluso ocasionar lesiones a sus operadores. Por lo tanto, en cuestiones didácticas y de investigación, surge la necesidad de contar con plataformas que puedan ser controladas de forma segura para el operador, y que estén mecánicamente restringidas, con el objetivo de reducir el riesgo de colisiones accidentales [\[16\]](#page-80-2).

Existen en la actualidad herramientas que permiten la exploración y aplicación de diversas técnicas de control para la dinámica de vuelo y sustentación para VANTs, sin embargo, estas plataformas cumplen solo parcialmente con los requerimientos necesarios para el estudio abordado en esta tesis.

De aquí es donde surge la propuesta de una plataforma bi-rotor mecánicamente restringida, en la que se pudiera controlar la elevación, el ángulo de alabeo y el ángulo de guiñada.

### <span id="page-20-0"></span>**1.1. Análisis del estado del arte**

Se realizó una búsqueda en distintas bases de datos, con los términos *Vertical Take Off and Landing* (VTOL), *Vehículo Aéreo No Tripulado* (VANT), *Unmaned Aerial Vehicle* (UAV), para evaluar las herramientas actuales utilizadas en la experimentación de dinámica de vuelo para VANTS. Adicionalmente, se investigaron los métodos de control utilizados en estas plataformas. Se consultaron además los sitios web de algunos fabricantes de herramientas para investigación académica en el área de control automático.

Como resultado, para la dinámica de vuelo en VANTs, se encontraron plataformas y sistemas que se caracterizan por lo siguiente:

1.- Plataformas bi-rotor de 3 grados de libertad: elevación, cabeceo y recorrido [\[6\]](#page-79-3) y [\[20\]](#page-80-3).

2.- Plataformas bi-rotor de motores con libertad de inclinación [\[17\]](#page-80-0) y [\[13\]](#page-80-4).

3.- Plataformas cuadri-rotor de 3 grados de libertad: alabeo, cabeceo y guiñada [\[4\]](#page-79-4).

4.- Plataformas bi-rotor de 2 grados de libertad: Helicóptero con restricción de desplazamiento [\[11\]](#page-80-5), [\[23\]](#page-80-6) y [\[1\]](#page-79-5).

5.- Vehículos VTOL cuadri-rotor [\[3\]](#page-79-6).

#### <span id="page-20-1"></span>**1.2. Objetivos de la Investigación**

Modelar, diseñar y construir una plataforma experimental bi-rotor mecánicamente restringida como herramienta de investigación para evaluación de controladores matemáticos y dinámica de vuelo de VANTs.

#### <span id="page-20-2"></span>**1.3. Hipótesis**

Es posible la fabricación de una plataforma experimental bi-rotor mecánicamente restringida y la aplicación de controladores matemáticos no lineales para 3 grados de libertad.

### <span id="page-20-3"></span>**1.4. Descripción de la contribución**

La primer contribución de esta investigación es el desarrollo de una plataforma bi-rotor (modelado matemático, diseño mecánico e integración de componentes electrónicos y de programación), restringida en movimientos de desplazamiento y cabeceo, teniendo tres grados de libertad: elevación, alabeo y guiñada. La segunda contribución es la exploración y aplicación de distintos algoritmos de control.

Con ello, se están cubriendo las características requeridas para realizar los estudios previamente planeados.

## <span id="page-23-0"></span>**Capítulo 2**

# **Descripción del sistema y modelado**

En este capítulo se describe el sistema bi-rotor, tanto en diseño y componentes, como en comportamiento dinámico. En la sección [2.1](#page-23-1) se muestran los componentes mecánicos propuestos mediante un software de diseño asistido por computadora (CAD). Posteriormente, en la sección [2.2](#page-29-0) se expone la integración electromecánica de componentes utilizados en la experimentación. En la sección [2.3](#page-30-0) se presenta el modelado matemático propuesto para el sistema bi-rotor. Como sección [2.4](#page-35-0) se tiene la descripción del sistema de propulsión de la plataforma bi-rotor y las pruebas experimentales realizadas para su caracterización.

### <span id="page-23-2"></span><span id="page-23-1"></span>**2.1. Diseño CAD**

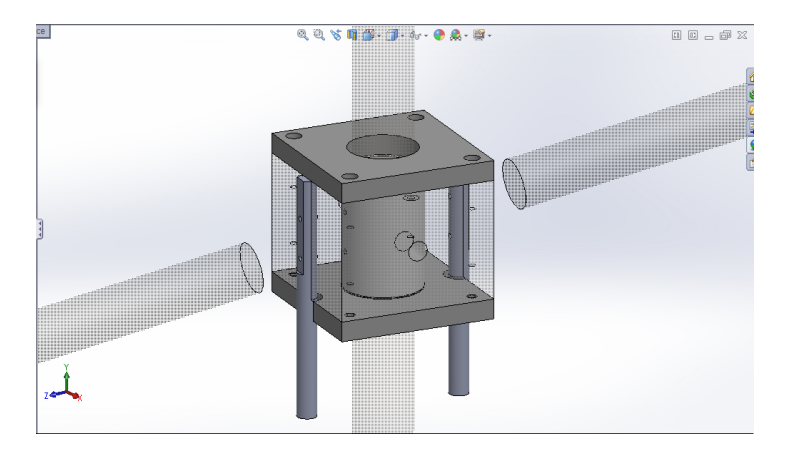

Figura 2.1 Cubo central bi-Rotor

Para poder construir la plataforma se requirió realizar un diseño asistido por computadora (CAD) en SolidWorks. Este diseño se conformó en primera instancia por un conjunto de 3 piezas de aluminio, un buje de nylon y dos barras de acero. Una de las piezas de aluminio corresponde al cubo central de la parte móvil del bi-rotor. Dentro de este cubo central se diseñó un alojamiento para el buje de nylon. Dos tapas de aluminio son las que funcionan para retener el buje, tal como se muestra en la Figura [2.1.](#page-23-2) Las dos barras de acero están posicionadas para servir como limitadores de movimiento. La función de las barras se detallará en una sección posterior. La unión de las piezas se logra con tornillos, cuyas medidas tanto de longitud como de cuerda de rosca fueron seleccionadas para garantizar una correcta sujeción entre elementos, sin añadir estrés al aluminio y peso no necesario a la plataforma.

<span id="page-24-0"></span>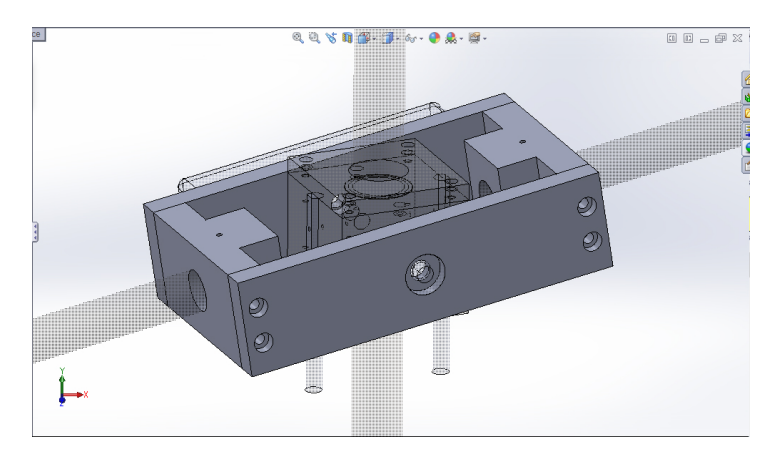

Figura 2.2 Marco externo bi-rotor

Se diseñó la estructura externa en aluminio, que al igual que el cubo central, es parte fundamental del bi-rotor. Esta estructura está conformada por 4 piezas individuales, diseñadas en pares simétricos, unidas mediante tornillos (Se muestra mayor detalle en la Figura [2.2\)](#page-24-0). Sobre este marco externo van montados los brazos del bi rotor, la batería, los sensores y la computadora de control.

Para acoplar mecánicamente las dos estructuras anteriormente descritas (Cubo central y marco externo) y garantizar que exista la menor cantidad de fricción asociada al movimiento, se utilizaron dos vástagos de acero y dos baleros metálicos. Obsérvese el detalle del acoplamiento en la Figura [2.3.](#page-25-0)

El cubo central cuenta con dos perforaciones en dos de sus lados, en donde se introducen y se fijan los vástagos con apoyo de tornillos opresores. De manera concéntrica a las perforaciones en el cubo central, las caras de mayor longitud de la estructura externa

<span id="page-25-0"></span>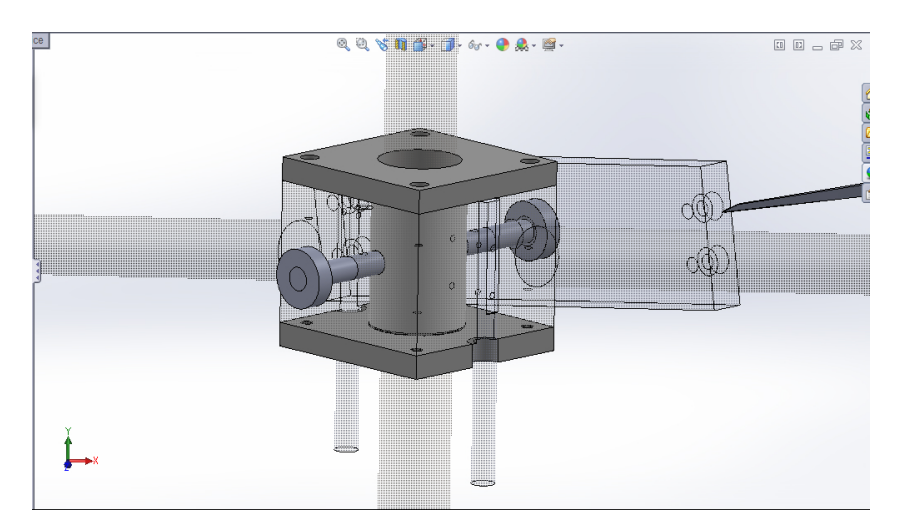

Figura 2.3 Acoplamiento vástago-balero

<span id="page-25-1"></span>cuentan con perforaciones y cajas para la colocación de baleros, los cuales son sujetados también con apoyo de opresores.

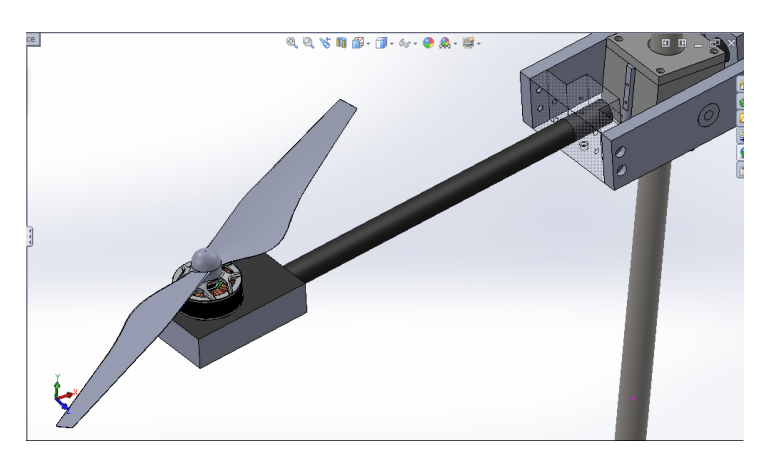

Figura 2.4 Brazo con rotor

Refiriéndonos a las dos caras de menores dimensiones de la estructura externa, se aprecia en el diseño que están perforadas para permitir la sujeción de los brazos del bi-rotor. Cada brazo fue diseñado como un tubo de fibra de carbono en el cual está montada una base. Sobre la base en el extremo del brazo se encuentra sujeto cada motor con su respectiva hélice. El detalle se aprecia en la Figura [2.4.](#page-25-1)

La estructura móvil del sistema bi-rotor se diseñó para que pudiese desplazarse verticalmente sobre un vástago de acero cromado. Para garantizar la mínima vibración

<span id="page-26-0"></span>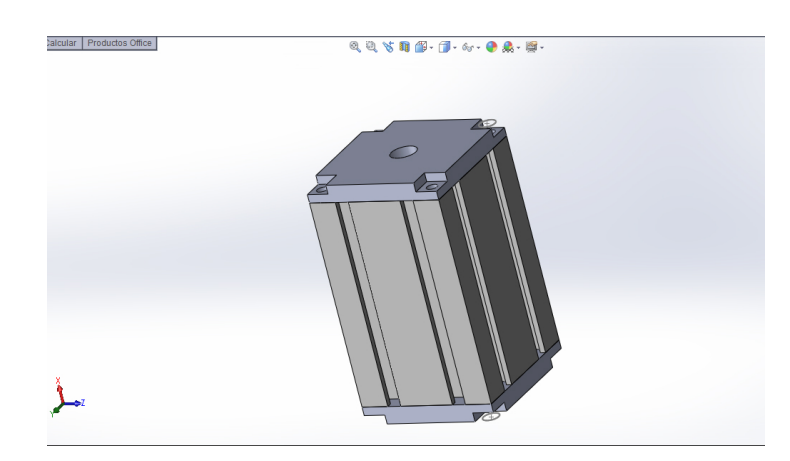

Figura 2.5 Perfil con tapas

<span id="page-26-1"></span>del vástago, se propuso una base con una tabla de madera. Sobre la tabla de madera se colocó un perfil de aluminio, sujeto a la madera con apoyo de 4 consolas.

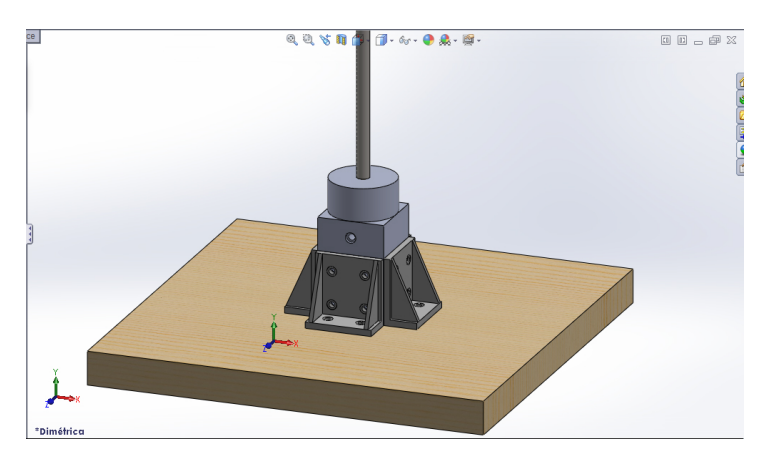

Figura 2.6 Base

El perfil, al ser una estructura vacía por dentro, requirió del diseño de 2 tapas de aluminio, con un orificio central concéntrico sobre el cual pasara el vástago. El detalle del diseño de esta pieza se muestra en la Figura [2.5,](#page-26-0) mientras que en la Figura [2.6](#page-26-1) se observa la manera en que la base metálica está fija a la tabla con apoyo de las consolas.

<span id="page-27-0"></span>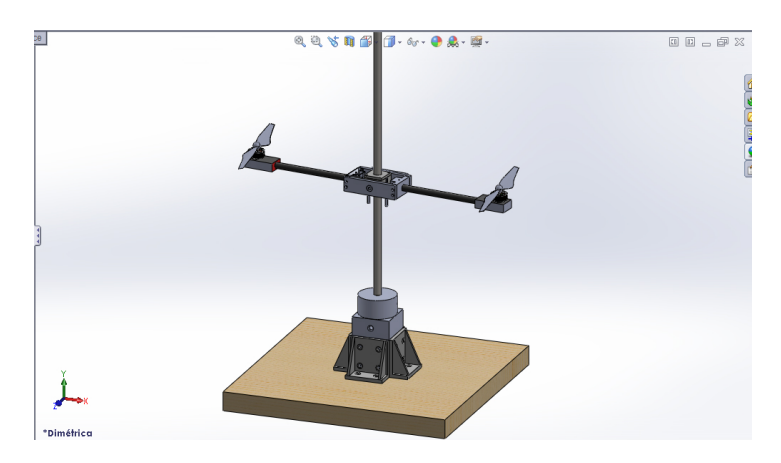

Figura 2.7 BiRotor

<span id="page-27-1"></span>El diseño del sistema completo se puede apreciar en la Figura [2.7.](#page-27-0) La libertad de movimiento del diseño propuesto se ilustra en la Figura [2.8,](#page-27-1) Figura [2.9](#page-28-0) y Figura [2.10.](#page-28-1)

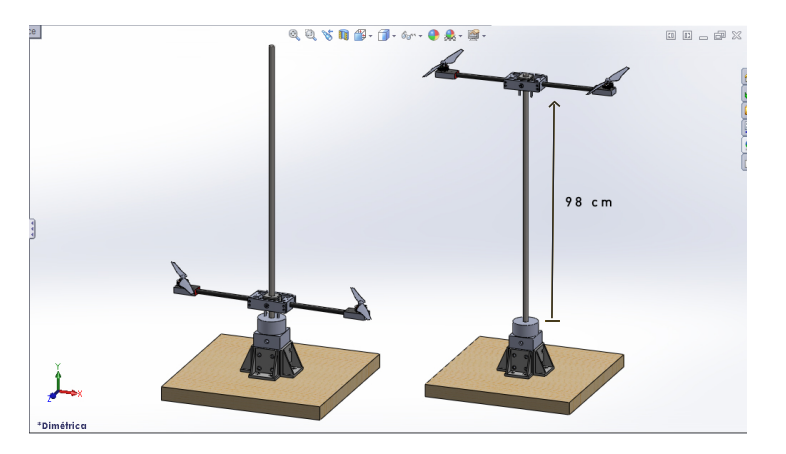

Figura 2.8 Desplazamiento en elevación

Con el diseño mecánico propuesto, se realizó el maquinado y la unión de las piezas. Se describe en la sección [2.2](#page-29-0) los dispositivos que se integraron para poner en función la plataforma.

<span id="page-28-0"></span>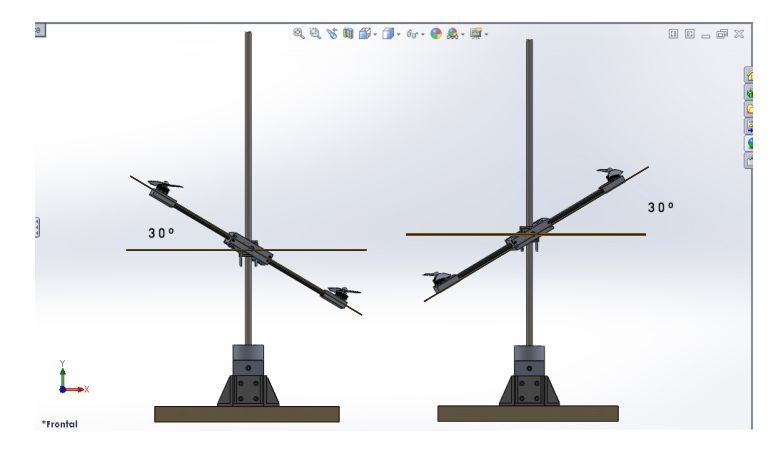

Figura 2.9 Ángulo de alabeo

<span id="page-28-1"></span>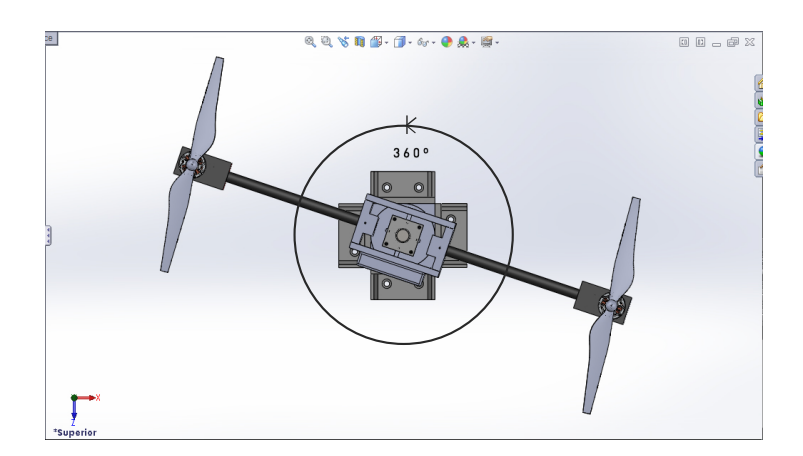

Figura 2.10 Ángulo de guiñada

### <span id="page-29-1"></span><span id="page-29-0"></span>**2.2. Descripción del sistema electromecánico**

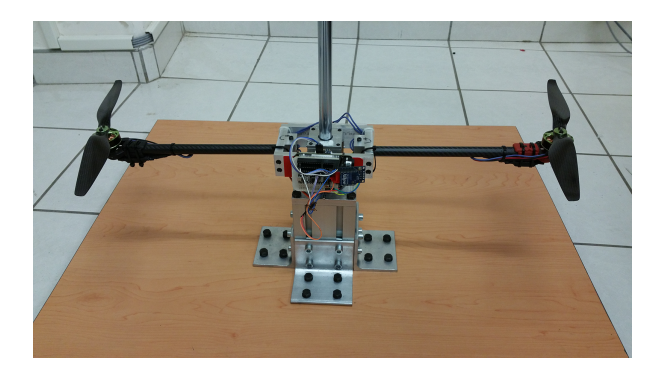

Figura 2.11 Plataforma Bi-Rotor

En la Figura [2.11](#page-29-1) se puede observar la plataforma en su implementación real.

El sistema electrónico integrado en esta plataforma está constituido por los siguientes componentes:

- 2 Controladores ESC 30A.
- 2 Motores Brushless Turnigy Multistar 3508 700kv.
- 1 Batería Li-Po 4s 14.8 Volts 5000mAh.
- 1 Arduino Mega.
- 1 Modulo de comunicación WiFi ESP8266.
- 5 marcadores ópticos para sistema Optitrack.
- Cables y conectores eléctricos.

### <span id="page-30-0"></span>**2.3. Modelo Matemático**

<span id="page-30-1"></span>Se debe de considerar el sistema bi-rotor de la Figura [2.12.](#page-30-1)

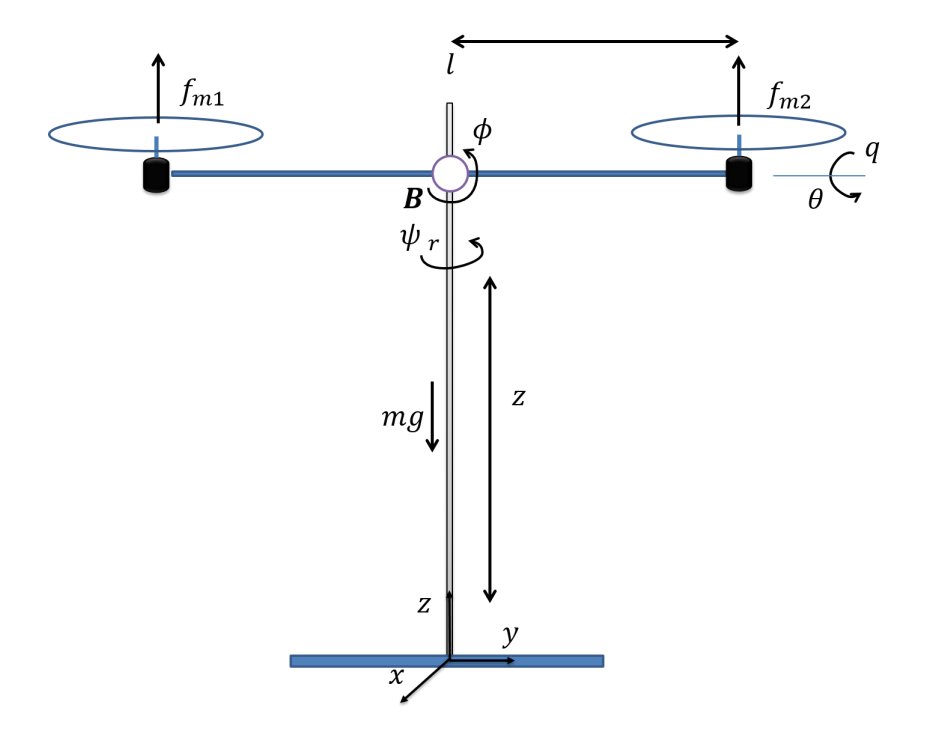

Figura 2.12 Esquema modelo bi-rotor

Las coordenadas generalizadas son

$$
\mathbf{q} = \begin{bmatrix} z \\ \phi \\ \psi \end{bmatrix} \tag{2.1}
$$

donde *z* indica la elevación del sistema, *ϕ* indica el ángulo de alabeo (*roll*) y *ψ* es el ángulo de guiñada (*yaw*).

Las velocidades angulares en el marco del cuerpo están dadas por

<span id="page-30-2"></span>
$$
\omega = \begin{bmatrix} p \\ q \\ r \end{bmatrix} \tag{2.2}
$$

donde *q* ≡ 0 dado que no se tiene variación en el ángulo de cabeceo (*pitch*).

Para modelar el sistema, se debe obtener la energía potencial y cinética del robot. La energía potencial del sistema depende de la masa y de la altitud del bi-rotor y está dada por

$$
u = mgz \tag{2.3}
$$

Para modelar las dinámicas rotacionales, se definen las matrices básicas de rotación que transforman la dirección de un marco móvil con respecto al inercial [\[9\]](#page-79-1) y [\[22\]](#page-80-7) . La rotación de un ángulo *ψ* sobre el eje *z* está dada por

$$
\mathbf{R}_{z,\psi} = \begin{bmatrix} C_{\psi} & S_{\psi} & 0 \\ -S_{\psi} & C_{\psi} & 0 \\ 0 & 0 & 1 \end{bmatrix}
$$
 (2.4)

mientras que la rotación de un ángulo *ϕ* con respecto al eje *x* está dada mediante

$$
\mathbf{R}_{x,\phi} = \begin{bmatrix} 1 & 0 & 0 \\ 0 & C_{\phi} & S_{\phi} \\ 0 & -S_{\phi} & C_{\phi} \end{bmatrix} \tag{2.5}
$$

en donde C y S representan las funciones sin() y cos(), respectivamente.

La matriz de rotación compuesta está definida por

$$
\mathbf{R} = \mathbf{R}_{x,\phi} \mathbf{R}_{z,\psi} = \begin{bmatrix} C_{\psi} & S\psi & 0\\ -S_{\psi} C_{\phi} & C_{\psi} C_{\phi} & S_{\phi} \\ S_{\psi} S_{\phi} & -C_{\psi} S_{\phi} & C_{\phi} \end{bmatrix}
$$
(2.6)

La velocidad angular en el marco del cuerpo definida en la ecuación [\(2.2\)](#page-30-2), se relaciona con el vector de velocidades en el marco fijo *η*˙ mediante el Jacobiano de velocidad **W** de la siguiente forma

$$
\omega = \mathbf{W}\dot{\eta} = \mathbf{W} \begin{bmatrix} \dot{\phi} \\ \dot{\theta} \\ \dot{\psi} \end{bmatrix}
$$
 (2.7)

donde *η***˙** denota el vector de velocidades angulares en el marco inercial y la matriz **W** está definida por

$$
\mathbf{W} = \begin{bmatrix} 1 & 0 & -S_{\theta} \\ 0 & C_{\phi} & C_{\theta} S_{\phi} \\ 0 & -S_{\phi} & C_{\theta} C_{\phi} \end{bmatrix}
$$
(2.8)

Como  $\theta \equiv 0$  y  $\dot{\theta} \equiv 0$ , debido a que no hay movimiento de cabeceo, se tendrá

$$
\mathbf{W} = \begin{bmatrix} 1 & 0 & 0 \\ 0 & C_{\phi} & S_{\phi} \\ 0 & -S_{\phi} & C_{\phi} \end{bmatrix} \tag{2.9}
$$

Debido a la misma restricción en movimiento, sólo se puede girar sobre los ejes *x* y *z*, se elimina el segundo renglón y la segunda columna de **W**, lo cual reduce **W** a dos coordenadas, lo que resulta en

$$
\mathbf{W} = \begin{bmatrix} 1 & 0 \\ 0 & C_{\phi} \end{bmatrix} \tag{2.10}
$$

La matriz de inercias en el marco del cuerpo será

$$
\mathbf{I} = \begin{bmatrix} I_x & 0 \\ 0 & I_z \end{bmatrix} \tag{2.11}
$$

La matriz de inercias en el marco inercial corresponderá a

$$
\mathbf{J} = \mathbf{W}^T \mathbf{I} \mathbf{W} = \begin{bmatrix} I_x & 0 \\ 0 & I_z C_\phi^2 \end{bmatrix}
$$
 (2.12)

La matriz de masas-inercias será entonces

$$
\mathbf{M}(\mathbf{q}) = \begin{bmatrix} m & 0 & 0 \\ 0 & I_x & 0 \\ 0 & 0 & I_z C_\phi^2 \end{bmatrix}
$$
 (2.13)

La forma general del modelo dinámico de robots [\[22\]](#page-80-7) es:

$$
M(q)\ddot{q} + C(q, \dot{q})\dot{q} + g(q) + f(\dot{q}) = \tau
$$
\n(2.14)

donde  $\mathbf{M}(\mathbf{q})\ddot{\mathbf{q}}$  es la matriz de masas e inercias,  $\mathbf{C}(\mathbf{q},\dot{\mathbf{q}})\dot{\mathbf{q}}$  es el vector de fuerzas centrífugas y de Coriollis, **g**(**q**) es el vector de gravedad, **f**(**q**˙) es el vector de fricción y *τ* corresponde al vector de torques de control.

Para este sistema el vector de Coriollis **C**(**q***,***q**˙)**q**˙ se obtiene a partir de la matriz de masas e inercias y está definido como

$$
\mathbf{C}(\mathbf{q}, \dot{\mathbf{q}})\dot{\mathbf{q}} = \dot{\mathbf{M}}(\mathbf{q})\dot{\mathbf{q}} - \frac{1}{2}\frac{\partial}{\partial \mathbf{q}}\left[\dot{\mathbf{q}}^T \mathbf{M}(\mathbf{q})\dot{\mathbf{q}}\right]
$$
(2.15)

$$
= \begin{bmatrix} 0 \\ I_z C_\phi S_\phi \dot{\psi}^2 \\ -2I_z C_\phi S_\phi \dot{\phi} \dot{\psi} \end{bmatrix} \tag{2.16}
$$

El vector de gravedad es

$$
\mathbf{g}(\mathbf{q}) = \begin{bmatrix} mg \\ 0 \\ 0 \end{bmatrix} \tag{2.17}
$$

El vector de fricción  $f(\dot{q})$  corresponde a

$$
\mathbf{f}(\dot{\mathbf{q}}) = \begin{bmatrix} K_{f1}\dot{z} \\ K_{f2}\dot{\phi} \\ K_{f3}\dot{\psi} \end{bmatrix} = \begin{bmatrix} K_{f1} & 0 & 0 \\ 0 & K_{f2} & 0 \\ 0 & 0 & K_{f3} \end{bmatrix} \dot{\mathbf{q}} \tag{2.18}
$$

El vector de entrada del sistema  $\tau$  indica las fuerzas que ejercen los actuadores (motores) sobre el sistema bi-rotor, y está definido como

$$
\tau = \begin{bmatrix} F_z \\ \tau_\phi \\ \tau_\psi \end{bmatrix} \tag{2.19}
$$

donde la fuerza de elevación se expresa como

$$
F_z = u\cos(\phi) \tag{2.20}
$$

*u* es el empuje de los rotores

$$
u = f_{m1} + f_{m2} \tag{2.21}
$$

y los torques de entrada se definen como

$$
\tau_{\phi} = (f_{m1} - f_{m2})l \tag{2.22}
$$

$$
\tau_{\psi} = \tau_{m1} - \tau_{m2} \tag{2.23}
$$

En la ecuación anterior  $\tau_{m1}$  y  $\tau_{m2}$  son los torques rotacionales debidos a los motores  $M_1$  y  $M_2$  respectivamente. Por lo tanto, el modelo del sistema en ecuaciones de estado será  $\mathbf{r}$  $\overline{1}$ 

$$
\frac{d}{dt} \begin{bmatrix} \mathbf{q} \\ \dot{\mathbf{q}} \end{bmatrix} = \begin{bmatrix} \dot{\mathbf{q}} \\ \mathbf{M}^{-1} [\tau - \mathbf{C}(\mathbf{q}, \dot{\mathbf{q}}) \dot{\mathbf{q}} - \mathbf{g} - \mathbf{f}(\dot{\mathbf{q}})] \end{bmatrix}
$$
(2.24)

Esta propuesta bi-rotor corresponde a un sistema subactuado, debido a que para los 3 grados de libertad, se tendrán únicamente 2 actuadores [\[17\]](#page-80-0).

#### <span id="page-35-0"></span>**2.4. Descripción del sistema motor (rotor-hélice)**

Para el propósito requerido de este proyecto se utilizó el procedimiento de caracterización reportado en [\[8\]](#page-79-7) para determinar los parámetros del sistema rotor.

El modelo matemático del motor brushless puede ser aproximado mediante una ecuación diferencial de primer orden mediante pruebas experimentales, donde la velocidad está relacionada con la entrada de control descrita por

<span id="page-35-1"></span>
$$
t_m \dot{\omega} = k_m u - \omega \tag{2.25}
$$

donde *k<sup>m</sup>* indica la ganancia de proceso de cada motor, *t<sup>m</sup>* es la constante de proceso dada por la respuesta al escalón del sistema motor-hélice y *u* representa la entrada de control.

Para la hélice, consideramos *T* y *Q* como el torque y empuje respectivamente, que pueden ser expresados mediante

$$
T = k_T \omega^2
$$
\n
$$
Q = k_Q \omega^2
$$
\n(2.26)

donde *k<sup>T</sup>* es la constante de empuje y *k<sup>Q</sup>* es la constante de torque.

Para el estudio de nuestra plataforma, es necesario cumplir con los requerimientos de empuje para poder asegurar un funcionamiento correcto. Por ello, el empuje nominal de los rotores debe de satisfacer

<span id="page-35-2"></span>
$$
\sum_{i=1}^{2} T_i = mg \tag{2.27}
$$

donde *T<sup>i</sup>* es el empuje total producido por los i-rotores, *m* es la masa total de la parte móvil del bi-rotor y *g* es la gravedad, por lo cual, se puede reescribir la ecuación [\(2.25\)](#page-35-1) como:

<span id="page-35-3"></span>
$$
T_i = k_{T_i} \omega_i^2 \tag{2.28}
$$

donde  $k_{T_i}$  es el coeficiente de empuje y depende básicamente del perfil de la hélice y  $\omega_i$ es la velocidad angular del *i*-rotor.

Relacionando las ecuaciones [\(2.27\)](#page-35-2) y [\(2.28\)](#page-35-3), la velocidad angular para el sistema de dos hélices, en estado de sustentación se puede calcular como:

$$
\omega_h = \sqrt{mg/2k_T} \tag{2.29}
$$
Por lo tanto, el sistema motor-hélice dependerá de dos factores: el primero es la capacidad de cada motor de producir la velocidad angular *ωh*, y el segundo es una hélice con una constante *k<sup>T</sup>* suficiente para obtener el empuje requerido.

Observación: Los requerimientos de empuje para un sistema bien dimensionado corresponden a un par de rotores cuyo empuje total sea de 1.5 veces el peso del sistema a sustentar [\[18\]](#page-80-0).

## **2.4.1. Caracterización de los motores**

En esta subsección se muestran las pruebas realizadas para obtener los coeficientes de empuje y torque para el par de motores que se están utilizando en la plataforma bi-rotor. Estos experimentos de caracterización de torque y empuje de motores fueron llevados a cabo en el Laboratorio Nacional de Robótica del área centro y noreste de México, ubicado en el Instituto Tecnológico y de Estudios Superiores de Monterrey, en la ciudad de Monterrey, México.

<span id="page-36-0"></span>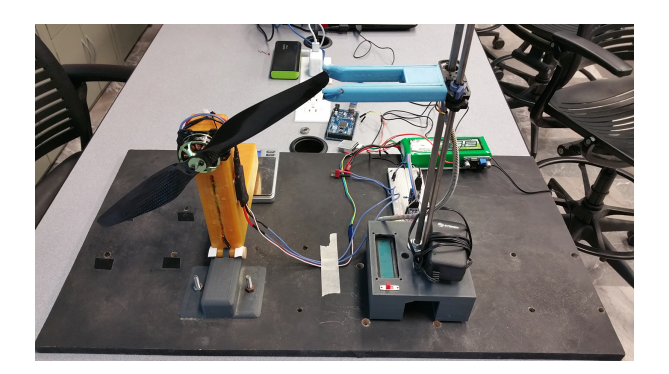

Figura 2.13 Sistema para medición de empuje

#### **A. Empuje**

El coeficiente de empuje *k<sup>T</sup>* fue medido mediante una configuración palanca-báscula, la cual consiste en un sensor infrarrojo colocado a un costado de la hélice en rotación, midiendo así la velocidad angular. Al mismo tiempo, el motor está colocado en un extremo de la palanca, mientras que en el otro extremo equidistante al punto de apoyo, se coloca la báscula. Al rotar la hélice y generar el empuje, éste es transmitido en una relación 1:1 a la báscula. La configuración se observa en la Figura [2.13.](#page-36-0)

Se realizaron 4 pruebas distintas de 20 mediciones cada una(con voltajes de batería de 16.8v, 16.6v, 16.5v y 16.3v respectivamente) desde 0 a 100% de velocidad, con aumentos

<span id="page-37-0"></span>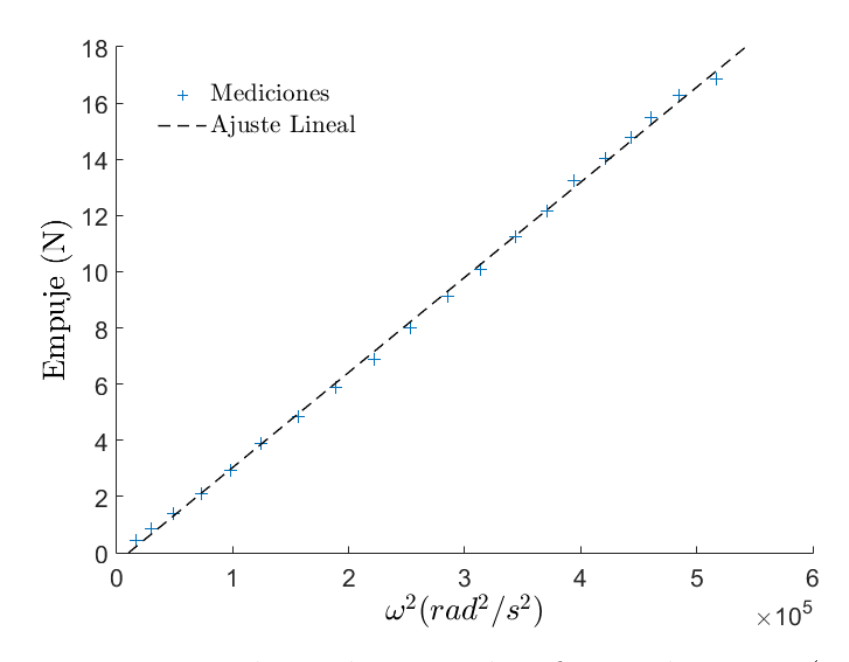

Figura 2.14 Banco de pruebas para el coeficiente de empuje (16.8 v)

de velocidad del 5%. Con los resultados recabados para la prueba de 16.8v (en donde se presentó el empuje máximo con la batería cargada al 100%), se obtuvo la gráfica de la Figura [2.14,](#page-37-0) en donde el coeficiente de empuje *k<sup>T</sup>* se determina con la ecuación [\(2.26\)](#page-35-0).

Se utilizó la herramienta de gráficos de Matlab para realizar un ajuste lineal de los resultados, y con la ecuación resultante del ajuste se obtuvo un coeficiente de empuje

$$
k_T = 3.4 \times 10^{-5} \text{N/(rad}^2/\text{s}^2)
$$
 (2.30)

Es pertinente resaltar que la aproximación lineal obtenida para el coeficiente de empuje *k<sup>T</sup>* presenta una desviación en el eje (0,0), tal como se puede observar en la Figura [2.14.](#page-37-0) Esta desviación pudiera introducir un error al trabajar el sistema bi-rotor en lazo cerrado, sin embargo, por la magnitud del mismo y para los propósitos establecidos en este trabajo, este error se considera manejable, y por lo tanto se desprecia del análisis, sin embargo, la caracterización más precisa para el empuje es considerada un área de oportunidad como parte de un trabajo a futuro.

<span id="page-38-0"></span>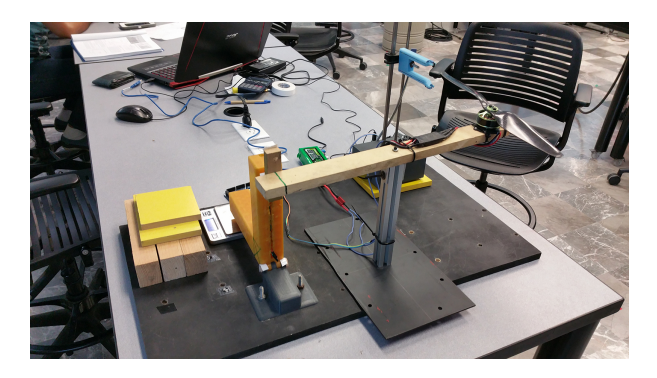

Figura 2.15 Sistema de medición de torque

#### **B. Torque**

Para obtener experimentalmente el torque, se adaptó el sistema palanca-báscula de la forma que se muestra en la Figura [2.15.](#page-38-0) El motor fue colocado en forma vertical sobre el extremo de un eje móvil de madera, con punto de apoyo equidistante a la palanca. Dado que el torque produce una rotación sobre el eje vertical, esta fuerza se ve reflejada sobre la báscula.

Siguiendo la misma metodología de pruebas que se utilizó para medir el empuje, se generó la gráfica de torque que se muestra en la Figura [2.16.](#page-39-0)

El ajuste lineal de los datos medidos dio como resultado un coeficiente de torque

$$
k_Q = 3.4 \times 10^{-6} \text{N} \cdot \text{m} / (\text{rad}^2/\text{s}^2)
$$
 (2.31)

La velocidad angular máxima para cada motor obtenida a través de los experimentos es de 719 rad*/*s, lo que significa que mediante la ecuación [\(2.29\)](#page-35-1) se puede determinar que el par de rotores son capaces de sustentar una masa total de

$$
m = 2k_T \omega_h^2 / g = 3.59 \text{ Kg}
$$
 (2.32)

Dado que la masa del sistema es de 1.84 Kg, el par de rotores cumple con las condiciones de sustentación establecidas.

<span id="page-39-0"></span>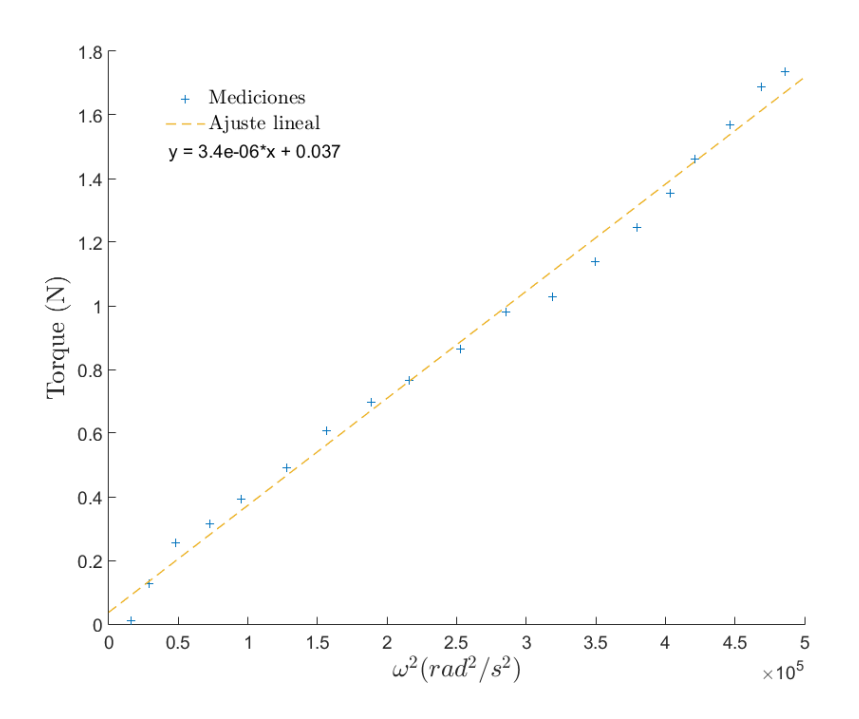

Figura 2.16 Banco de pruebas para el coeficiente de torque (16.8 v)

### **C. Respuesta al PWM de motor brushless**

Para caracterizar el desempeño del sistema rotor, se realizó una prueba que consistió en la asignación secuencial de anchos de pulso de PWM al ESC del motor, con variaciones de 50*µs* entre sí, iniciando en 1000*µs* y terminando en 2100*µs*. Los resultados se muestran en la Figura [2.17.](#page-40-0) El desempeño fue ajustado a una función lineal, cuya pendiente da como resultado una relación

$$
\omega = 0.68D\tag{2.33}
$$

siendo D el porcentaje del ciclo de trabajo.

<span id="page-40-0"></span>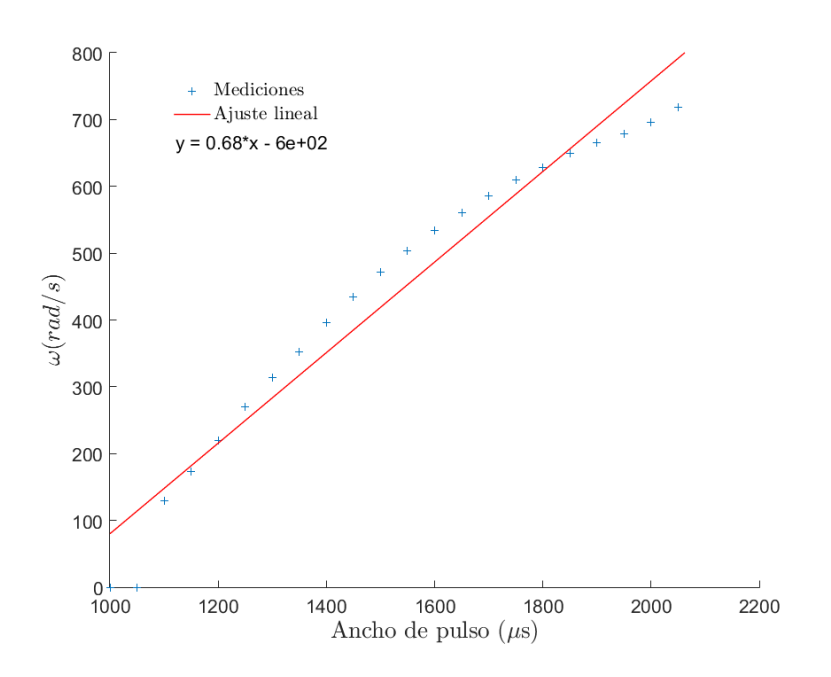

Figura 2.17 Desempeño del PWM

Así como se señaló en la caracterización del coeficiente de empuje, para determinar el desempeño de la señal PWM frente a la velocidad angular se utilizó una aproximación de primer orden. Observando la Figura [2.17](#page-40-0) es posible notar que el gráfico del ajuste no cruza por el origen (1000,0) y que existe una desviación del ajuste respecto a los puntos de la medición, sin embargo, para los experimentos realizados en este trabajo de investigación estos errores fueron manejables. La caracterización más exacta del desempeño de la señal PWM se considera como área de oportunidad en trabajo a futuro.

Con las características del modelo matemático propuesto en este capítulo fue posible plantear cuatro algoritmos con cuatro distintos controladores. De cada uno de ellos se generó un reporte de simulación, los cuales se presentan en el capítulo 5.

A su vez, el estudio y la experimentación para obtener las características físicas del sistema rotor condujo a poder aplicar los controladores directamente sobre el sistema físico. La metodología y resultados se exponen en el capítulo 6.

# **Capítulo 3**

# **Propuesta de Controladores**

## **3.1. Control PD con compensación de gravedad**

El control proporcional derivativo con compensación de gravedad es un aporte clásico de la teoría de control para la plataforma bi-rotor [\[12\]](#page-80-1).

El controlador para este sistema está definido como

$$
\tau = \mathbf{K}_\mathbf{p} \mathbf{q}_\mathbf{e} + \begin{bmatrix} mg \\ 0 \\ 0 \end{bmatrix} - \mathbf{K}_\mathbf{v} \dot{\mathbf{q}} \tag{3.1}
$$

en donde **K<sup>p</sup>** es la matriz de ganancia proporcional, y está definida como

$$
\mathbf{K}_{\mathbf{p}} = \begin{bmatrix} K_{pz} & 0 & 0 \\ 0 & K_{p\phi} & 0 \\ 0 & 0 & K_{p\psi} \end{bmatrix} \tag{3.2}
$$

El error de posición se denota por **q***<sup>e</sup>* y está definido como

$$
\mathbf{q}_e = \mathbf{q}_d - \mathbf{q} \tag{3.3}
$$

donde **q***<sup>d</sup>* es el vector con los valores de referencia. **K***<sup>v</sup>* corresponderá a la matriz de ganancia derivativa y se define como

$$
\mathbf{K}_v = \begin{bmatrix} K_{vz} & 0 & 0 \\ 0 & K_{v\phi} & 0 \\ 0 & 0 & K_{v\psi} \end{bmatrix} \tag{3.4}
$$

## **3.2. Control por modos deslizantes**

Ën años recientes mucha de la investigación en el área de la teoría de control se ha enfocado en el diseño de retroalimentación discontinua, la cual alterna la estructura del sistema de acuerdo a la evolución del vector de estados". (Bartoszewicz, 2010, p.3772) [\[2\]](#page-79-0).

La característica distintiva del control por modos deslizantes (SMC) es su robustez. En el control por modos deslizantes se diseña el control para forzar todas las trayectorias a que alcancen la variedad en tiempo finito y permanezcan en ella para todo tiempo futuro, a pesar de las perturbaciones que pudieran afectar el sistema [\[14\]](#page-80-2). El primer paso para desarrollar el SMC es definir la superficie deslizante.

Para el sistema bi-rotor, se retoma la ecuación [\(2.14\)](#page-32-0) correspondiente al modelo general de robots. Se define la superficie deslizante para el modelo, como

<span id="page-42-1"></span>
$$
\sigma = [\dot{\mathbf{q}} - \dot{\mathbf{q}}_{\mathbf{d}} + \lambda(\mathbf{q} - \mathbf{q}_{\mathbf{d}})] \tag{3.5}
$$

Donde **q** es el vector de coordenadas generalizadas, **q<sup>d</sup>** corresponde al vector de coordenadas deseadas, mientras que **˙q** y **˙q<sup>d</sup>** es la respectiva derivada de cada uno de ellos. El vector  $\lambda$  es un factor que controla la rapidez de convergencia a la superficie deslizante para cada grado de libertad [\[14\]](#page-80-2) y [\[6\]](#page-79-1).

Se tiene una condición fundamental para la superficie deslizante, la cual debe de cumplir con

$$
\sigma = \dot{\sigma} = 0 \tag{3.6}
$$

por lo tanto se requiere derivar *σ*

<span id="page-42-0"></span>
$$
\dot{\sigma} = [\ddot{\mathbf{q}} - \ddot{\mathbf{q}}\dot{\mathbf{d}} + \lambda(\dot{\mathbf{q}} - \dot{\mathbf{q}}\dot{\mathbf{d}})] \tag{3.7}
$$

Se despeja **q** de la ecuación [\(2.14\)](#page-32-0)

<span id="page-43-0"></span>
$$
\ddot{\mathbf{q}} = [\tau - \mathbf{C}(\mathbf{q}, \dot{\mathbf{q}})\dot{\mathbf{q}} - \mathbf{g}(\mathbf{q}) - \mathbf{f}(\dot{\mathbf{q}})]\mathbf{M}(\mathbf{q})^{-1} \tag{3.8}
$$

Se sustituye **q** de la ecuación [\(3.8\)](#page-43-0) en la ecuación [\(3.7\)](#page-42-0), resultando en

<span id="page-43-1"></span>
$$
\dot{\sigma} = [\tau - \mathbf{C}(\mathbf{q}, \dot{\mathbf{q}})\dot{\mathbf{q}} - \mathbf{g}(\mathbf{q}) - \mathbf{f}(\dot{\mathbf{q}})]\mathbf{M}(\mathbf{q})^{-1} - \dot{\mathbf{q}}\dot{\mathbf{d}} + \lambda(\dot{\mathbf{q}} - \dot{\mathbf{q}}\dot{\mathbf{d}})
$$
(3.9)

En la ecuación [\(3.9\)](#page-43-1) existe el vector *τ* , que para este sistema se considera la entrada. Se debe de proponer una entrada  $\tau$  tal que  $\ddot{\sigma} = 0$ , lo que se logra con:

$$
\tau = \mathbf{M}(\mathbf{q})[\ddot{\mathbf{q}}\dot{\mathbf{d}} - \lambda(\dot{\mathbf{q}} - \dot{\mathbf{q}}\dot{\mathbf{d}})] + \mathbf{C}(\mathbf{q}, \dot{\mathbf{q}})\dot{\mathbf{q}} + \mathbf{g}(\mathbf{q}) + \mathbf{f}(\dot{\mathbf{q}}) + \mathbf{u}_{\mathbf{a}} \tag{3.10}
$$

donde **u<sup>a</sup>** corresponde al control auxiliar y está definido por el control por modos deslizantes

$$
\mathbf{u}_{\mathbf{a}} = -\mathbf{K}\text{sign}(\sigma) \tag{3.11}
$$

## **3.3. Control Super Twisting**

Para el propósito de este trabajo de investigación es importante formular una ley de control que permita el correcto funcionamiento de los actuadores, que en este caso son los motores, ya que en las pruebas experimentales realizadas a los mismos, éstos llegan a presentar fallas ante cambios muy repentinos de velocidad.

La principal desventaja del controlador SMC clásico es el introducir vibraciones (*chattering*) en la señal de control. La técnica de los modos deslizantes de segundo orden incorpora derivadas de segundo orden en la variable deslizante. Esta inclusión conduce a tener las siguientes ventajas:

- Convergencia en tiempo finito.
- Reducción de vibraciones (*chattering*).
- Robustez ante perturbaciones [\[21\]](#page-80-3) y [\[19\]](#page-80-4).

Estas vibraciones (*chattering*) pueden llegar a ocasionar un mal funcionamiento en los motores, al conducir a variaciones muy marcadas en su velocidad para poder ejercer la acción de control.

Por tales motivos, se propone el controlador Super Twisting [\[19\]](#page-80-4), en donde, a diferencia del controlador SMC clásico, la ley de control **u<sup>a</sup>** corresponderá a

<span id="page-44-0"></span>
$$
\mathbf{u}_{\mathbf{a}} = -\mathbf{K}_{1}|\sigma|^{1/2}\text{sign}(\sigma) + \xi
$$
 (3.12)

<span id="page-44-1"></span>
$$
\dot{\xi} = -\mathbf{K}_2 \text{sign}(\sigma) \tag{3.13}
$$

siendo las gananacias  $\mathbf{K}_1 > 0$  y  $\mathbf{K}_2 > 0$ .

*σ* corresponde a la superficie deslizante planteada en la ecuación [\(3.5\)](#page-42-1).

## **3.4. Control Super Twisting Adaptativo**

El control supertwisting adaptativo propuesto para el bi-rotor sigue las condiciones de diseño descritas en [\[21\]](#page-80-3) y [\[7\]](#page-79-2).

Este algoritmo se presenta como una mejora del control super twisting y consiste en generar una función en la que las ganancias **K<sup>1</sup>** y **K<sup>2</sup>** de la ecuación [\(3.12\)](#page-44-0) y de la ecuación [\(3.13\)](#page-44-1) sean adaptables. Esto se logra con la siguiente propuesta de ley de control **ua**

$$
\mathbf{u}_{\mathbf{a}} = -\mathbf{K}(t)|\sigma|^{1/2}\text{sign}(\sigma) + \xi(t)
$$
\n(3.14)

$$
\dot{\xi} = -\Lambda(t)\text{sign}(\sigma) \tag{3.15}
$$

A diferencia del controlador super twisting donde se tiene **K<sup>1</sup>** y **K2**, en este algoritmo se tendrán **K**(**t**) y **Λ**(*t*) como ganancias del controlador, y su evolución en el tiempo estará descrita mediante la ecuación [\(3.16\)](#page-44-2) y la ecuación [\(3.17\)](#page-44-3).

<span id="page-44-2"></span>
$$
\dot{\mathbf{K}}(t) = \begin{cases}\n\mathbf{k} \text{sign}(|\sigma| - \mu) & \text{si} \quad \mathbf{K} > \mathbf{K}_{\text{min}} \\
\mathbf{K}_{\text{min}} & \text{si} \quad \mathbf{K} \le \mathbf{K}_{\text{min}}\n\end{cases}
$$
\n(3.16)

<span id="page-44-3"></span>
$$
\Lambda(t) = 2\epsilon \mathbf{K} \tag{3.17}
$$

Este controlador ajusta las ganancias para reducir el esfuerzo de control, en donde **k** establece la tasa de adaptación, *µ* es el umbral para detección de la pérdida del

modo deslizante, que puede ser visto como: una vez que |*σ*| ≤ *µ* se alcanza el dominio, las ganancias  $\mathbf{K}(t)$ ,  $\mathbf{\Lambda}(t)$  comienzan a reducir hasta que las trayectorias del sistema abandonen el dominio, entonces las ganancias comienzan a incrementar para forzar a las trayectorias a regresar al dominio. Finalmente, **Kmin** es usado para asegurar valores diferentes a cero [\[5\]](#page-79-3).

Esta técnica de control es robusta frente a perturbaciones e incertidumbres, con convergencia en tiempo finito. Además, sus ganancias permiten diseñar el controlador aun sin conocer los límites de las incertidumbres y las perturbaciones [\[21\]](#page-80-3) [\[5\]](#page-79-3).

# **Capítulo 4**

# **Simulaciones**

En este capítulo se exponen los parámetros de cada simulación, y se discuten lo resultados obtenidos de cada una de ellas.

<span id="page-47-0"></span>En el cuadro [4.1](#page-47-0) se muestran los parámetros físicos asociados al modelo bi-rotor.

| Parámetro        |       | Valor Unidades   |
|------------------|-------|------------------|
| Masa             | 1.85  | kq               |
| Elevación máxima | .90   | m                |
| Inercia de roll  | 0.043 | kgm <sup>2</sup> |
| Inercia de yaw   | 0.041 | kgm <sup>2</sup> |
| kf1              | 0.01  |                  |
| kf2              | 0.01  |                  |
| kf3              | 0.01  |                  |
|                  |       |                  |

Cuadro 4.1 Parámetros del modelo bi-rotor

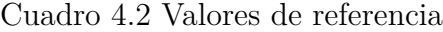

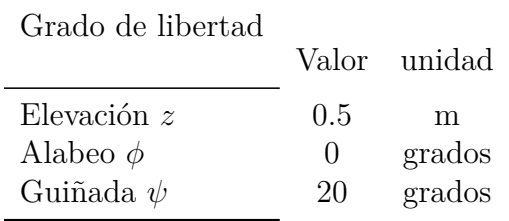

<span id="page-47-1"></span>En el cuadro [4.2](#page-47-1) se muestran los valores de referencia para todas las simulaciones.

Para efectuar la simulación, se configuró Simulink con un método de resolución Runge-Kutta, con un tiempo fundamental de resolución de 10ms [\[5\]](#page-79-3), [\[7\]](#page-79-2) y [\[6\]](#page-79-1). La duración de la simulación se configuró a 10 segundos; tiempo apto para evaluar el comportamiento del controlador debido a que en 10 segundos, el sistema permite generar el estado transitorio y alcanzar el estado estable para la variable del proceso.

Se introdujo una perturbación en *t* = 5*s*, para poder evaluar la respuesta del controlador a esta misma perturbación.

## **4.1. Controlador PD con compensación de gravedad**

<span id="page-48-0"></span>Se sintonizó el controlador PD con compensación de gravedad con los parámetros del cuadro [4.3.](#page-48-0)

Cuadro 4.3 Parámetros del controlador PD con compensación de gravedad

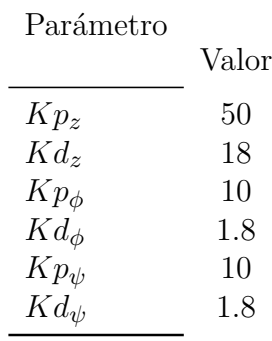

En la Figura [4.1](#page-49-0) se observa la evolución temporal de las variables de estado, mientras que en la Figura [4.2](#page-49-1) se muestra la evolución temporal de las señales de control.

<span id="page-49-0"></span>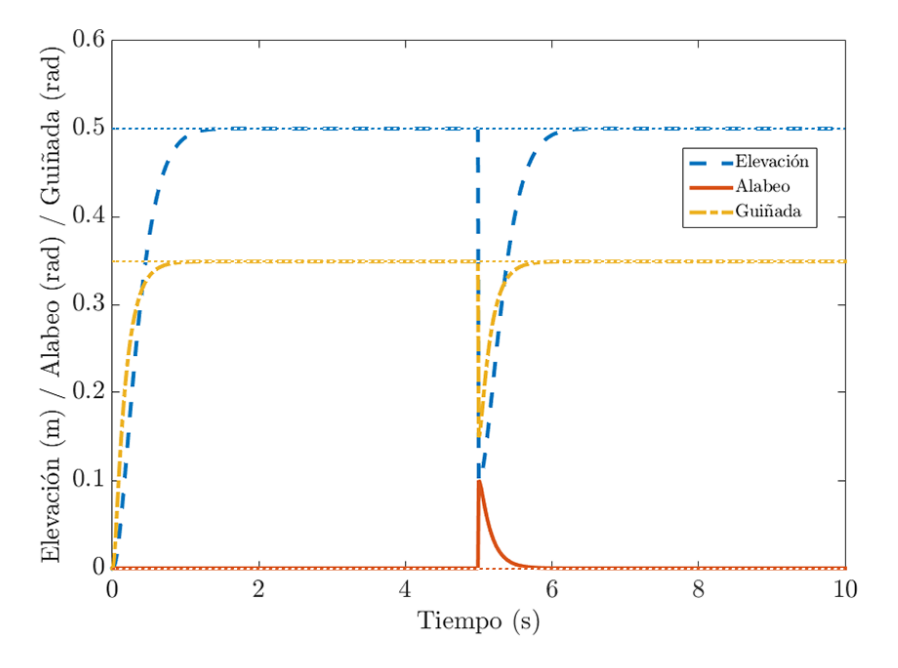

<span id="page-49-1"></span>Figura 4.1 Evolución temporal de las variables de estado para el controlador PD con compensación de gravedad

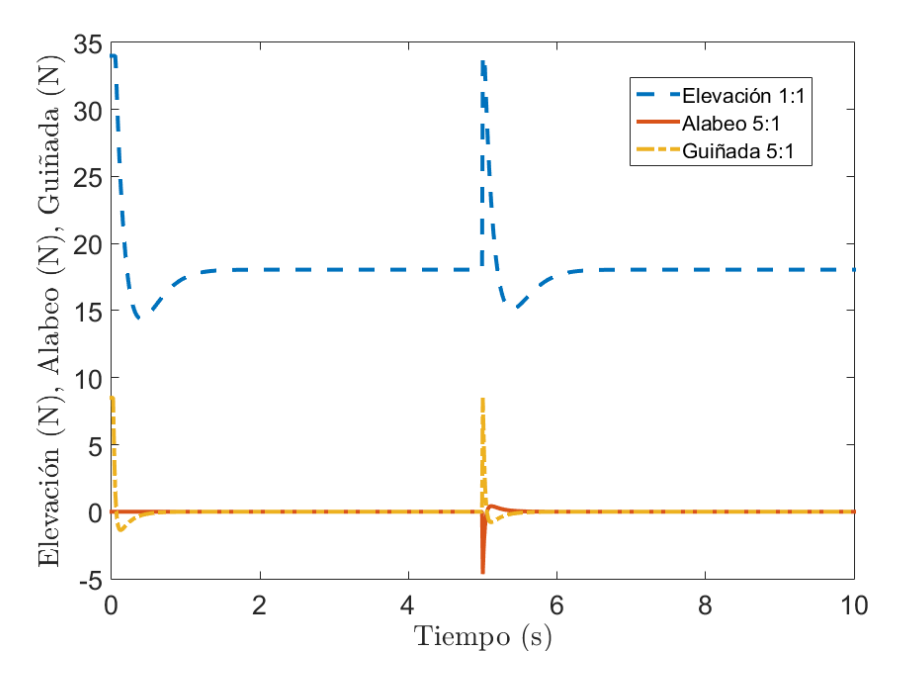

Figura 4.2 Evolución temporal de las señales de control para el controlador PD con compensación de gravedad

## **4.2. Controlador SMC**

<span id="page-50-0"></span>Se simuló el controlador SMC utilizando los parámetros del Cuadro [4.4](#page-50-0)

| Parámetro      |       |
|----------------|-------|
|                | Valor |
| $K_z$          | 10    |
| $\lambda_z$    | 6     |
| $K_{\phi}$     | 1.7   |
| $\lambda_\phi$ | 10    |
| $K_{\psi}$     | 1.2   |
|                | 10    |

Cuadro 4.4 Parámetros del controlador SMC

<span id="page-50-1"></span>Las evolución temporal de las variables de estado, resultado de este controlador, se muestran en la Figura [4.3,](#page-50-1) mientras que en la Figura [4.4](#page-51-0) se muestra la evolución temporal de las señales de control.

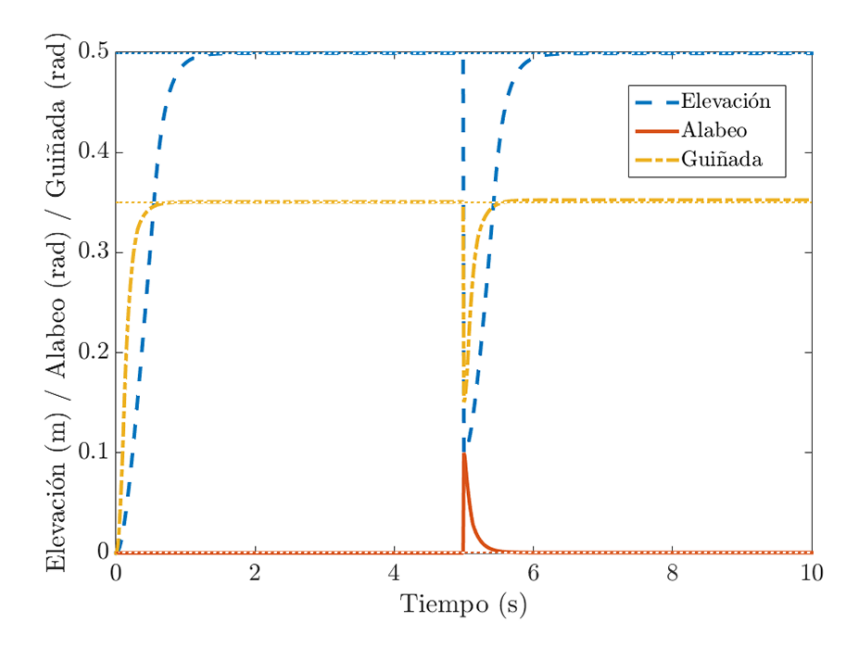

Figura 4.3 Evolución temporal de las variables de estado para el controlador SMC

<span id="page-51-0"></span>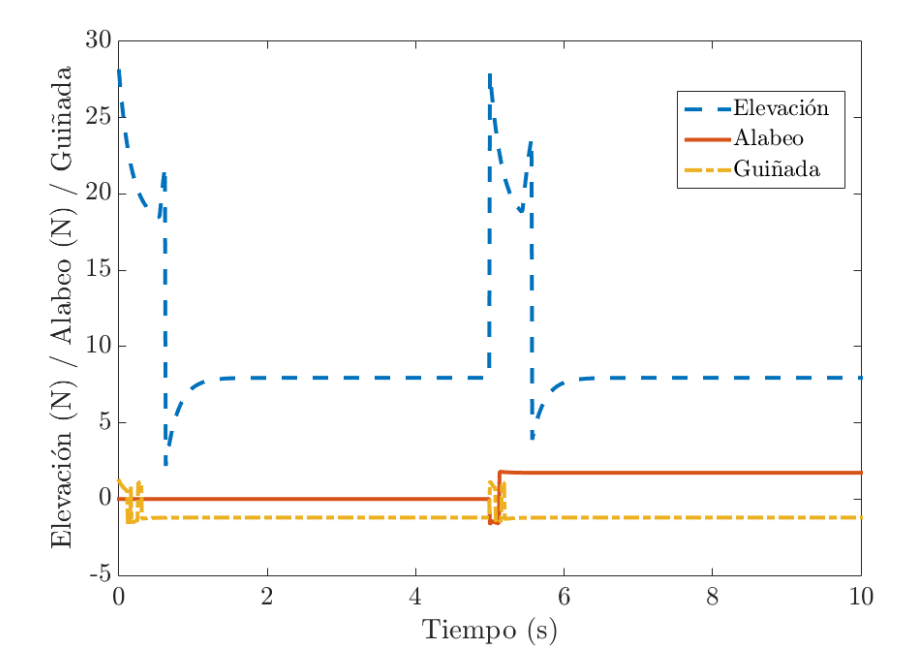

Figura 4.4 Evolución temporal de las señales de control para el controlador SMC

## **4.3. Controlador Super Twisting (ST)**

Se simuló el controlador ST con los parámetros del cuadro [4.5.](#page-52-0) Los resultados de la simulación de este controlador se muestran en la Figura [4.5](#page-52-1) y la Figura [4.6,](#page-53-0) siendo la Figura [4.5](#page-52-1) la correspondiente a la evolución de las variables de estado, mientras que la Figura [4.6](#page-53-0) muestra las señales de control para el controlador ST.

<span id="page-52-1"></span><span id="page-52-0"></span>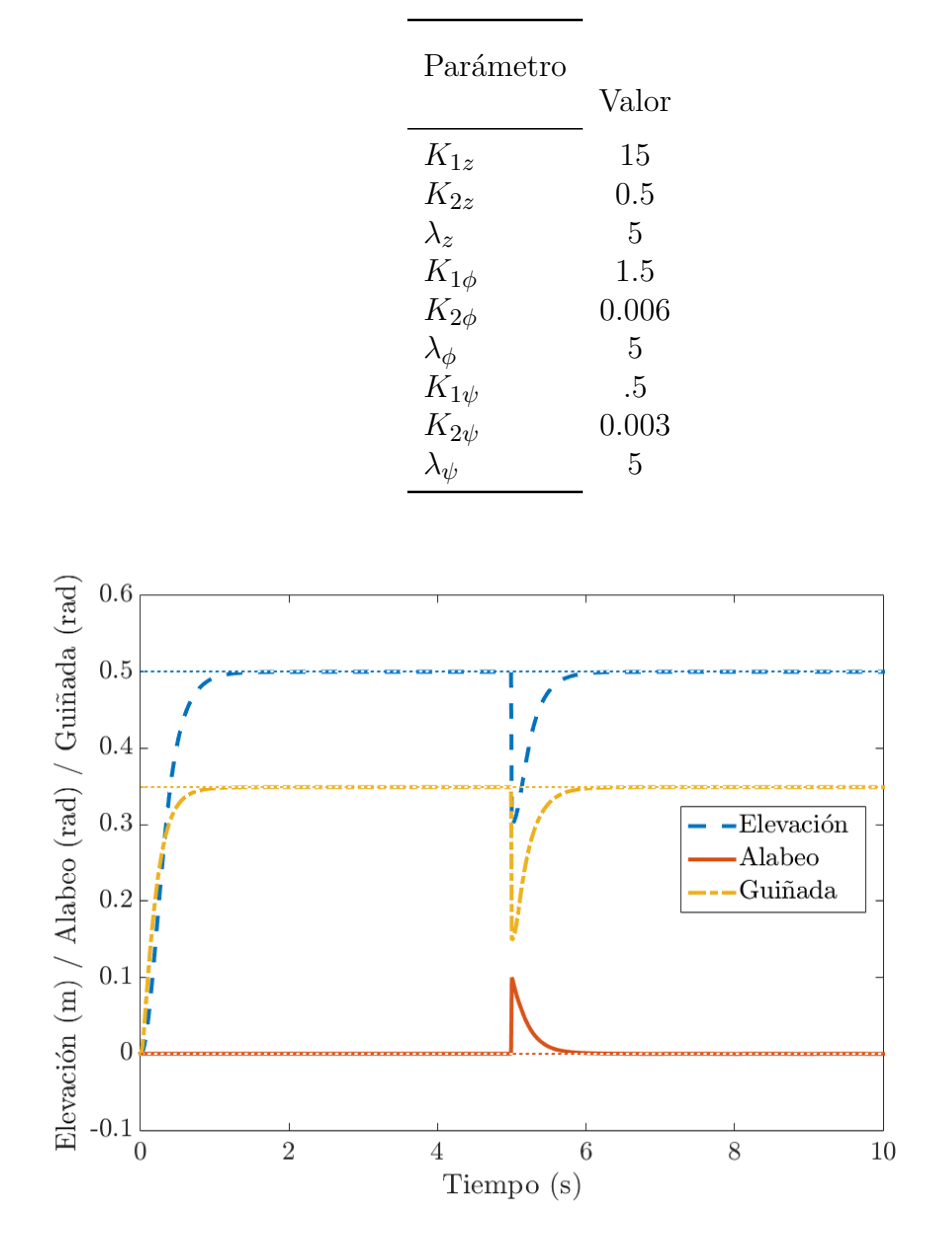

Cuadro 4.5 Parámetros del controlador ST

Figura 4.5 Evolución temporal de variables de estado de controlador ST

<span id="page-53-0"></span>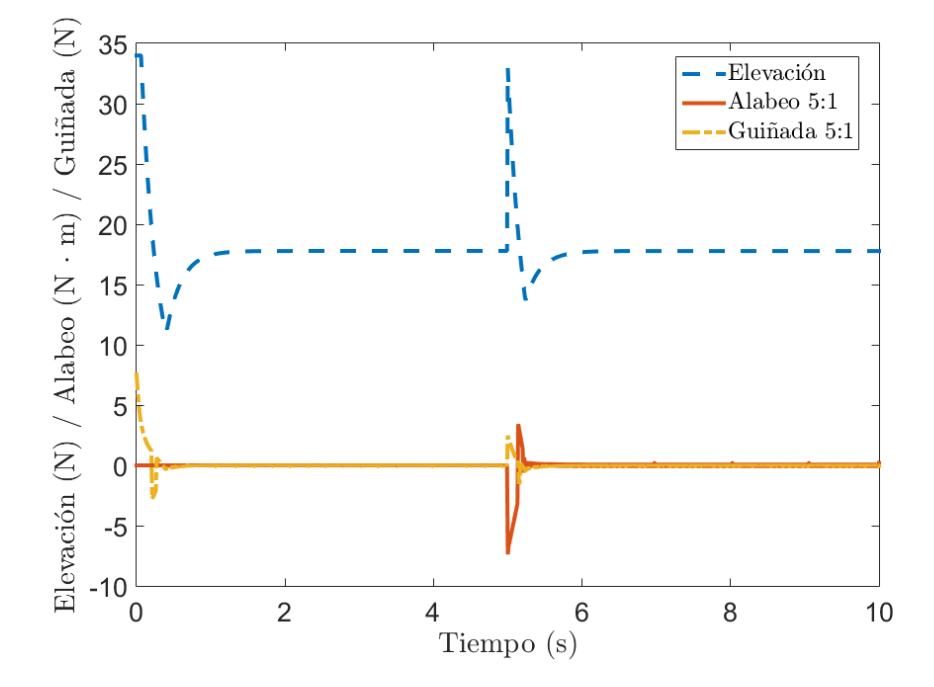

Figura 4.6 Evolución temporal de las señales de control para el controlador ST

## **4.4. Controlador Super Twisting Adaptativo (STA)**

<span id="page-54-0"></span>El controlador STA fue simulado con los parámetros del cuadro [4.6.](#page-54-0)

| Parámetro         |              |
|-------------------|--------------|
|                   | Valor        |
| $K_z$             | 40           |
| $Kmin_z$          | 8            |
| $\lambda_z$       | 12           |
| $\mu_z$           | 0.01         |
| $\epsilon_z$      | $\mathbf{1}$ |
| $K_{\phi}$        | 1.2          |
| $Kmin_{\phi}$     | 0.3          |
| $\lambda_{\phi}$  | 7            |
| $\mu_{\phi}$      | 0.01         |
| $\epsilon_{\phi}$ | $\cdot$ 1    |
| $K_\psi$          | .8           |
| $Kmin_{\psi}$     | 0.15         |
| $\lambda_\psi$    | 8            |
| $\mu_\psi$        | $\rm 0.01$   |
| $\epsilon_{\psi}$ | $\rm 0.001$  |

Cuadro 4.6 Parámetros del controlador STA

En la Figura [4.7](#page-55-0) se muestra la evolución temporal de las variables de estado, mientras que en la Figura [4.8](#page-55-1) se muestra la evolución en el tiempo de las señales de control para este controlador.

<span id="page-55-0"></span>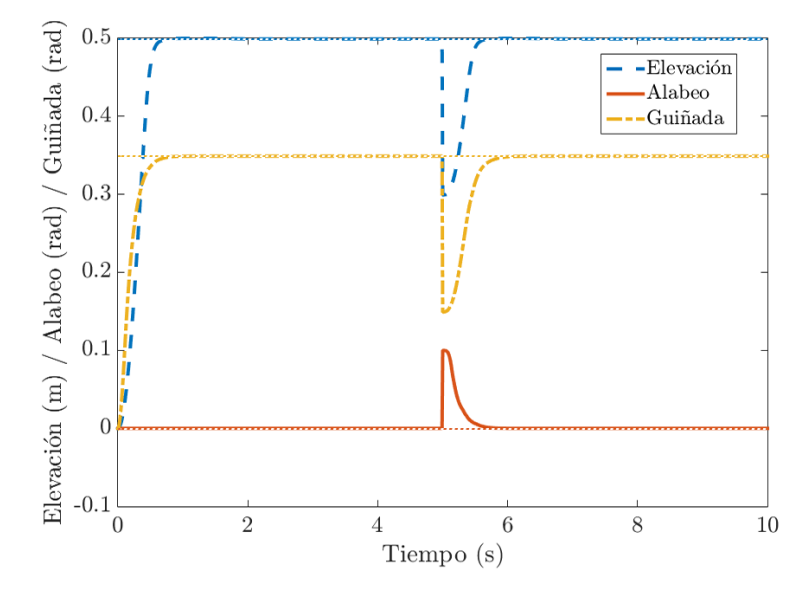

Figura 4.7 Evolución temporal de variables de estado de controlador STA

<span id="page-55-1"></span>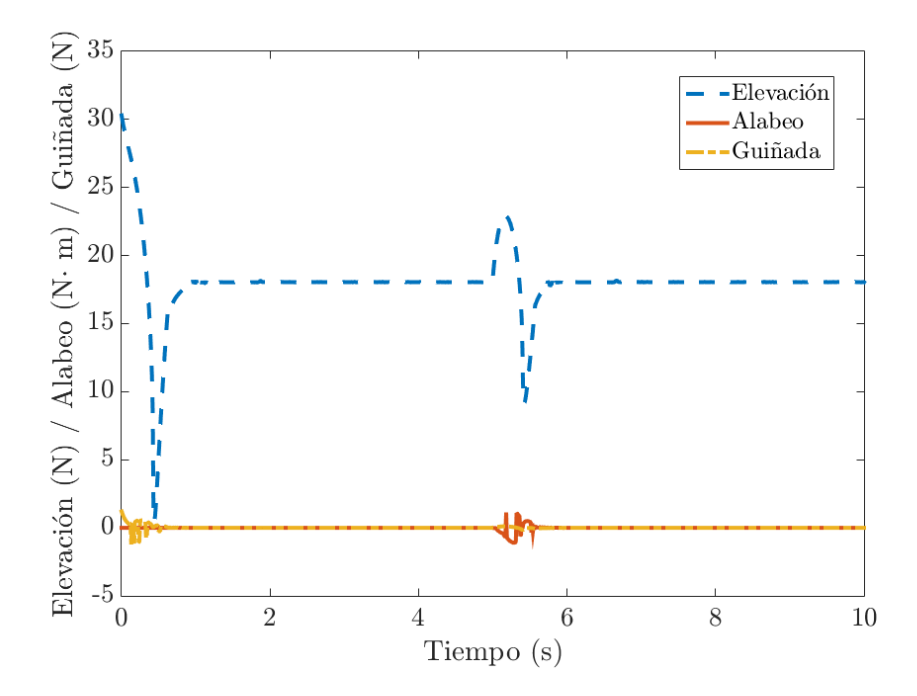

Figura 4.8 Evolución temporal de las señales de control para el controlador STA

## **4.5. Discusión de resultados**

Para comparar el desempeño de los controladores simulados se analizaron las gráficas del vector de variables de estado, y las gráficas de las señales de control.

Para este análisis, se compararon los resultados de cada uno de los controladores SMC, ST y STA frente al controlador más utilizado en estos sistemas, el controlador PD con compensación de gravedad.

Se debe resaltar que en

### **4.5.1. SMC vs PD con compensación de gravedad**

El controlador SMC con presenta un desempeño menos satisfactorio que el controlador PD con compensación de gravedad en este sistema. Si se compara la evolución de las variables de estado en el tiempo de ambas simulaciones, se puede notar que en el estado transitorio, ambos estabilizan en un tiempo similar, sin embargo, cuando se analizan las gráficas de la Figura [4.2](#page-49-1) y de la Figura [4.4](#page-51-0) se observa cómo las variaciones en las señales de control en el SMC son más abruptas, lo cual, en una aplicación real significa un gasto excesivo de energía de los motores. Además, el *chattering* producido por la naturaleza de este controlador, hace muy complicada la aplicación directa en la plataforma.

### **4.5.2. ST vs PD con compensación de gravedad**

El desempeño mostrado en el controlador ST es muy superior al controlador SMC, dado que presenta un tiempo de estabilización aun más rápido que el controlador PD. Así mismo, se puede observar en la Figura [4.2](#page-49-1) y Figura [4.6](#page-53-0) que la señal de control para el controlador ST resulta ser muy conveniente al no saturarse ni tener variaciones repentinas en la misma. Una característica importante para obtener un buen desempeño en los motores al implementar este algoritmo físicamente.

Uno de los puntos fuertes de este controlador frente al controlador SMC es que al ser de segundo orden, se reduce significativamente el *chattering*.

### **4.5.3. STA vs PD con compensación de gravedad**

El controlador Super Twisting Adaptativo fue el de mejor desempeño frente a los otros algoritmos simulados. Se observa en la Figura [4.7](#page-55-0) que el tiempo para alcanzar el estado deseado es menor al tiempo tomado por los tres controladores anteriores. Además, en la Figura [4.8](#page-55-1) se muestra cómo las ganancias del controlador se adaptan más rápido frente a la perturbación que se presenta en el segundo 5. Con este controlador se reduce considerablemente el *chattering*, y además se logra una mejora en la señal de las ganancias, evitando las saturaciones en las señales de control y por ende el desgaste y mal funcionamiento de los motores. La desventaja de este controlador es que se requiere mayor capacidad de procesamiento por parte de la computadora en la que se implementa.

Con estas simulaciones realizadas, se procede a evaluar los controladores en la plataforma física.

# **Capítulo 5**

# **Implementación práctica de controladores**

En este capítulo se expone la metodología utilizada para la implementación de los controladores en la plataforma bi-rotor.

## **5.1. Esquema práctico**

<span id="page-59-0"></span>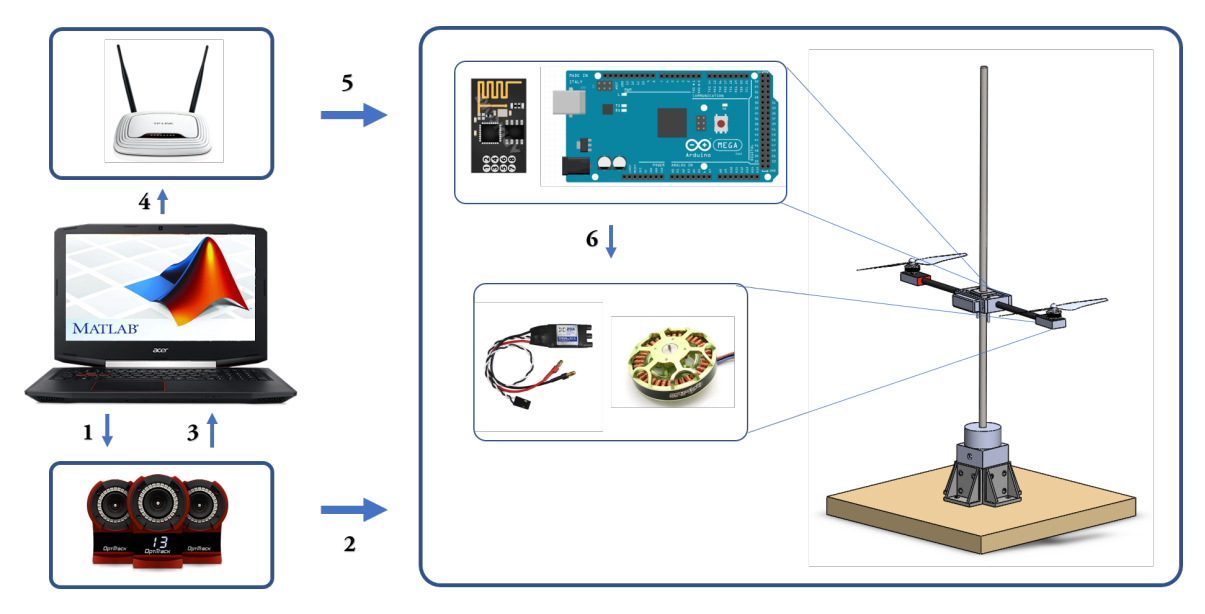

Figura 5.1 Diagrama de implementación práctica

Se presenta en la Figura [5.1](#page-59-0) el esquema utilizado para poner en funcionamiento la plataforma y así la aplicación y evaluación de cada controlador abordado en la sección anterior. Cada flecha indica un proceso, y se detalla a continuación cada uno de ellos.

Se tiene un equipo de cómputo con Mathworks Matlab como procesador central. A su vez, el equipo de cómputo se encuentra conectado mediante WiFi a un enrutador, y enlazado al sistema de visión óptica con 6 cámaras Motive de Optitrack mediante una conexión USB.

En el paso 1 se envía un comando desde Matlab al sistema Motive para realizar la medición de la posición de la plataforma Bi Rotor. En el paso 2 se realiza la medición de los 3 grados de libertad de interés: Distancia de elevación, ángulo de alabeo y ángulo de guiñada. El paso 3 indica que la medición de cada grado de libertad es recibida en el equipo de cómputo, y capturada a través de un código de Matlab.

Una vez que Matlab recibe los datos medidos, se ejecuta una rutina: el controlador. Cuando éste calcula las señales de control, se lleva a cabo el paso 4, en donde se envía al enrutador una cadena de 10 caracteres con la siguiente estructura: 'a#####b#####'. Las letras 'a' y 'b' son utilizadas para indicar si la información pertenece al motor uno o al motor dos, mientras que los símbolos # indican los 4 dígitos que conforman la duración en milisegundos del ancho de pulso de la señal PWM que controla la velocidad de cada motor, siendo el número 1000 el 0% de velocidad, mientras que el número 2100 indica el 100% de velocidad.

Las señales de control son enviadas en conjunto con metadatos propios del protocolo TCP/IP. En el paso 5 esta cadena de información pasa del enrutador al módulo WiFi ESP8266 conectado al Arduino Mega. La función del Arduino Mega es interpretar la información que llega al ESP8266 y ejecutar una rutina que asigna a cada controlador ESC la velocidad indicada previamente por la rutina de control enviada desde Matlab. A su vez, el controlador ESC regula la velocidad de rotación de cada motor de la plataforma.

Físicamente, el sistema de cámaras, la computadora con Matlab y el enrutador se encuentran colocados en una posición fija, mientras que los demás elementos mostrados en el diagrama se encuentran integrados en la parte móvil del sistema bi-rotor.

Un solo código de Matlab es capaz de realizar las rutinas de obtención de mediciones, cálculo de señales de control, y envío de señales a motores. El proceso descrito desde el paso 1 al paso 6 se realiza 100 veces por segundo, es decir, se tiene un período de muestreo para este sistema de 10 ms.

Este código de Matlab es estructurado de forma muy similar en cada uno de los cuatro controladores evaluados. La diferencia fundamental entre un código y otro radica en el bloque destinado a hacer el cálculo de las señales de control.

La duración de la ejecución de cada experimento es ajustable. Para los propósitos de este trabajo, se hicieron pruebas de entre 10 y 15 segundos. Una vez que cada prueba era ejecutada, al terminar se generaban 6 gráficos por experimento: 3 correspondientes a la evolución temporal de las señales de control para cada grado de libertad, y 3 correspondientes a la evolución temporal de las variables de estado.

En la siguiente sección se muestran los gráficos de resultados obtenidos para cada controlador evaluado.

## **5.2. Resultados de controladores evaluados**

El sistema bi-rotor presentó, al ser una plataforma experimental y por cuestiones de diseño, una variación significativa en las constantes de fricción para los 3 grados de libertad. Estas variaciones están directamente relacionadas con factores técnicos de lubricación de bujes, mala alineación de baleros y brazos, posición de la batería y desgaste de piezas por golpes.

Además se encontró una limitante en los motores utilizados. No fue posible obtener las aceleraciones estimadas en las simulaciones previas del controlador.

Por último, las baterías utilizadas en el bi-rotor, a pesar de ser baterías litio-polímero de alta capacidad de descarga, éstas iban reduciendo su desempeño conforme se ejecutaba un experimento tras otro.

Todos estos factores repercutían directamente en el desempeño de cada controlador, y a su vez, en la complejidad de sintonización de cada uno de ellos. Por ende, la sintonización de los parámetros de cada controlador fue realizada de forma experimental, sintonizando primero las ganancias de control de alabeo, y posteriormente, las ganancias de control de elevación, hasta obtener resultados que no pusieran en riesgo la integridad de la plataforma. Este procedimiento experimental fue realizado para cada uno de los cuatro controladores evaluados.

Como último punto a destacar, en este análisis se decidió no efectuar un control sobre el ángulo de guiñada, debido a la falta de consistencia en los resultados arrojados. Esta inconsistencia en los resultados puede ser atribuible en primer lugar a errores en la alineación y en el ensamble de piezas, así como en la fatiga producida por golpes

<span id="page-62-0"></span>producto de la experimentación. Además, siendo el bi-rotor un sistema sub actuado es difícil producir las señales de control que compensan de manera efectiva cambios en la guiñada. Este problema se enfrentará en subsecuentes trabajos. Razón por la cual, se concentra el trabajo sobre el control de alabeo y elevación.

Cuadro 5.1 Valores de referencia PD+

| Grado de libertad |              | Valor unidad |
|-------------------|--------------|--------------|
| Elevación $z$     | 0.75         | m            |
| Alabeo $\phi$     | $\mathbf{0}$ | grados       |

## **5.2.1. Controlador PD con compensación de gravedad**

<span id="page-62-1"></span>Para el controlador PD se utilizaron los valores de referencia del cuadro [5.1,](#page-62-0) los cuales fueron definidos así con el objetivo de hacer funcionar la plataforma bi-rotor entre los rangos de elevación y alabeo adecuados para someterlos a un análisis y también garantizar el mínimo impacto y daño al bi-rotor.

Cuadro 5.2 Parámetros del controlador PD

| Parámetro   |       |
|-------------|-------|
|             | Valor |
| $Kp_z$      | 40    |
| $Kd_z$      | 12    |
| $Kp_{\phi}$ | 0.50  |
| $Kd_{\phi}$ | 0.18  |

Para sintonizar el controlador, se fueron ajustando una a una las ganancias proporcional y derivativa, tanto en el control de elevación como en el control de alabeo. Estas ganancias para el controlador se indican en el Cuadro [5.2.](#page-62-1)

Los resultados mostrados en la Figura [5.2](#page-63-0) exhiben la evolución temporal de la elevación y el ángulo de alabeo. Mientras que en la Figura [5.3](#page-64-0) se puede observar la evolución temporal de las señales de control.

<span id="page-63-0"></span>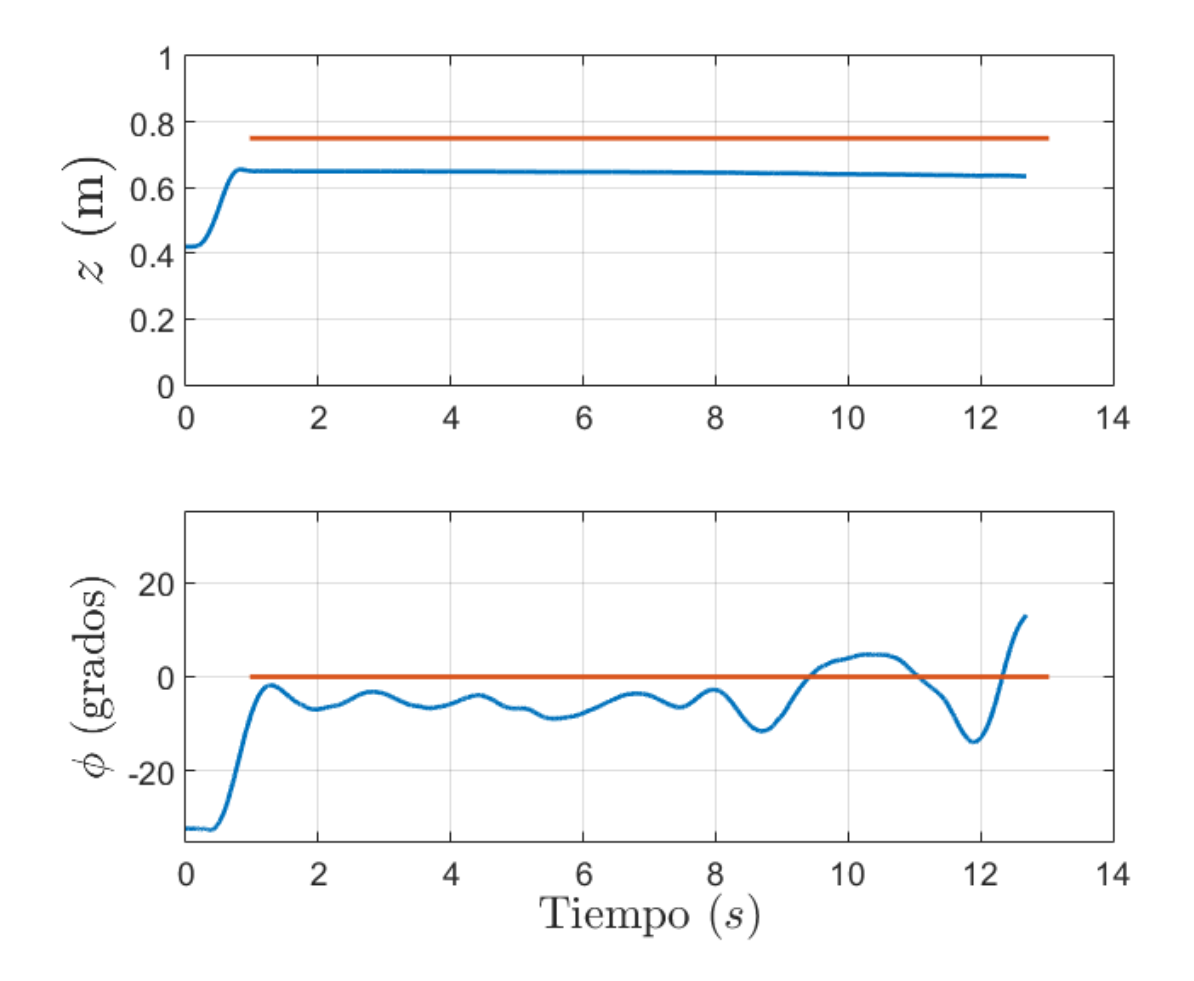

Figura 5.2 Evolución temporal de las variables de estado

#### **Análisis de Resultados**

Se observa en el primer gráfico de la Figura [5.2](#page-63-0) que la elevación es controlada con una respuesta de menos de 1 segundo, y permanece estabilizada en 0.65 m del segundo 1 al segundo 10. Observando el primer gráfico de la Figura [5.3](#page-64-0) el controlador satura la señal para poder elevar el bi-rotor. Una vez que esta alcanza los 0.65 m, el controlador establece una fuerza de 22.7 N para mantener el bi-rotor en la elevación establecida.

El error en elevación es de 0.1m. Este error se atribuye al desgaste en la carga de la batería y debido a que el controlador PD no es capaz de compensar estas perturbaciones.

<span id="page-64-0"></span>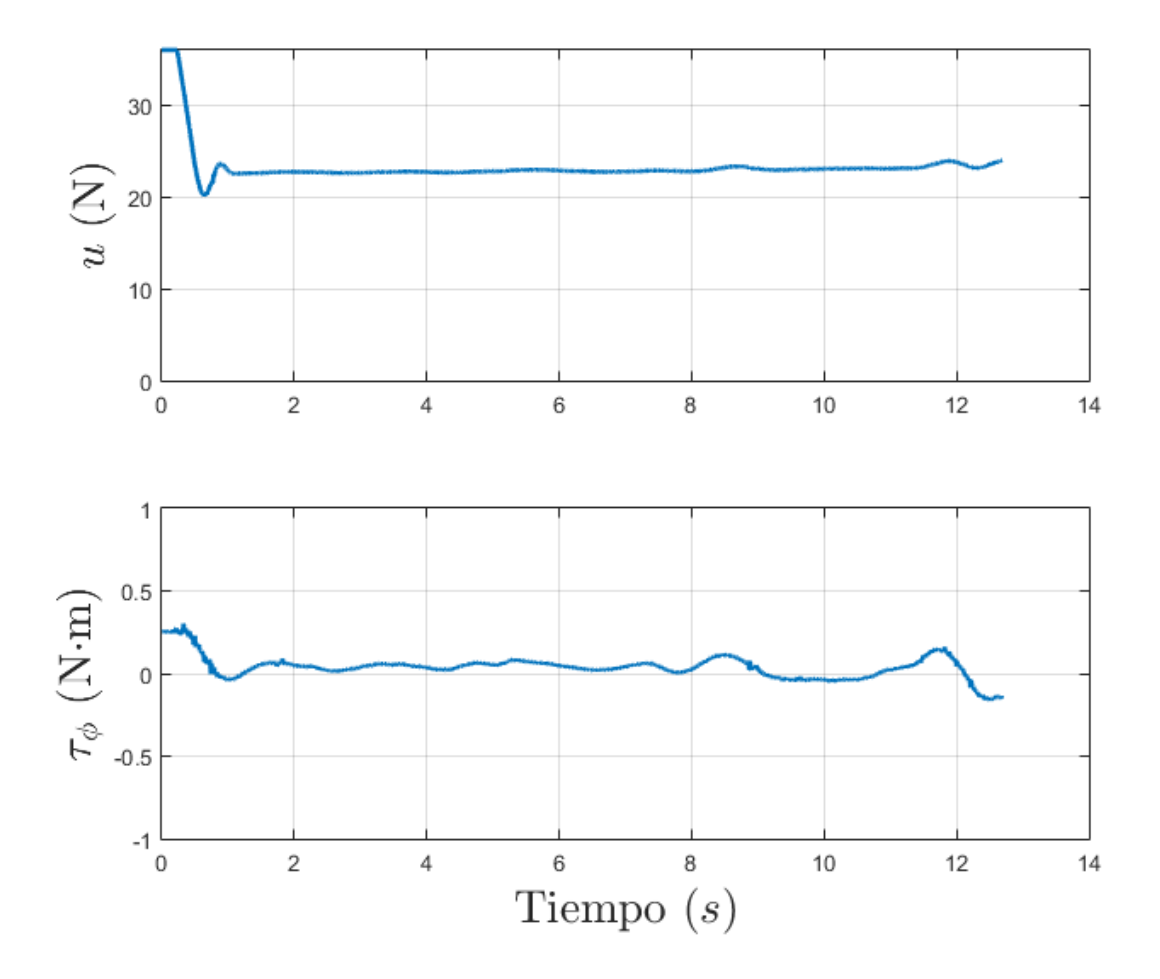

Figura 5.3 Evolución temporal de las señales de control

Para el ángulo de alabeo se observa en el segundo gráfico de la Figura [5.2](#page-63-0) que el controlador lleva al bi-rotor a un valor cercano a los 0 grados establecidos como valor de referencia. Sin embargo, del segundo 1 al segundo 9 se observan oscilaciones entre los 0 y -10 grados, y del segundo 9 en adelante, una perturbación mayor. En la Figura [5.3](#page-64-0) se observa que son variaciones de menos de 0.4 Nm en el torque rotacional las que se encargan de realizar el control de alabeo.

El desempeño de este controlador, tanto en elevación como en ángulo de alabeo pudiera verse mejorado integrando una batería con menos desgaste y mayor capacidad y con una mejor sintonización en las ganancias proporcionales, derivativas, y en el factor de compensación de gravedad.

## **5.2.2. Controlador SMC**

<span id="page-66-0"></span>Para el controlador SMC se utilizaron los valores de referencia del cuadro [5.3,](#page-66-0) los cuales fueron definidos siguiendo la misma metodología del controlador PD+.

Cuadro 5.3 Valores de referencia controlador SMC

| Grado de libertad |            | Valor unidad |
|-------------------|------------|--------------|
| Elevación $z$     | 0.75       | m            |
| Alabeo $\phi$     | $^{\circ}$ | grados       |

<span id="page-66-1"></span>Las ganancias del controlador SMC se fueron calibrando manualmente, sin seguir un procedimiento establecido. Con la finalidad de no infringir daño a la plataforma. en el cuadro [5.4](#page-66-1) se presentan los valores de los factores **K** y  $\lambda$ .

Cuadro 5.4 Parámetros del controlador SMC

| Parámetro                 | Valor     |
|---------------------------|-----------|
| $K_z$                     | 2         |
| $\lambda_z$<br>$K_{\phi}$ | 5<br>0.08 |
|                           | 8         |

Posteriormente en las Figura [5.4](#page-67-0) y Figura [5.5](#page-68-0) se muestra la evolución temporal de las variables de estado y de las señales de control respectivamente.

#### **Análisis de Resultados**

Esta prueba se ejecutó en 9 segundos. Se observa en la Figura [5.4](#page-67-0) el gráfico correspondiente a la elevación *z*. La elevación de referencia es de 0.75 m. El controlador SMC es capaz de llevar la plataforma bi-rotor a una elevación de 0.73 m en menos de 2.5 segundos con la señal de control *u*, observable en el gráfico superior de la Figura [5.5,](#page-68-0) y permanecer en ella hasta los 8 segundos. Del segundo 8 al segundo 9, se presenta un descenso que rápidamente es compensado por la señal de control.

<span id="page-67-0"></span>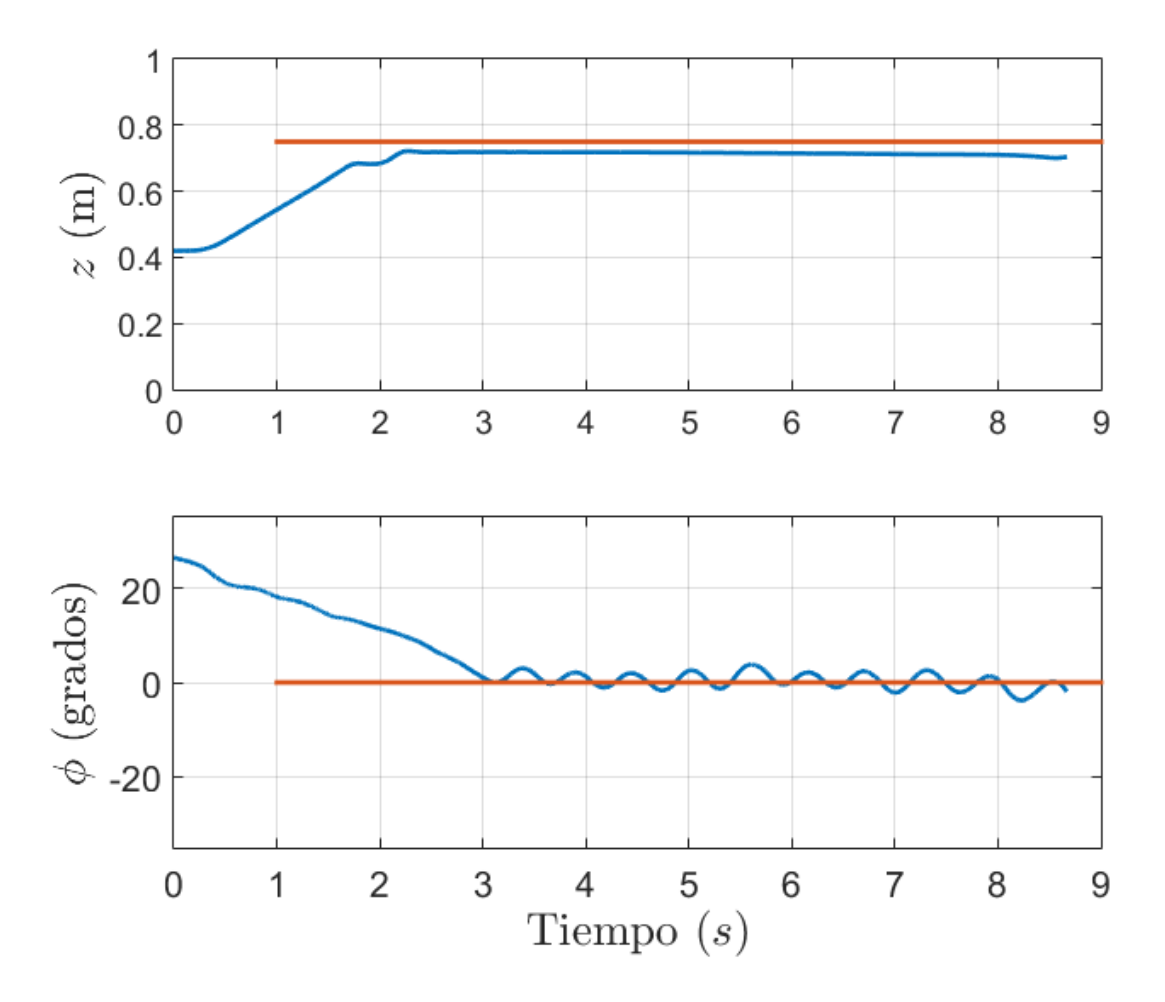

Figura 5.4 Evolución temporal de las variables de estado

Se logra observar en el grafico *ϕ* de la Figura [5.4](#page-67-0) que la señal de control *τ<sup>ϕ</sup>* de la Figura [5.5](#page-68-0) logra llevar el alabeo de 30 grados hasta los 0 grados deseados en 3 segundos. Del segundo 3 hasta concluir el experimento, se observa como el alabeo oscila en valores entre -1 y 4 grados. Esta oscilación viene reflejada por el fenómeno de vibración (chattering) que es inherente a este tipo de controlador.

En un panorama general, el controlador SMC, a pesar de presentar una respuesta lenta, es capaz de llevar las variables de estado del bi-rotor a los niveles de referencia deseados, presentando un error en elevación de 0.02 m y en alabeo de ±4 grados.

Esta respuesta podría verse mejorada mediante una sintonización más detallada de las ganancias para el controlador SMC.

<span id="page-68-0"></span>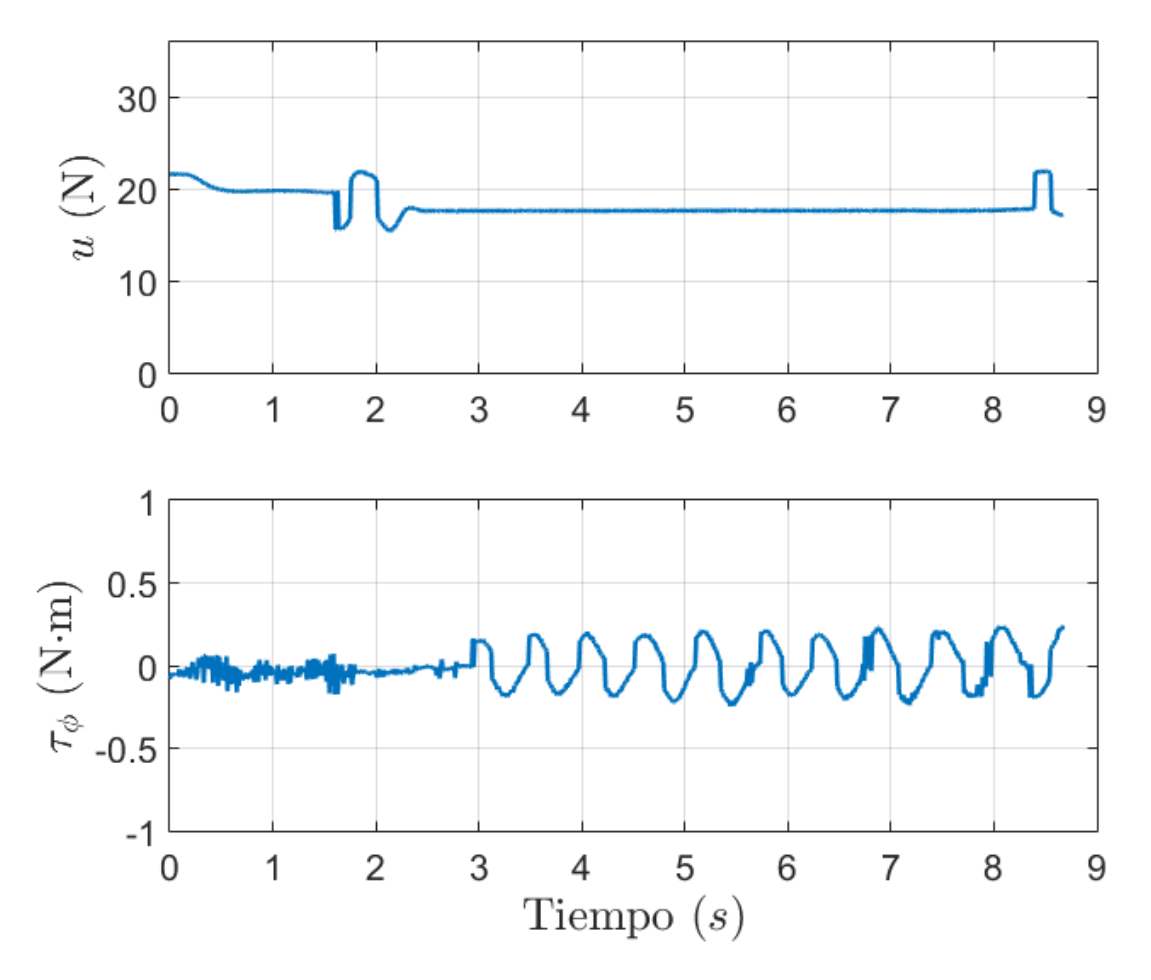

Figura 5.5 Evolución temporal de las señales de control

## **5.2.3. Controlador Super Twisting**

Siguiendo la misma metodología que en los controladores anteriores, se designaron los valores de referencia del cuadro [5.5](#page-69-0) para los experimentos del controlador ST.

<span id="page-69-0"></span>La sintonización de este controlador se realizó con la misma metodología de los controladores anteriores. Las ganancias del controlador se muestran en el cuadro [5.6.](#page-69-1)

| Grado de libertad |            | Valor unidad |
|-------------------|------------|--------------|
| Elevación $z$     | 0.70       | m            |
| Alabeo $\phi$     | $^{\circ}$ | grados       |

Cuadro 5.5 Valores de referencia controlador ST

<span id="page-69-1"></span>Cuadro 5.6 Parámetros del controlador ST

| Parámetro                           | Valor                  |
|-------------------------------------|------------------------|
| $K_{1z}$<br>$K_{2z}$<br>$\lambda_z$ | 1.4<br>0.015<br>1      |
| $K_{1\phi}$<br>$K_{2\phi}$          | 0.15<br>0.0008<br>0.85 |

Con un tiempo de experimento de 9 segundos, en la Figura [5.6](#page-70-0) y Figura [5.7](#page-71-0) se muestra la evolución temporal de las variables de estado y de las señales de control respectivamente.

### **Análisis de Resultados**

Observe el gráfico de elevación de la Figura [5.6.](#page-70-0) Se puede notar como el controlador lleva la elevación del bi-rotor desde 0.36m a 0.705 m en un tiempo menor de 2.5 segundos.

Para el alabeo, el controlador ST logra que esta variable se mantenga oscilando entre valores de ±5 grados.

<span id="page-70-0"></span>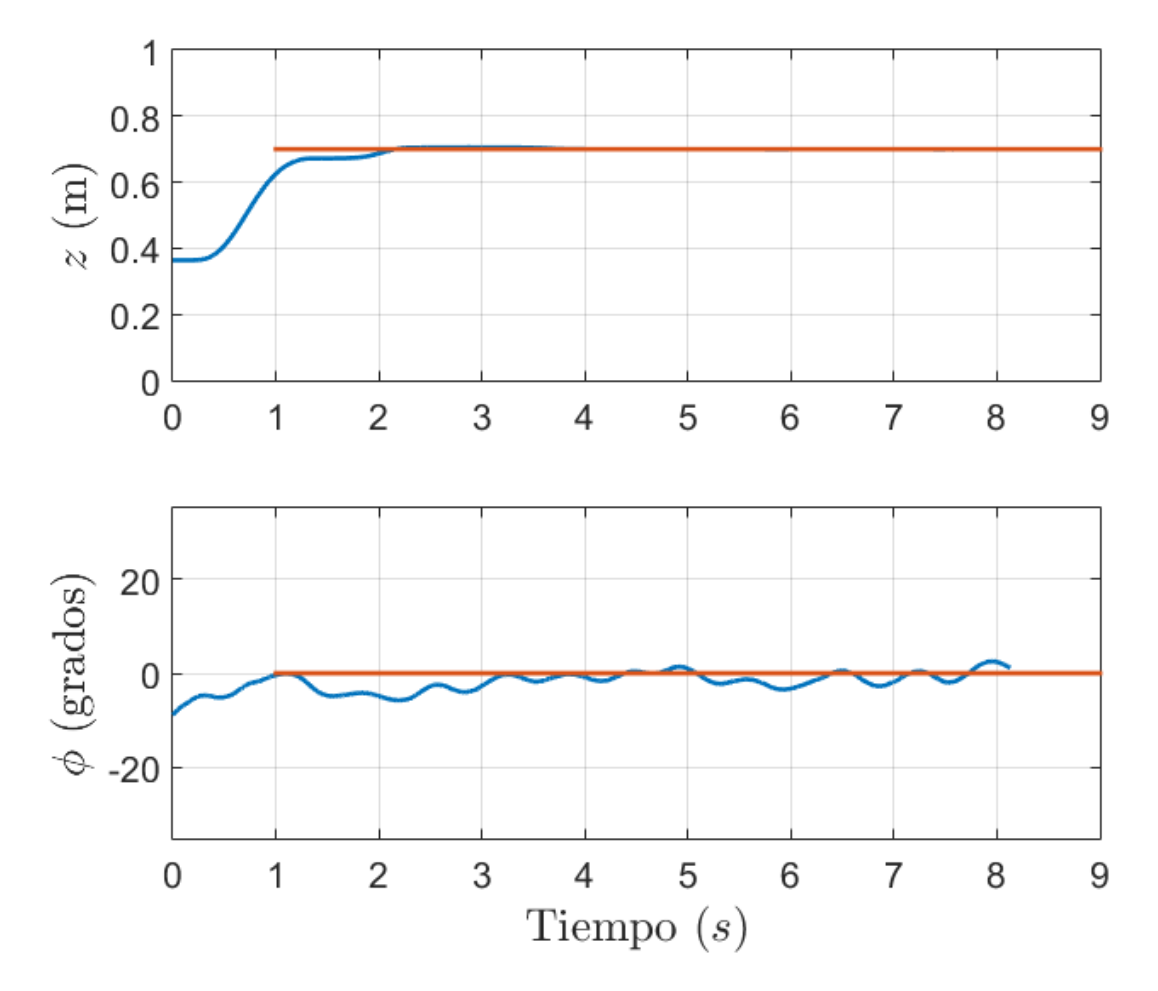

Figura 5.6 Evolución temporal de las variables de estado

En la Figura [5.7](#page-71-0) se logra observar como las señales correspondientes al control de elevación y alabeo son similares a las observadas en el controlador SMC, con una diferencia fundamental: El fenómeno de *chattering* se ve muy reducido.

Para este controlador se observó una característica bastante interesante. Durante los experimentos, el controlador ST fue capaz de compensar la descarga de la batería, y aun así llevar la elevación al nivel de referencia deseado (0.70 m), resaltando respecto a los controladores anteriores.

Se considera además, que la respuesta de este controlador se pudiera ver mejorada con una sintonización más detallada para las ganancias **K<sup>1</sup> K<sup>2</sup>** y *λ*.

<span id="page-71-0"></span>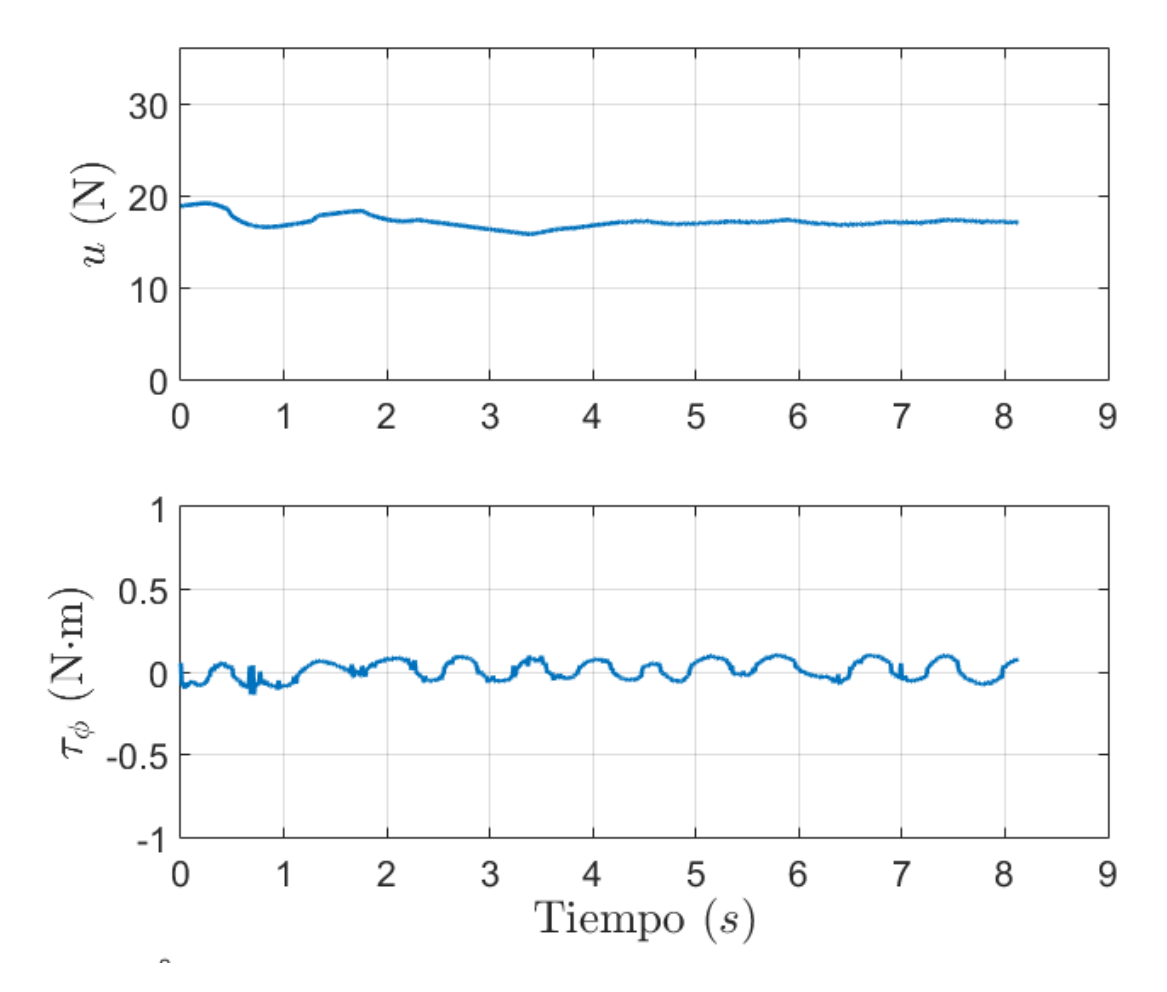

Figura 5.7 Evolución temporal de las señales de control
#### **5.2.4. Controlador Super Twisting Adaptativo**

Los valores de referencia para el controlador STA se enlistan en el cuadro [5.7,](#page-72-0) mientras que las ganancias para el controlador, y resultado de una laboriosa sintonización, se muestran en el cuadro [5.8.](#page-72-1)

En la Figura [5.8](#page-73-0) se tiene la evolución temporal de las variables de elevación y alabeo. En la Figura [5.9](#page-74-0) se observa la evolución temporal de las señales de control.

<span id="page-72-0"></span>Este experimento se ejecutó con un tiempo de 12 s.

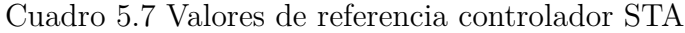

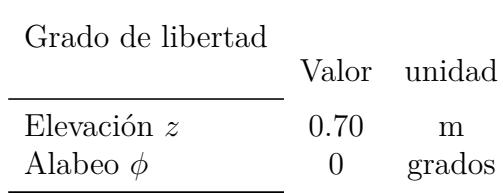

<span id="page-72-1"></span>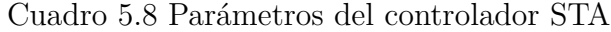

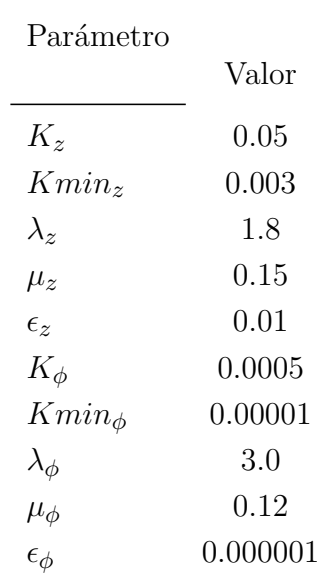

#### **Análisis de Resultados**

Para la variable de elevación de este controlador, como se observa en la Figura [5.8,](#page-73-0) se alcanza el valor de referencia (0.70 m) en un tiempo de 2 segundos. Del segundo 2 en adelante, la elevación del bi-rotor se mantiene estabilizada, con un error de 0.02 m.

<span id="page-73-0"></span>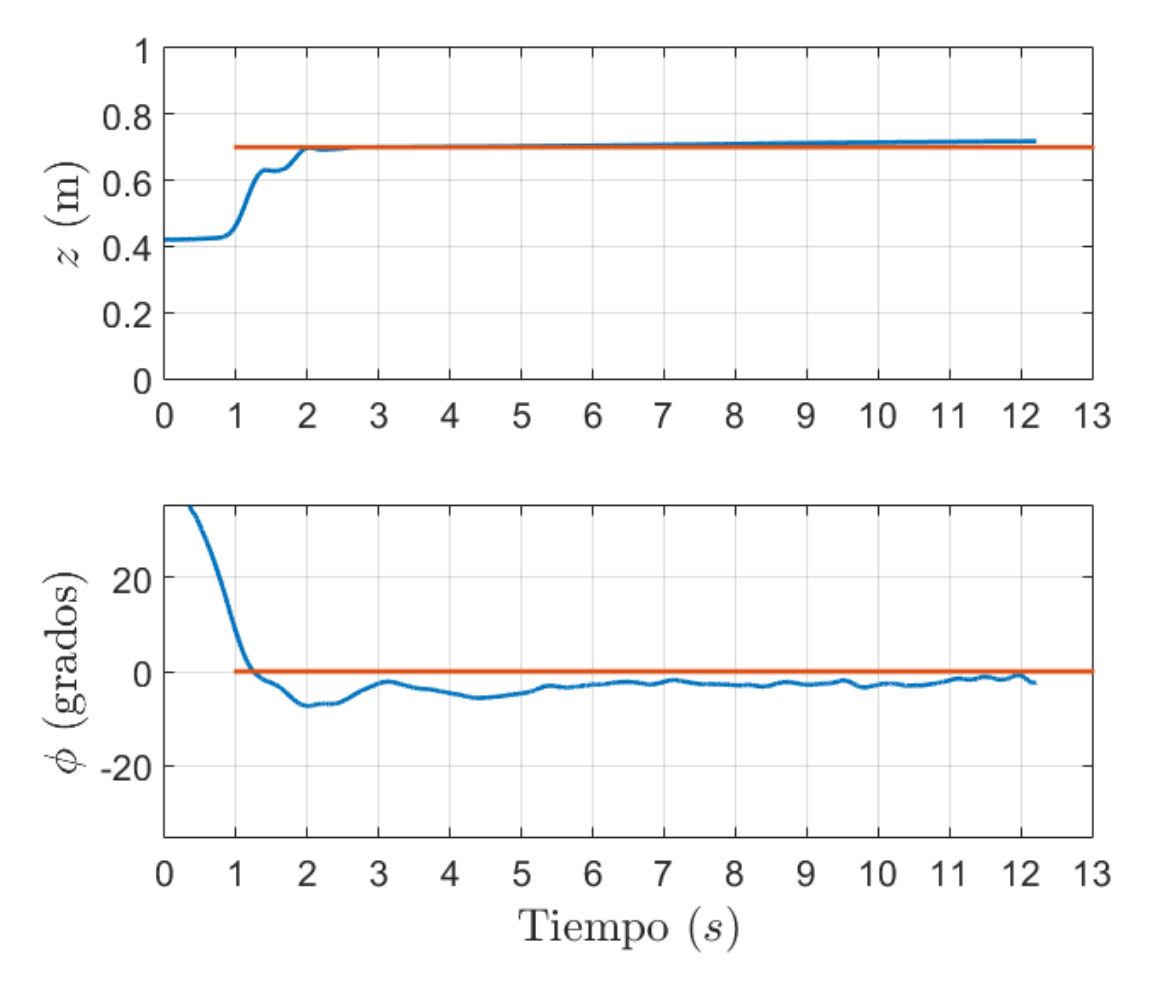

Figura 5.8 Evolución temporal de las variables de estado

Para el ángulo de alabeo, este controlador presenta una respuesta de estabilización al valor de referencia (0 grados) con un sobretiro observable en la segunda gráfica de la Figura [5.8.](#page-73-0) El error presente en estado estacionario es de -5 grados.

En la Figura [5.9](#page-74-0) se puede observar cómo actuan las señales de control para obtener las respuestas para la elevación y el alabeo. Se observa una perturbación entre el segundo 5 y el segundo 6 en la señal de control de alabeo, debido a un error en el muestreo de los datos.

<span id="page-74-0"></span>En este controlador no se aprecian saturaciones, ni fenómeno de *chattering*.

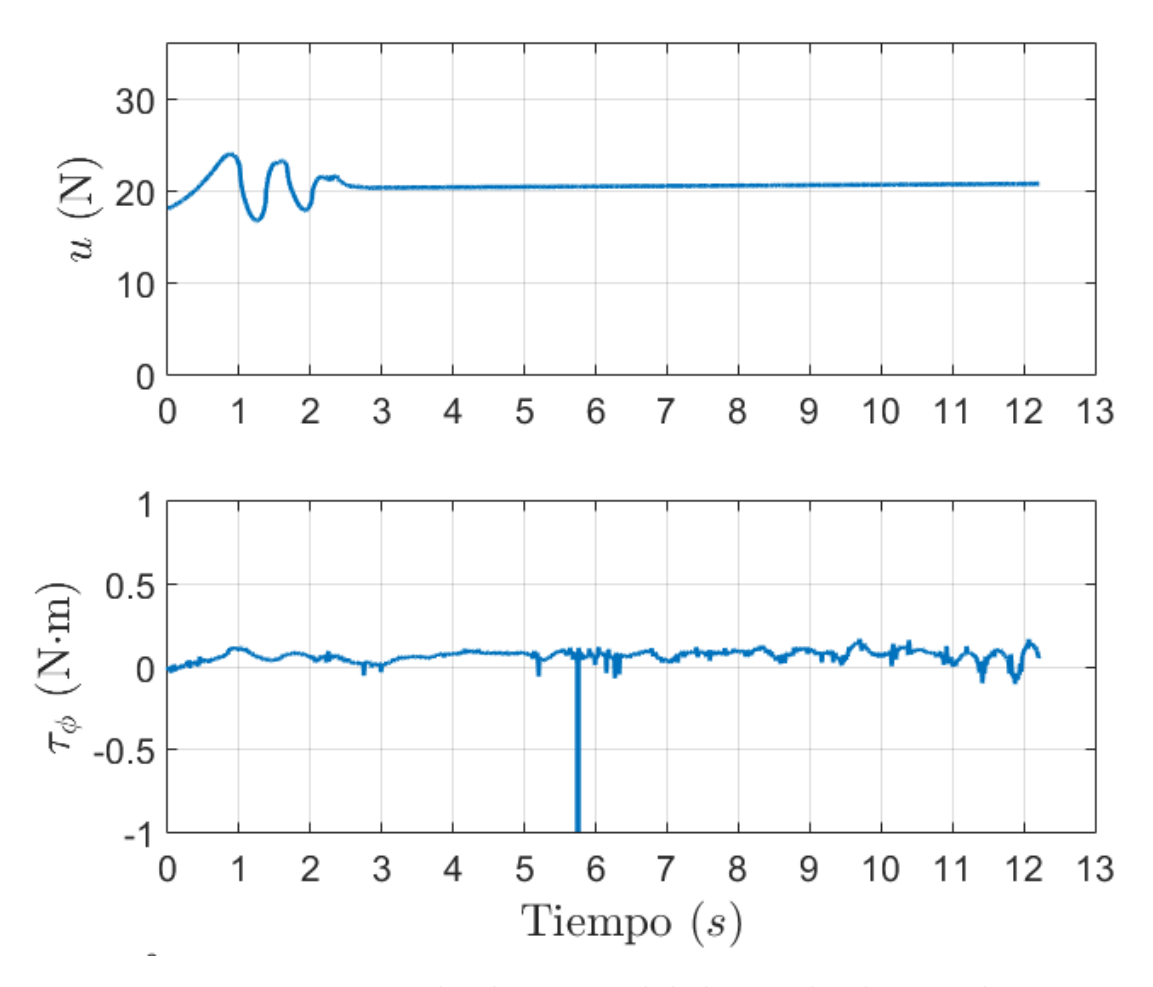

Figura 5.9 Evolución temporal de las señales de control

### **5.3. Resumen de controladores**

Haciendo un análisis comparativo entre los controladores evaluados se concluye con lo siguiente:

El controlador PD+ se considera un buen punto de partida para poder aplicarse en este sistema. Sin embargo, este presenta una pobre respuesta ante la compensación de la elevación y el desgaste de la batería. La ventaja del controlador PD+ frente a los otros 3 controladores evaluados, es su rapidez de implementación y su bajo requerimiento de capacidad de proceso.

El controlador SMC basado en el algoritmo supertwisting, presenta una respuesta más lenta, pero con menor error que el controlador PD+. Además, presenta un comportamiento más robusto ante perturbaciones, como lo es la descarga de la batería.

La principal desventaja del controlador SMC es presentar chattering, que para el sistema bi-rotor supone un problema que genera vibraciones no deseadas.

El controlador ST presenta una respuesta mejorada del controlador SMC. Debido a que el controlador ST minimiza el efecto de *chattering* presente en el controlador SMC, se logra una robustez, con señales de control más suavizadas.

El punto a destacar al experimentar con el controlador ST fue la capacidad de compensar la elevación, aun teniendo poca carga en la batería.

Por último, con el controlador STA se tuvo una respuesta muy similar al controlador ST, no existiendo diferencia notable en el desempeño del bi-rotor entre ambos controladores.

Debido al bajo desempeño obtenido en el controlador PD, las oscilaciones no deseadas (producto del *chattering*) del controlador SMC, y a la dificultad de sintonización para el STA, se puede concluir que para el sistema bi-rotor, el controlador ST resulta ser el más conveniente por su desempeño frente a las perturbaciones y su relativa facilidad de sintonización (al poseer solo 3 ganancias de control por grado de libertad).

# **Capítulo 6**

# **Conclusiones**

Durante el desarrollo de este trabajo de investigación se presentaron algunos puntos importantes a resolver.

Con el análisis realizado acerca de las plataformas experimentales existentes y con un modelo matemático propuesto, el trabajo se ubicó en desarrollar exitosamente la plataforma física.

Una vez que fueron maquiladas las piezas, se comprobó el funcionamiento mecánico de la plataforma, encontrándose perturbaciones mínimas.

Se buscó implementar el sistema electrónico mediante el uso de la placa de desarrollo BeagleBone Black en conjunto con el software LabView, sin embargo, después de numerosas pruebas sin éxito, se descarta este esquema y se propone el uso del sistema Optitrak, el cual resulta ser mucho más útil, por su precisión y confiabilidad.

Con la plataforma funcional mecánicamente, se exploran las diferentes técnicas de control planteadas en capítulos anteriores.

El diseño y las simulaciones de los controladores sobre el modelo matemático propuesto mostraron la posibilidad de implementar los controladores de manera física.

Posterior al correspondiente estudio de cada uno de ellas, se hace una integración exitosa en todo el sistema electrónico-mecánico, por lo cual a partir de ese momento se comienza a experimentar con los algoritmos de control sobre la plataforma bi-rotor.

Por último, se demostró que fue posible implementar los cuatro controladores no lineales sobre la elevación y el alabeo. El controlador Super Twisting mostró una relativa facilidad de implementación, con resultados óptimos

Como trabajo a futuro se proponen modificaciones al diseño estructural, que permitan mejorar la resistencia de la plataforma, así como la disminución de perturbaciones asociadas al diseño.

Se sugiere además, la implementación más profunda y sistemática de los controladores ya trabajados, y el estudio de controladores adicionales sobre los tres grados de libertad.

## **Bibliografía**

- [1] Aldebrez, F. M., Darus, I. Z. M., and Tokhi, M. O. (2004). Dynamic modelling of a twin rotor system in hovering position. In *First International Symposium on Control, Communications and Signal Processing, 2004.*, pages 823–826.
- [2] Bartoszewicz, A. and Żuk, J. (2010). Sliding mode control; basic concepts and current trends. In *2010 IEEE International Symposium on Industrial Electronics*, pages 3772–3777.
- [3] Bertrand, S., Guénard, N., Hamel, T., Piet-Lahanier, H., and Eck, L. (2011). A hierarchical controller for miniature vtol uavs: Design and stability analysis using singular perturbation theory. *Control Engineering Practice*, 19(10):1099 – 1108.
- [4] Bouabdallah, S., Murrieri, P., and Siegwart, R. (2005). Towards autonomous indoor micro vtol. *Autonomous Robots*, 18(2):171–183.
- [5] Castañeda, H. and Gordillo, J. (2017). Spatial modeling, identification and adaptive second order sliding mode control of a micro air vehicle. *IEEE International Conference on Unmanned Aircraft Systems (ICUAS)*, pages 1083–1091.
- [6] Castañeda, H., Plestan, F., Chriette, A., and de León-Morales, J. (2016a). Continuous differentiator based on adaptive seccond-order sliding-mode control for a 3-dof helicopter. *IEEE TRANSACTIONS ON INDUSTRIAL ELECTRONICS*, 63:5786–5793.
- [7] Castañeda, H., Salas-Peña, O. S., and de León-Morales, J. (2016b). Extended observer based on adaptive second order sliding mode control for a fixed wing uav. *ISA Transactions*, 66:226–232.
- [8] Castañeda-Herman, L.A., C., Alejandro, L., and J.L., G. (2017). Guidelines for propulsion system design and implementation in a quadrotor mav. *IEEE International Conference on Unmanned Aircraft Systems (ICUAS)*, pages 1302–1308.
- [9] Herisse, B., Russotto, F. X., Hamel, T., and Mahony, R. (2008). Hovering flight and vertical landing control of a vtol unmanned aerial vehicle using optical flow. In *2008 IEEE/RSJ International Conference on Intelligent Robots and Systems*, pages 801–806.
- [10] Hua, M.-D., Hamel, T., Morin, P., and Samson, C. (2009). A control approach for thrust-propelled underactuated vehicles and its application to vtol drones. *IEEE TRANSACTIONS ON AUTOMATIC CONTROL*, 54(8):1837–1853.
- [11] Islam, B. U., Ahmed, N., Bhatti, D. L., and Khan, S. (2003). Controller design using fuzzy logic for a twin rotor mimo system. In *7th International Multi Topic Conference, 2003. INMIC 2003.*, pages 264–268.
- [12] Kelly, R. and Santibáñez, V. (2003). *Control de movimiento de robots manipuladores*. Automática y Robótica. Pearson Educación.
- [13] Kendoul, F., Fantoni, I., and Lozano, R. (2006). Modeling and control of a small autonomous aircraft having two tilting rotors. *Proceedings of the 44th IEEE Conference on Decision and Control, and the European Control Conference 2005*.
- [14] Khalil, H. (2014). *Nonlinear Control*. Pearson Education.
- [15] Lee, D., Ryan, T., and Kim, H. J. (2012). Autonomous landing of a vtol uav on a moving platform using image-based visual servoing. In *2012 IEEE International Conference on Robotics and Automation*, pages 971–976.
- [16] Lippiello, V., Ruggiero, F., and Serra, D. (2014). Emergency landing for a quadrotor in case of a propeller failure: A backstepping approach. In *2014 IEEE/RSJ International Conference on Intelligent Robots and Systems*, pages 4782–4788.
- [17] Papachristos, C., Alexis, K., and Tzes, A. (2011). Design and experimental attitude control of an unmanned tilt-rotor aerial vehicle. In *2011 15th International Conference on Advanced Robotics (ICAR)*, pages 465–470.
- [18] Phang, S. K., Li, K., Yu, K. H., Chen, B. M., and Lee, T. H. (2014). Systematic design and implementation of a micro unmanned quadrotor system. *Unmanned Systems*, 2:121–141.
- [19] Rafiq, M., ur Rehman, S., ur Rehman, F., Butt, Q. R., and Awan, I. (2012). A second order sliding mode control design of a switched reluctance motor using super twisting algorithm. *Simulation Modelling Practice and Theory*, 25:106–117.
- [20] Saeki, M. and Sakaue, Y. (2001). Flight control design for a nonlinear non-minimum phase vtol aircraft via two-step linearization. In *Proceedings of the 40th IEEE Conference on Decision and Control (Cat. No.01CH37228)*, volume 1, pages 217–222 vol.1.
- [21] Shtessel, Y., Taleb, M., and Plestan, F. (2012). A novel adaptive-gain supertwisting sliding mode controller: Methodology and application. 48:759–769.
- [22] Spong, M., Hutchinson, S., and Vidyasagar, M. (2005). *Robot Modeling and Control*. Wiley.
- [23] Tao, C., Taur, J., and Chen, Y. (2010). Design of a parallel distributed fuzzy lqr controller for the twin rotor multi-input multi-output system. *Fuzzy Sets and Systems*, 161(15):2081 – 2103. Theme: Non-Linear Control.

# **Apéndice A**

# **Códigos de simulación de controladores**

### **A.1. Código en Matlab de modelo bi-rotor**

El modelo matemático del bi-rotor fue codificado en un bloque de Matlab y se muestra a continuación

MATLAB Script A.1 birotor.m

```
1 *****************************************************************
2 function [out] = birrotor (in)
3
4 q=in(1:3); %Vector de posiciones
5 qp=in(4:6); %Vector de velocidades
6 tau=in(7:9); %Vector de entradas
7
8 kf1=0.01; %Constante de friccion de elevacion.
9 kf2=0.01; %Constante de friccion del alabeo.
10 kf3=0.01; %Constante de friccion de guinada.
11
12 m=1.84; %Masa del sistema(kg)
13 l=0.34; %Longitud
14
15 Ix=0.043; %Inercia de roll (Obtenidas experimentalmente)
16 Iz=0.041; %Inercia del yaw (Obtenidas experimentalmente)
17 Cphi=cos(q(2)); %Coseno de phi
18 Sphi=sin(q(2)); %Seno de phi
```

```
19
20 M=[m 0 0; 0 Ix 0; 0 0 Iz*Cphi^2]; %Matriz masas e inercias
21 Cqp=[0; Iz*Cphi \star Sphi \star q(3) ^2; -2*Iz*Cphi \star Sphi \star q(2) *qp(3)]%Vector de coriolis
22
23 f=[kf1 0 0; 0 kf2 0; 0 0 kf3]*qp;
  %Vector de fricciones
24
 g=[9.81*m; 0; 0]; Wector de gravedad
25
26
27 out=inv(M) *(tau-Cqp-q-f);28 + x + x + x
```
Para propósitos de simulación de los controladores fue necesario realizar para cada uno de ellos un código, y en Simulink un diagrama de bloques. Dado que cada código presenta características específicas para cada tipo de control. Éstos se detallan en las secciones siguientes.

#### Controlador PD con compensación de gravedad  $A.2.$

En esta sección se muestra el código y el diagrama conceptual utilizado para el controlador PD. Consulte en el Apéndice A.1 el diagrama en Simulink para este controlador.

#### Código Matlab Controlador PD con compensación de  $A.2.1.$ gravedad

MATLAB Script A.2 ControladorPD.m

```
**********************************
  ****************************
2 function [tau] = ControlPDt(in)
\overline{3}4 q = in(1:3);
5 qd = in(4:6);6 qp=in(7:9);
7 \text{ qe}=qd-q;8
9 Kp=[50 0 0; 0 10 0; 0 0 10]
10 Kv=[18 0 0;0 1.8 0;0 0 1.8];
11 tau=Kp*qe - Kv*qp + [9.81*1.84;0;0];
```
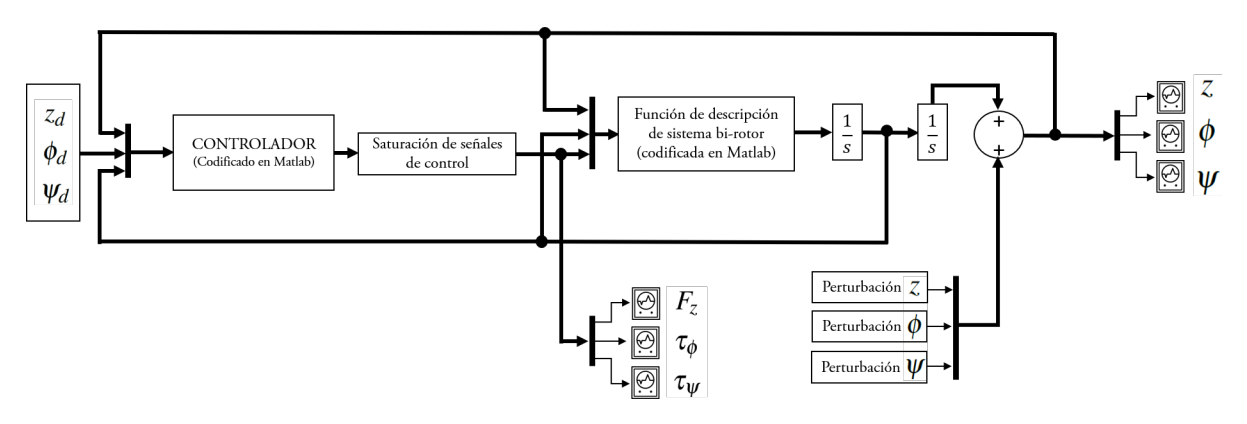

Figura A.1 Diagrama de bloques conceptual utilizado para el controlador PD con compensación de gravedad y SMC

### **A.2.2. Diagrama de bloques controlador PD con compensación de gravedad**

Se muestra en la Figura. [B.1.](#page-90-0)

### **A.3. Control SMC**

#### **A.3.1. Código Matlab Controlador SMC**

```
MATLAB Script A.3 ControladorSMC.m
```

```
1 *********************************************************************
2 function [tau] = ControlSMC(in)
3
4 q=in(1:3);
5 qd=in(4:6);
6 qp=in(7:9);7
8 kf1=0.1; %Constante de friccion de altitud.
9 kf2=0.1; %Constante de friccion del alabeo.
10 kf3=0.1; %Constante de friccion de guinada.
11
12 m=1.84; %Masa del sistema.
13
14 Ix=0.043; %Inercia de roll (Obtenidas experimentalmente)
15 Iz=0.041; %Inercia del yaw (Obtenidas experimentalmente)
```

```
16 Cphi=cos(q(2));
                 %Coseno de phi
17 Sphi=sin(q(2)); %Seno de phi
18
19 %Matriz de masas e inercias
20 M=[m 0 0; 0 Ix 0; 0 0 Iz*Cphi^2];
21 Wector de coriolis
22 \text{ Cqp} = [0; Iz*Cphi*Sphi*qp(3) ^2;-2*Iz*Cphi*Sphi*qp(2)*qp(3)];23 Wector de fricciones
24 f=[kf1 0 0; 0 kf2 0; 0 0 kf3] *qp;
25 <sup>%</sup>Vector de gravedad
26 \text{ g} = [9.81 \star m; 0; 0];27
  28
29
  %Vector de velocidades en SetPoints
30^{\circ}31 qdp=[0;0;0];
  %Vector de aceleraciones en SetPoints
32
33 qdpp=[0;0;0];
34
35 k=[15 0 0;0 2 0;0 0 2];
                                         %Ganancia de Control
  lambda=[10 0 0;0 10 0;0 0 10];%Ganancia de q-qd
36\,37
 s = qp - qdp + lambda \star (q - qd);
                                         &Fase deslizante
38
39
  %Control Auxilizar -> Modos deslizantes <-
4041 ua=-k*sign(s);42 tau=M*(qdpp-lambda*(qp-qdp))+Cqp+g+f+ua; %Salida tau
```
#### A.3.2. Diagrama de bloques controlador SMC

El diagrama para simular el Controlador SMC es el mismo diagrama utilizado para la simulación del controlador PD con compesación de gravedad, y éste se aprecia en la Figura B.1.

## **A.4. Controlador Super Twisting y Super Twisting Adaptativo**

Se conceptualiza el diagrama de bloques utilizado para estos dos controladores en la Figura [A.2.](#page-85-0)

<span id="page-85-0"></span>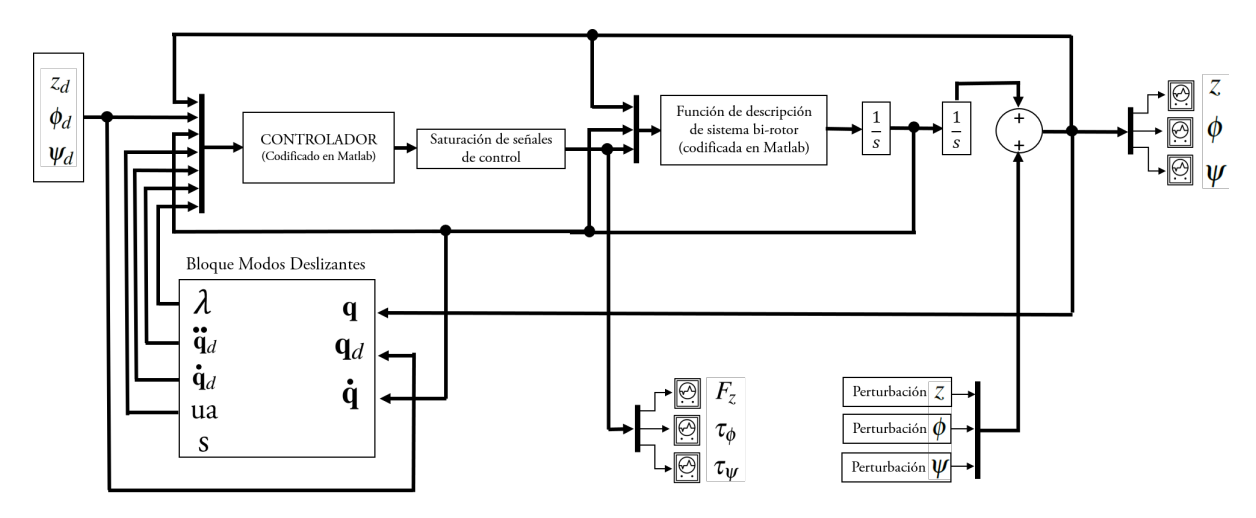

Figura A.2 Diagrama conceptual para controladores ST y STA

### **A.4.1. Código Matlab Controladores ST y STA**

MATLAB Script A.4 ControladorSTySTA.m

```
1 *************************************************************************
2 function [tau] = ControlSMC_SupTwi_y_AdSupTwi(in)
3 q=in(1:3);
4 \sqrt{2}qd=in(4:6);5 qp=in(7:9);
6 ua=in(10:12);
7 qdp=in(13:15);
8 qdpp=in(16:18);
9 lambda=in(19);
10
11 kf1=0; %Constante de friccion de altitud.
12 kf2=0; %Constante de friccion del alabeo.
13 kf3=0; %Constante de friccion de guinada.
14
15 m=1.84; %Masa del sistema.
```

```
16\,Ix = 0.043;%Inercia de roll (Obtenidas experimentalmente)
17Iz=0.041;%Inercia del yaw (Obtenidas experimentalmente)
18
  Cphi=cos(q(2));
                       %Coseno de phi
19
                       %Seno de phi
  Sphi=sin(q(2));
20
21
  %Matriz de masas e inercias
22
23 M= [m 0 0; 0 Ix 0; 0 0 Iz * Cphi^2];
  %Vector de coriolis
^{24}25 Cqp=[0; Iz * Cphi * Sphi * qp (3) ^2; -2 * Iz * Cphi * Sphi * qp (2) * qp (3) ];
  %Vector de fricciones
26
27 f=[kf1 0 0; 0 kf2 0; 0 0 kf3]*qp;
  %Vector de gravedad
28
  q=[9.81*m; 0; 0];29
30^{\circ}31
  %Ecuacion de control por modos deslizantes
\overline{32}33
34
  紀1 control Auxiliar es procesado mediante Simulink
35
36
  tau=M*(qdpp-lambda*(qp-qdp))+Cqp+g+f+ua;
                                                    %Salida tau
37
        38
```
#### Diagrama Simulink Controladores ST y STA  $A.4.2.$

El diagrama conceptual mostrado en la Figura A.2 corresponde al utilizado tanto en el controlador Super Twisting de Segundo Orden, como en el Super Twisting de Segundo Orden Adaptativo. La diferencia para uno y otro controlador radica en el subsistema presente en el bloque "Modo Deslizante S". Para más detalles del diagrama de Simulink para estos controladores, consulte la Figura B.2.

#### **Bloque de Control Super Twisting**  $A.4.3.$

En la Figura B.3 se observa la programación del control auxiliar propuesto, cuyas ganancias se detallan en la sección de simulaciones.

### **A.4.4. Bloque de Control Super Twisting Adaptativo**

En la Figura [B.4](#page-93-0) se observa la programación del control auxiliar propuesto, cuyas ganancias se detallan en la sección de simulaciones.

# Apéndice B

# Diagramas Simulink

<span id="page-90-0"></span>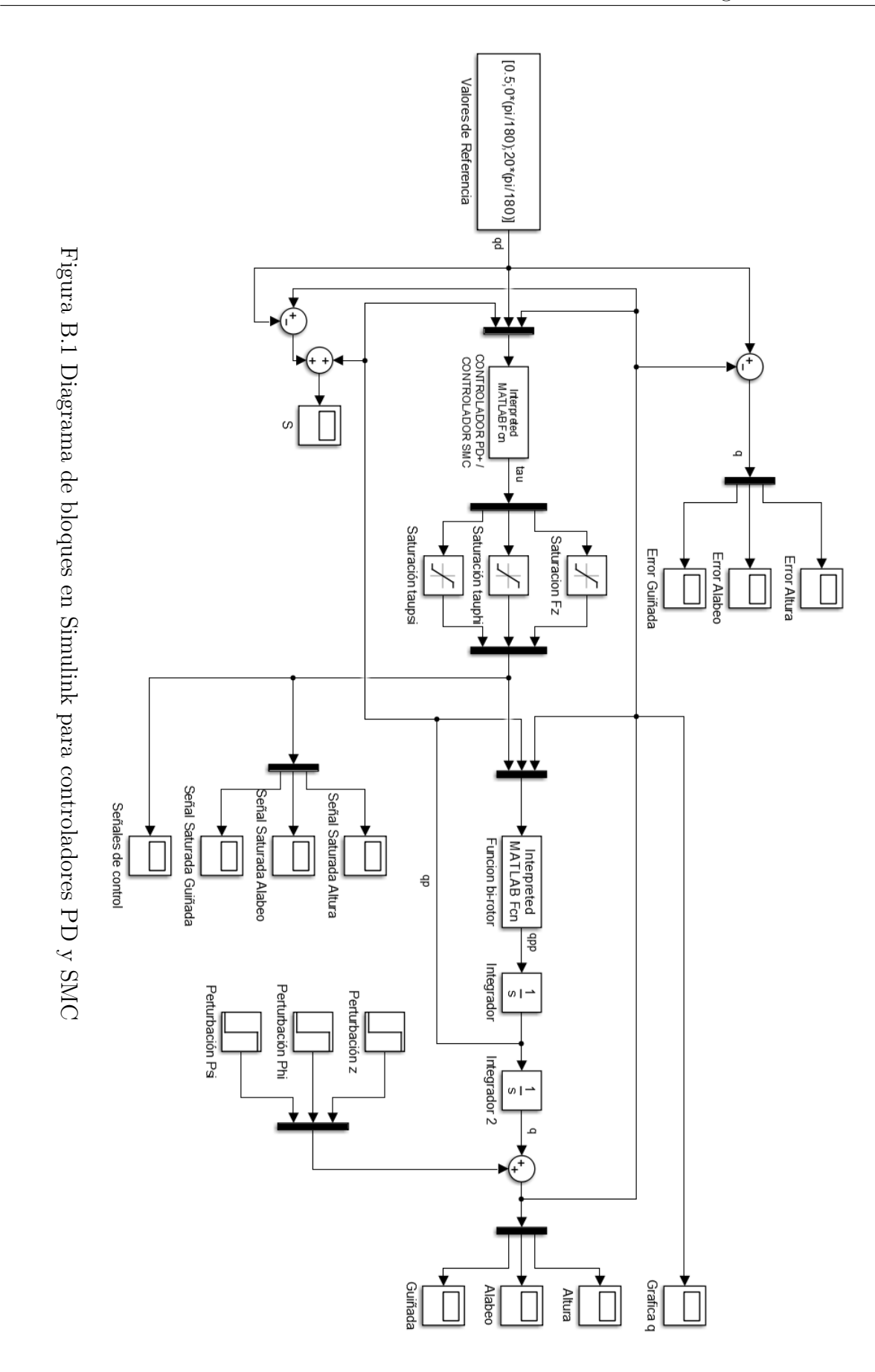

<span id="page-91-0"></span>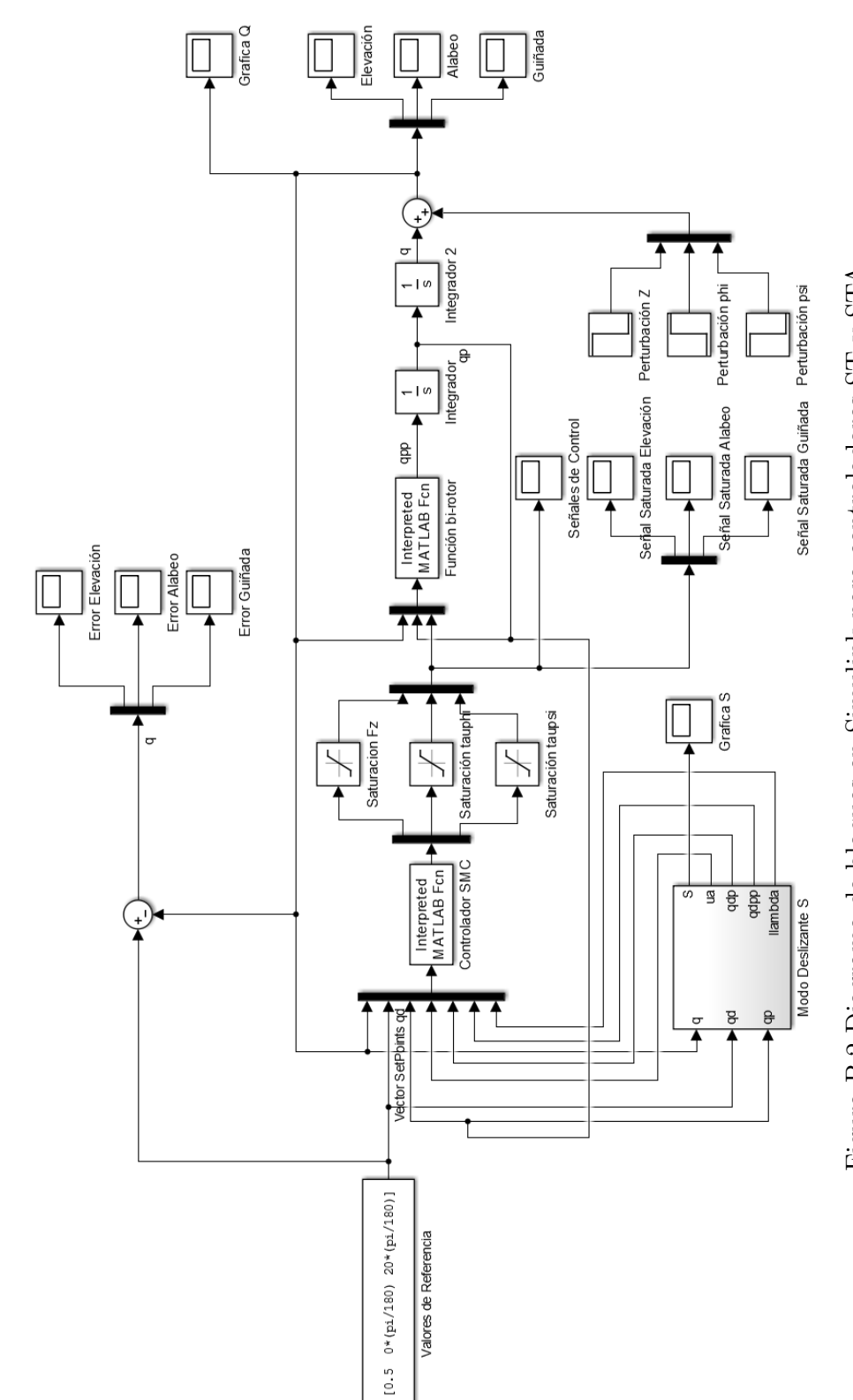

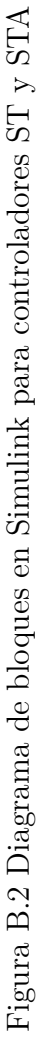

<span id="page-92-0"></span>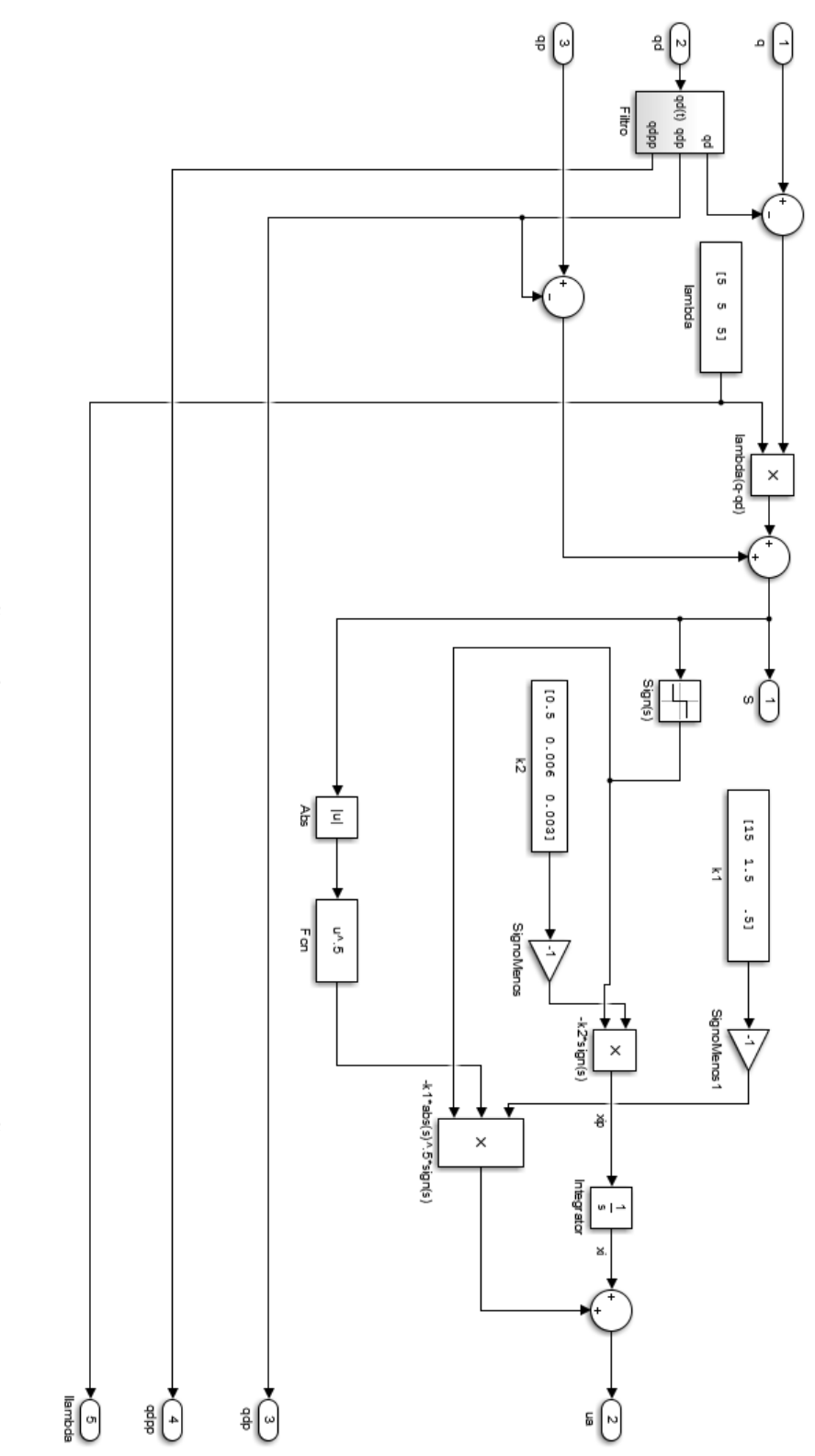

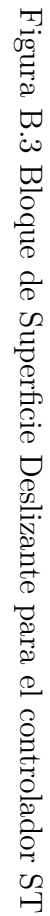

<span id="page-93-0"></span>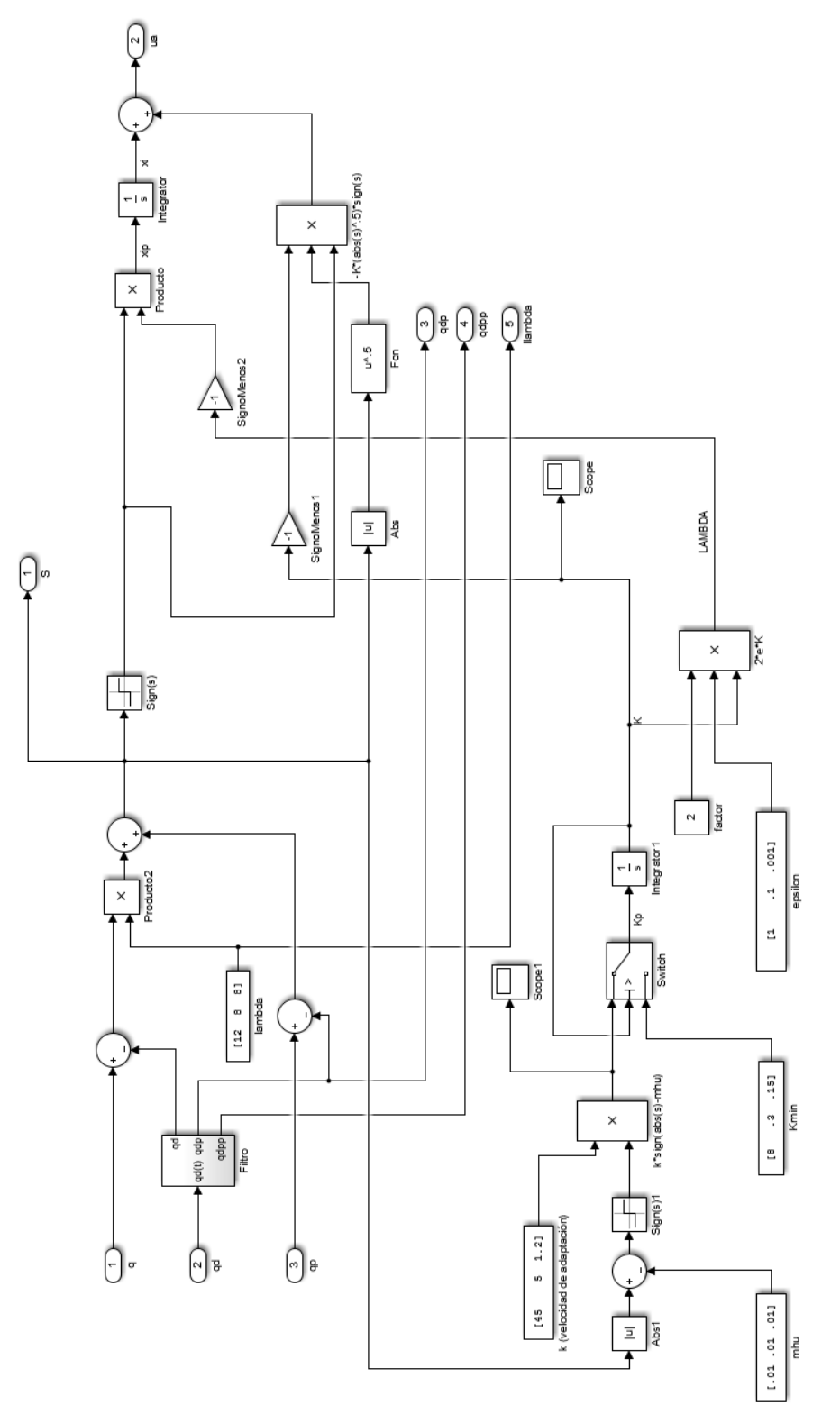

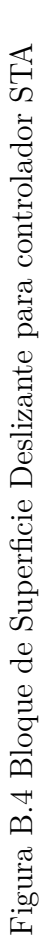

# **Apéndice C**

2

# **Código para Arduino Mega**

```
#include <Servo.h>
  String inputString = '''; // Dato de Entrada ESP8266
  String PWM1 = " " ; // PWM Motor 1
  String PWM2 = '''; // PWM Motor 2
  6 String tamano=""; // Tamano de cadena recibida
  int tam=0;
  int nPWM1=0;
  int nPWM2=0;
10 boolean stringComplete = false; // Indica la transmision completa del
    String
11 int Motor1 = 9;
12 int Motor2 = 10;13
14 Servo ESC1;
15 Servo ESC2;
16
17 void setup()
18 {
19 Serial1.begin(115200);
20 inputString.reserve(200);
_{21} tamano.reserve(20);
22 PWM2.reserve(20);
23
24 // INICIO BLOQUE DE MOTORES 1 y 2 //
25
```
MATLAB Script C.1 Bi-Rotor Arduino ESP8266

```
26 ESC1.attach(9);
27 ESC2.attach(10);
28
29 ESC1.writeMicroseconds(2100);
30 ESC2.writeMicroseconds(2100);
31 delay(2000);
32 ESC1.writeMicroseconds(1000);
33 ESC2.writeMicroseconds(1000);
34 delay(2000);
35
36 // FIN DE BLOQUE DE MOTORES 1 y 2 //
37
38 //INICIO BLOQUE DE INICIO DE ESP8266 //
39 Serial1.println("AT+CIFSR");
40 delay(2000);
41 Serial1.println("AT+CWMODE=3");
42 delay(2000);
43 Serial1.println("AT+CIPMUX=1");
44 delay(2000);
45 Serial1.println("AT+CIPSERVER=1,80");
_{46} delay(2000);
47 //FIN BLOQUE DE INICIO DE ESP8266 //
48 }
49
50 void loop()
51 {
52 if (stringComplete)
53 {
54 int pos=inputString.indexOf(":a");
55 if (pos==9 || pos==10)
56 {
57 PWM1= inputString.substring(pos+2,pos+6);
58 PWM2= inputString.substring(pos+8,pos+12);
59 }
60 else
61 {
62 PWM1= inputString.substring(1,5);
63 PWM2= inputString.substring(7,11);
64 }
65
66 nPWM1=PWM1.toInt();
```

```
67 nPWM2=PWM2.toInt();
68
69 if (nPWM1>= 1000 && nPWM1<=2100)
70 {
71 ESC1.writeMicroseconds(nPWM1);
72 }
73 if (nPWM2>= 1000 && nPWM2<=2100)
74 {
75 ESC2.writeMicroseconds(nPWM2);
76 }
77 inputString = ''';
78 stringComplete = false;
79 }
80 }
81
82 void serialEvent1()
83 {
84 while (Serial1.available())
85 {
86 char inChar = (char)Serial1.read();
87 inputString += inChar;
88 if (inChar == '\n')
89 {
90 stringComplete = true;
91 }
92 }
93 }
```
# **Apéndice D**

# **Códigos en Matlab para controladores**

## **D.1. Código de Controlador PD con compensación de gravedad**

MATLAB Script D.1 MotiveBirotorPDt.m

```
1 function MotiveBiRotorPDt
2 % --------------------------------------------------------------- %
3 % ABRIR PUERTO A ESP8266 %
4
5 % Create TCP/IP object 't'. Specify server machine and port number.
6 t = \text{tcpip('192.168.0.150', 80)};7
8 % Open connection to the server.
9 fopen(t);
10
11 % ABRIR PUERTO A ESP8266 %
12 % --------------------------------------------------------------- %
13
14 fprintf( 'Streaming Camaras Bi-Rotor\n' )
15
16 % create an instance of the natnet client class
17 fprintf( 'Creando objeto en clase NatNet\n' )
18 natnetclient = natnet;
19
```

```
20 % connect the client to the server (multicast over local loopback) -
21 % modify for your network
22 fprintf( 'Conectado al servidor (laptop)\n\langle n' \rangle23 natnetclient.HostIP = '127.0.0.1';
24 natnetclient.ClientIP = '127.0.0.1';
25 natnetclient.ConnectionType = 'Multicast';
26 natnetclient.connect;
27
2829 % get the asset descriptions for the asset names
30 model = natnetclient.getModelDescription;
31 if ( model.RigidBodyCount < 1 )
32 return
33 end
34
35 % Codigo para obtener el vector de estados del Bi-Rotor mediante las
36 % camaras
37 %fprintf( '\nMostrando vector de estados del Bi-Rotor\n\n' )
38
39 % --------------------------------------------------------------- %
40 % Validacion de variables para obtener q punto %
41 frame_anterior=0;
42 frame_actual=0;
43
44 t_anterior=0;
45 t actual=0;
46
47 elev_anterior=0;
48 elev_actual=0;
49
50 roll_anterior=0;
51 roll_actual=0;
52
53 pitch_anterior=0;
54 pitch_actual=0;
55
56 yaw_anterior=0;
57 yaw_actual=0;
58 % Validacion de variables para obtener q punto %
59 % --------------------------------------------------------------- %
60 vector_t=[];
```

```
61 vector_elev=[];
62 vector_roll=[];
63 vector_yaw=[];
64 vector_tau1=[];
65 vector_tau2=[];
66 vector_tau3=[];
67
68 disp ('Iniciando Motores...')
69 for indini = 1100:2:1250
70 indexstrl = int2str(indini+15);
71 indexstr2 = int2str(indini);
72 inicio = strcat ('a',indexstr1,'-b',indexstr2);73 fprintf(t,inicio);
74 pause(.01);
75 end
76
77 for idx = 1 : 5000
78
79 % --------------------------------------------------------------- %
80 % Asignacion de diferencias entre q actual y anterior %
81 frame anterior = frame actual;
82 t_anterior=t_actual;
83 elev_anterior=elev_actual;
84 roll_anterior=roll_actual;
85 pitch_anterior=pitch_actual;
86 yaw_anterior=yaw_actual;
87 % Asignacion de diferencias entre q actual y anterior %
88 % --------------------------------------------------------------- %
89
90 data = natnetclient.getFrame; % OBTENCION DE CUADRO ACTUAL
91
92 frame_actual = data.Frame;
93 t_actual=data.Timestamp;
94
95 if (idx == 1)
96 t_inicial=t_actual;
97 end
98
99 if (frame_anterior ~= frame_actual)
100
101 % --------------------------------------------------------------- %
```

```
102 % Obtener componentes de quaternion y elevacion %
103
104 elev_actual = data.RigidBody(1).z;
105
106 \qquad \qquad q0 = data.RigidBody(1).qw;
107 q1 = data.RigidBody(1).qx;
108 \qquad \qquad q2 = data.RigidBody(1).qy;
109 \qquad \qquad q3 = data.RigidBody(1).qz;
110
111 % Obtener componentes de quaternion y elevacion %
112 % --------------------------------------------------------------- %
113
114 % --------------------------------------------------------------- %
115 % Transforacion de quaternion a ongulos en Rad %
116
117 roll_actual = asin (2 \star ((q0 \star q2) - (q3 \star q1)));
118 pitch_actual = atan2( (2 \times (q0 \times q1) + (q2 \times q3) ) ),
119 1 - (2 \star (q1^2 + q2^2)) );
120 yaw_actual = atan2((2 \times (q0 \times q3) + (q1 \times q2) )),
121 1 - (2 \star (q2^2 + q3^2));
122
123 % Transformacion de quaternion a ongulos en Rad %
124 % --------------------------------------------------------------- %
125
\frac{126}{126} dif_tiempo = (t_actual - t_anterior);
\frac{1}{127} dif_elev = (elev_actual - elev_anterior);
128 dif_roll = (roll_actual - roll_anterior);
_{129} dif_yaw = (yaw_actual - yaw_anterior);
130
131 vel_z = dif_elev / dif_tiempo;
_{132} vel roll = dif roll / dif tiempo;
133 vel_yaw = dif_yaw / dif_tiempo;
134
135 vector_q=[elev_actual; roll_actual; yaw_actual];
136 vector_qp =[vel_z; vel_roll; vel_yaw];
_{137} c_roll = cos (roll_actual);
138
139 % --------------------------------------------------------------- %
140 % C O N T R O L A D O R PD+%
141 % --------------------------------------------------------------- %
142
```

```
\begin{cases} 143 \qquad \qquad \text{q} = \text{vector}_q; \end{cases}\frac{1}{144} and \frac{1}{180}; 0 * (pi / 180); 0 * (pi / 180)];
145
146
\begin{array}{ccc} \text{147} & \text{9} & \text{9} & \text{147} \\ \text{147} & \text{148} & \text{149} & \text{140} \end{array}148 \qquad \qquad \text{q}e = \text{qd}-\text{q};149
150 Kp=[40 0 0; 0 0.5 0; 0 0 .050];
Nv=[12 \ 0 \ 0;0 \ 0.18 \ 0;0 \ 0 \ 0.1];
\begin{array}{ccccccccc} |_{152} & & & & \text{tau} & (Kp \star qe - Kv \star qp + [9.81 \star 1; 0; 0]) \end{array}153 \cdot \{1/c\_roll; 1; 1\};
154
155 % SATURACION DE GANANCIAS DE CONTROL %
156
157 if (tau(1)>36)158 tau(1)=36;
159 end
160
161 if (tau(2) > 6.12)
162 tau(2)=6.12;
163 end
164
165 if (tau(3)>1)166 tau(3)=1;
\begin{array}{ccc} \n\sqrt{167} & \text{end} \n\end{array}168
169 if (tau(3) < -1)170 tau(3)=-1;
171 end
172 % --------------------------------------------------------------- %
173 % C O N T R O L A D O R PD+%
174 % --------------------------------------------------------------- %
175
176 % --------------------------------------------------------------- %
177 % AJUSTE PARA ENVIO DE DATOS A MOTORES %
178
_{179} elevPWM= (tau(1)/0.018)/2;
_{180} rollPWM= (tau(2)/0.00580);
181
\mu_{182} yawPWM= (tau(3)/0.0170);
183
```

```
184 pwm1=int16(1015 + elevPWM + (rollPWM/2) + (yawPWM));
185 pwm2=int16(1000 + elevPWM - (rollPWM/2) - (yawPWM));
186
187 if (pwm1>=2000)
188 \text{ pwm1} = 2000;189 end
190 if (pwm1<=1000)
191 = 1000;192 end
193
194 if (pwm2>=2000)
195 pwm2=2000;
196 end
197 if (pwm2<=1000)
198 pwm2=1000;
199 end
200
201 % AJUSTE PARA ENVIO DE DATOS A MOTORES %
202 % --------------------------------------------------------------- %
203
204 % --------------------------------------------------------------- %
205 % ENVIO DE DATOS A MOTORES %
206
207 chr1 = int2str(pwm1);
208 chr2 = int2str(pwm2);
_{209} cadena = strcat ('a',chr1,'-b',chr2);
210 fprintf(t,cadena);
211 %fprintf(cadena);
212 \text{Sprint}('\n);
213
214 % ENVIO DE DATOS A MOTORES %
215 % --------------------------------------------------------------- %
216
|_{217} vector_t(end+1) = data.Timestamp;
218 vector_roll(end+1) = \text{vector}_q(2) * (180/pi);
219 vector_elev(end+1) = vector_q(1);
220 vector_yaw(end+1) = vector_q(3) * (180/pi);
221 vector tau1(end+1) = tau(1);
222 vector_tau2(end+1) = tau(2);
223 vector_tau3(end+1) = tau(3);
224
```

```
225 fprintf( 'Frame:%6d ' , data.Frame )
226 fprintf( 'Time: 80.3f\n\cdot , data.Timestamp )
\vert_{227} fprintf( 'Vector q= \degree.5f \n', vector_q );
|_{228} fprintf( 'Vector qp= % .5f \n\infty, vector_qp );
229 fprintf ('Control tau: 8.2f \n\in \mathcal{I}; tau);
230 fprintf( 'PWM1: %i \n', pwm1);
|231 fprintf( 'PWM2: %i \n', pwm2);
232 fprintf( '\n)
233 end
234 end
235 disp ('Descenso')
236
|_{237} for ind = 1650:-1:1100
238 indexstr = int2str(ind);
_{239} cadena = strcat ('a',indexstr,'-b',indexstr);
240 fprintf(t, cadena);
_{241} pause (.025);
242 end
243
244 fprintf(t,'a1000-b1000');
245 delete(t);
246 clear t
247 clear pwm1
248 clear pwm2
249250 fecha = datetime('now', 'Format', 'dd-MM-yy-HH_mm_ss');
|_{251} fecha = char (fecha);
252 nombre=['Prueba_PDt_' fecha '.mat'];
253
254 titulo1 = strcat ('Controlador PDt Vector Q_ \prime, fecha);
255 titulo2 = strcat ('Controlador PDt Vector TAU ', fecha);
256
257 set(gcf,'Name',titulo1);
258 subplot (3, 1, 1);
259 plot (vector_t - t_inicial, vector_elev, 'LineWidth', 1)
260 %xlabel('Tiempo (seg)','Interpreter','latex','FontSize',16);
261 ylabel('z (m)','Interpreter','latex','FontSize',16);
262 %title('Evolucion temporal variables de estado','Interpreter','latex',
263 'FontSize',20);
264 ylim([0 1.2])
265 grid on;
```

```
_{266}267 subplot (3, 1, 2);
268 plot (vector_t - t_inicial, vector_roll, 'LineWidth', 1)
269 %xlabel('Tiempo (seg)','Interpreter','latex','FontSize',16);
270 ylabel('ϕ (grados)','Interpreter','latex','FontSize',16);
271 %title('ϕ','Interpreter','latex','FontSize',20);
272 ylim([-50 50])
273 grid on;
\vert_{274}275 subplot (3, 1, 3);
276 plot (vector_t - t_inicial, vector_yaw, 'LineWidth', 1)
277 xlabel('Tiempo (seg)','Interpreter','latex','FontSize',16);
278 ylabel('ψ (grados)','Interpreter','latex','FontSize',16);
279 %title('ψ','Interpreter','latex','FontSize',20);
280 ylim([-180 180])
281 grid on;
282
283 figure();
284 set(gcf, 'Name', titulo2);
|285 \text{ subplot}(3,1,1);286 plot(vector t - t inicial, vector tau1, 'LineWidth', 1)
287 %xlabel('Tiempo (seg)','Interpreter','latex','FontSize',16);
288 ylabel('u (N)','Interpreter','latex','FontSize',16);
289 %title('u','Interpreter','latex','FontSize',20);
290 ylim([0 36])
291 grid on;
292
293 subplot(3, 1, 2);
294 plot(vector_t - t_inicial, vector_tau2, 'LineWidth', 1)
295 %xlabel('Tiempo (seg)','Interpreter','latex','FontSize',16);
296 ylabel('τϕ (N·m)','Interpreter','latex','FontSize',16);
297 %title('τϕ','Interpreter','latex','FontSize',20);
298 \text{ ylim}([-7 7])_{299} grid on;
300
|301 \text{ subplot}(3,1,3)|;
302 plot(vector_t - t_inicial, vector_tau3, 'LineWidth', 1)
303 xlabel('Tiempo (seg)','Interpreter','latex','FontSize',16);
304 ylabel('τψ(N·m)','Interpreter','latex','FontSize',16);
305 %title('τψ','Interpreter','latex','FontSize',20);
|306 \text{ ylim} ([-2 \ 2])|
```

```
307 grid on;
308
309
310 save(nombre,'Kp','Kv', 'vector_t','vector_elev','vector_roll',
311 'vector_yaw',
312 'vector_tau1','vector_tau2','vector_tau3')
313 disp('Programa terminado' )
314 end
```
### **D.2. Código de Controlador SMC**

MATLAB Script D.2 MotiveBirotorSMC.m

```
2 function MotiveBiRotorSMCBueno
3 % --------------------------------------------------------------- %
4 % ABRIR PUERTO A ESP8266 %
5
6 % Create TCP/IP object 't'. Specify server m\'achine and port number.
\tau t = tcpip('192.168.0.150', 80);
8
9 % Open connection to the server.
10 fopen(t);
11
12 % ABRIR PUERTO A ESP8266 %
13 % --------------------------------------------------------------- %
14
15 fprintf( 'Streaming Camaras Bi-Rotor\n' )
16
17 % create an instance of the natnet client class
18 fprintf( 'Creando objeto en clase NatNet\n' )
19 natnetclient = natnet;
20
21 % connect the client to the server (multicast over local loopback) -
22 % modify for your network
23 fprintf( 'Conectado al servidor (laptop)\n' )
24 natnetclient.HostIP = '127.0.0.1';
25 natnetclient.ClientIP = '127.0.0.1';
26 natnetclient.ConnectionType = 'Multicast';
27 natnetclient.connect;
```
```
28
2930 % get the asset descriptions for the asset names
31 model = natnetclient.getModelDescription;
32 if ( model.RigidBodyCount < 1 )
33 return
34 end
35
36 % C\'odigo para obtener el vector de estados del Bi-Rotor mediante las
37 % camaras
38 %fprintf( '\nMostrando vector de estados del Bi-Rotor\n\n' )
39
40 % --------------------------------------------------------------- %
41 % Validacion de variables para obtener q punto %
42 frame_anterior=0;
43 frame_actual=0;
44
45 t_anterior=0;
46 t_actual=0;
47
48 elev_anterior=0;
49 elev_actual=0;
50
51 roll_anterior=0;
52 roll_actual=0;
53
54 pitch_anterior=0;
55 pitch_actual=0;
56
57 yaw_anterior=0;
58 yaw_actual=0;
59 % Validacion de variables para obtener q punto %
60 % --------------------------------------------------------------- %
61 vector_t=[ ;
62 vector_elev=[];
63 vector_roll=[];
64 vector_yaw=[];
65 vector_tau1=[];
66 vector_tau2=[];
67 vector_tau3=[];
68
```

```
69 disp ('Iniciando Motores...')
70 for indini = 1100:1:1600
71 indexstr1 = int2str(indini+15);
72 indexstr2 = int2str(indini);
73 inicio = strcat ('a', indexstr1, '-b', indexstr2);
74 fprintf(t,inicio);
75 pause(.01);
76 end
77
78 for idx = 1 : 5000
79
80 % --------------------------------------------------------------- %
81 % Asignacion de diferencias entre q actual y anterior %
82 frame_anterior = frame_actual;
83 t_anterior=t_actual;
84 elev_anterior=elev_actual;
85 roll_anterior=roll_actual;
86 pitch_anterior=pitch_actual;
87 yaw_anterior=yaw_actual;
88 % Asignacion de diferencias entre q actual y anterior %
89 % --------------------------------------------------------------- %
90
91
92 data = natnetclient.getFrame; % OBTENCION DE CUADRO ACTUAL
93
94 frame_actual = data.Frame;
95 t_actual=data.Timestamp;
96
97 if (idx == 1)98 t_inicial=t_actual;
99 end
100
101
\begin{bmatrix} 102 & \text{if} \end{bmatrix} (frame_anterior ~= frame_actual)
103
104 % --------------------------------------------------------------- %
105 % Obtener componentes de quaternion y elevacion %
106
\vert107 elev_actual = data.RigidBody(1).z;
108
\begin{cases} 109 & q0 = \text{data.RiqidBody}(1) . qw; \end{cases}
```

```
\begin{vmatrix} 110 & q1 = \text{data.RiqidBody}(1) . qx \end{vmatrix}\begin{vmatrix} 111 & q2 = \text{data.RiqidBody}(1) . qy \end{vmatrix}\begin{bmatrix} 112 & q3 = \text{data.RiqidBody}(1) . qz \end{bmatrix}113
114 % Obtener componentes de quaternion y elevacion %
115 % --------------------------------------------------------------- %
116
117 % --------------------------------------------------------------- %
118 % Transformacion de quaternion a angulos en Rad %
119
120 roll_actual = asin (2 \star ((q0 \star q2) - (q3 \star q1)));
121 pitch_actual = atan2( (2 \star (q0 \star q1) + (q2 \star q3) )),
\begin{bmatrix} 122 & 1 & - & (2 & \star & (q1^2 & + q2^2) ) \end{bmatrix};
123 yaw_actual = atan2( (2 * (q0 * q3) + (q1 * q2)) ),
124 1 - (2 \star (q2^2 + q3^2));
125
126 % Transformacion de quaternion a angulos en Rad %
127 % --------------------------------------------------------------- %
128
129 dif_tiempo = (t_actual - t_anterior);
_{130} dif_elev = (elev_actual - elev_anterior);
131 dif_roll = (roll_actual - roll_anterior);
\begin{bmatrix} 132 & \text{dif\_yaw} = (yaw\_actual - yaw\_anterior) \end{bmatrix}133
\begin{vmatrix} 134 & v e l_z & = \text{dif}_e le v & \text{dif}_t i \end{vmatrix}\begin{vmatrix} 135 & v e & -c & 1 \end{vmatrix} = dif-roll / dif-tiempo;
136 vel_yaw = dif_yaw / dif_tiempo;
137
138 vector_q=[elev_actual; roll_actual; yaw_actual];
\begin{bmatrix} 139 & \text{vector\_qp} = [\text{vel\_z}; \text{vel\_roll}; \text{vel\_yaw}] \end{bmatrix}|_{140} c roll = cos (roll actual);
\begin{bmatrix} 141 & \text{s\_roll} = \text{sin} \end{bmatrix} (roll_actual);
142
143 % --------------------------------------------------------------- %
144 % C O N T R O L A D O R S M C %
145 % --------------------------------------------------------------- %
146
147 q= vector q;
\begin{bmatrix} 148 & qd = [0.70; 0 * (pi / 180) ; 0 * (pi / 180)] \end{bmatrix}_{149} qp= vector_qp;
\vert150 qe=qd-q;
```

```
\begin{array}{cc} \text{151} & \text{qdp} = [0, 0, 0]; \end{array} \begin{array}{cc} \text{151} & \text{201} & \text{312} \\ \text{321} & \text{421} & \text{532} \\ \text{551} & \text{561} & \text{572} \\ \text{661} & \text{671} & \text{681} \\ \text{761} & \text{681} & \text{681} \\ \text{812} & \text{681} & \text{681} \\ \text{9152 qdpp=[0;0;0]; %Vector de aceleraciones en SetPoints
153
\begin{bmatrix} 154 & k = [2 \ 0 \ 0 \ \text{;}0 \ \text{.08} \ 0 \ \text{;}0 \ \text{.11}; \end{bmatrix} % Ganancia de Control
\frac{1}{155} lambda=[5 0 0;0 8 0;0 0 1]; \frac{1}{5} Ganancia de q-qd (Rapidez de
156 Convergencia a S)
157
\begin{array}{cc} |_{158} & \text{s=qp-qdp+lambda* (q-qd)}; \end{array} & Ease deslizante
159 ua=-k*sign(s); %Control Auxilizar -> Modos deslizantes <-
160
161 kf1=0.01; %Constante de friccion de altitud.
162 kf2=0.03; %Constante de friccion del alabeo.
163 kf3=0.0065; %Constante de friccion de guinada.
164
165 m=2; %Masa del sistema.
166 Ix=0.043; %Inercia de roll (Obtenidas experimentalmente)
167 Iz=0.041; %Inercia del yaw (Obtenidas experimentalmente)
168
169 c_roll; %Coseno de phi
170 s_roll; %Seno de phi
171
\vert_{172} M=[m 0 0; 0 Ix 0; 0 0 Iz*c roll^2];
173 %Matriz de masas e inercias
\vert174 Cqp=[0;Iz*c_roll*s_roll*qp(3)^2;-2*Iz*c_roll*s_roll*qp(2)*qp(3)];
175 %Vector de coriolis
\begin{vmatrix} 176 & f = [kf1 \ 0 & 0; \ 0 & kf2 \end{vmatrix} 0 0 kf3] *qp;
177 %Vector de fricciones
\begin{bmatrix} 178 & q = [9.81 \star m; 0; 0]; \end{bmatrix}179 %Vector de gravedad
180
\begin{array}{rcl} \text{all} \quad \text{tau} = \text{M} \star (\text{qdpp-lambda} \star (\text{qp-qdp})) + \text{Cqp + g + f + ua}; \quad \text{``Salida tau''} \end{array}182
183 % SATURACION DE GANANCIAS DE CONTROL %
184
185 if (tau(1)>36)
186 tau(1)=36;
187 end
188
189 if (tau(2)>6.12)
190 tau(2)=6.12;
191 end
```

```
\vert_{192}193 if (tau(3)>1.73)
_{194} tau(3)=1.73;
195 end
196 % --------------------------------------------------------------- %
197 % CONTROLADOR SMC C
198 % --------------------------------------------------------------- %
199
200 % --------------------------------------------------------------- %
201 % AJUSTE PARA ENVIO DE DATOS A MOTORES %
202
203 elevPWM= (tau(1)/0.013)/2;
204 rollPWM= (tau(2)/0.00612);
205
206 pwm1=int16(1015 + elevPWM + (rollPWM/2));
207 pwm2=int16(1000 + elevPWM - (rollPWM/2));
208
209 if (pwm1>=2000)
210 pwm1 = 2000;
211 end
212 if (pwm1<=1000)
_{213} pwm1 = 1000;
214 end
_{215}216 if (pwm2>=2000)
|_{217} pwm2=2000;
218 end
219 if (pwm2<=1000)
220 pwm2=1000;
221 end
222
223 % AJUSTE PARA ENVIO DE DATOS A MOTORES %
224 % --------------------------------------------------------------- %
225226 % --------------------------------------------------------------- %
227 % ENVIO DE DATOS A MOTORES %
228 chrl = int2str(pwm1);
229 chr2 = int2str(pwm2);
\vert_{230} cadena = strcat ('a',chr1,'-b',chr2);
|_{231} fprintf(t, cadena);
232 *fprintf(cadena);
```

```
233 % fprintf('\n');
234 % ENVIO DE DATOS A MOTORES %
235 % --------------------------------------------------------------- %
236
237 vector_t(end+1) = data.Timestamp;
238 vector_roll(end+1)= vector_q(2) \star (180/pi);
239 vector_elev(end+1) = vector_q(1);
240 vector yaw(end+1) = vector q(3) * (180/pi);
241 vector_taul(end+1) = tau(1);
242 \text{ vector} tau2 (end+1) = tau(2);
243 vector_tau3(end+1) = tau(3);
244
245 fprintf( 'Frame:%6d ' , data.Frame )
246 fprintf( 'Time: 0.3f\n', data.Timestamp)
\vert_{247} fprintf( 'Vector q= \textdegree.5f \n', vector_q );
248 fprintf( 'Vector qp= -.5f \n\in \n\mathbb{R}, vector_qp );
249 fprintf ('Control tau: 8.2f \n\pi, tau);
250 fprintf( 'Cos(phi): 250 \n', c_roll);
251 fprintf ( 'PWM1: %i \n', pwm1);
252 fprintf( 'PWM2: %i \n', pwm2);
253 fprintf('\n\langle n' \rangle254 end
255 end
256
257 disp ('Descenso')
258
259
260
261 for ind = 1650:-1:1100
262 indexstr = int2str(ind);
263 cadena = strcat ('a',indexstr,'-b',indexstr);
264 fprintf(t, cadena);
265 pause (.025);
266 end
267
268 fprintf(t,'a1000-b1000');
269 delete(t);
270 clear t
271 clear pwm1
272 clear pwm2
273
```

```
274 fecha = datetime('now','Format','dd-MM-yy-HH_mm_ss');
_{275} fecha = char (fecha);
276 nombre=['Prueba_ST_' fecha '.mat'];
277
278 titulo1 = strcat ('Controlador ST Vector Q ', fecha);
279 titulo2 = strcat ('Controlador ST Vector TAU \overline{\phantom{a}}, fecha);
280
281 set(qcf, 'Name', titulo1);
282 subplot (3,1,1);
283 plot (vector_t - t_inicial, vector_elev, 'LineWidth', 1)
284 %xlabel('Tiempo (seg)','Interpreter','latex','FontSize',16);
285 ylabel('z (m)','Interpreter','latex','FontSize',16);
286 %title('Evolucion temporal variables de estado','Interpreter','latex',
287 'FontSize',20);
288 ylim([0 1.2])
289 grid on;
290
291 subplot(3, 1, 2);
292 plot (vector_t - t_inicial, vector_roll, 'LineWidth', 1)
293 %xlabel('Tiempo (seg)','Interpreter','latex','FontSize',16);
294 ylabel('ϕ (grados)','Interpreter','latex','FontSize',16);
295 %title('ϕ','Interpreter','latex','FontSize',20);
296 ylim([-50 50])
297 grid on;
\log299 subplot(3,1,3);
300 plot (vector_t - t_inicial, vector_yaw, 'LineWidth', 1)
301 xlabel('Tiempo (seg)','Interpreter','latex','FontSize',16);
302 ylabel('ψ (grados)','Interpreter','latex','FontSize',16);
303 %title('ψ','Interpreter','latex','FontSize',20);
304 ylim([-180 180])
305 grid on;
306
307
308 figure();
309 set(gcf,'Name',titulo2);
|310 \text{ subplot}(3,1,1);311 plot(vector t - t inicial, vector tau1, 'LineWidth', 1)
312 %xlabel('Tiempo (seg)','Interpreter','latex','FontSize',16);
313 ylabel('u (N)','Interpreter','latex','FontSize',16);
314 %title('u','Interpreter','latex','FontSize',20);
```

```
315 ylim([0 36])
316 grid on;
317
318 subplot(3,1,2);
319 plot(vector_t - t_inicial, vector_tau2, 'LineWidth', 1)
320 %xlabel('Tiempo (seg)','Interpreter','latex','FontSize',16);
321 ylabel('τϕ (N·m)','Interpreter','latex','FontSize',16);
322 %title('τϕ','Interpreter','latex','FontSize',20);
|323 \text{ ylim}([ -7 \text{ 7}])|324 grid on;
325
326 subplot(3,1,3);
327 plot(vector t - t inicial, vector tau3, 'LineWidth', 1)
328 xlabel('Tiempo (seg)','Interpreter','latex','FontSize',16);
329 ylabel('τψ (N·m)','Interpreter','latex','FontSize',16);
330 %title('τψ','Interpreter','latex','FontSize',20);
331 ylim([-2 2])
332 grid on;
333
334
335 save(nombre,'k','lambda', 'vector_t','vector_elev','vector_roll',
336 'vector_yaw','vector_tau1',
337 'vector_tau2','vector_tau3')
338 disp('Programa terminado' )
339 end
```
## **D.3. Código de Controlador ST**

```
MATLAB Script D.3 MotiveBirotorST.m
```

```
2 function MotiveBiRotorSOST
3 % --------------------------------------------------------------- %
4 % ABRIR PUERTO A ESP8266 %
5
6 % Create TCP/IP object 't'. Specify server machine and port number.
\tau t = tcpip('192.168.0.150', 80);
8
9 % Open connection to the server.
10 fopen(t);
```

```
11
12 % ABRIR PUERTO A ESP8266 %
13 % --------------------------------------------------------------- %
14
15 fprintf( 'Streaming Camaras Bi-Rotor\n' )
16
17 % create an instance of the natnet client class
18 fprintf( 'Creando objeto en clase NatNet\n' )
19 natnetclient = natnet;
2021 % connect the client to the server (multicast over local loopback) -
22 % modify for your network
23 fprintf( 'Conectado al servidor (laptop)\n' )
24 natnetclient.HostIP = '127.0.0.1';
25 natnetclient. ClientIP = '127.0.0.1';
26 natnetclient.ConnectionType = 'Multicast';
27 natnetclient.connect;
28
29
30 % get the asset descriptions for the asset names
31 model = natnetclient.getModelDescription;
32 if ( model.RigidBodyCount < 1 )
33 return
34 end
35
36 % Codigo para obtener el vector de estados del Bi-Rotor mediante las
37 % camaras
38 %fprintf( '\nMostrando vector de estados del Bi-Rotor\n\n' )
39
40 % --------------------------------------------------------------- %
41 % Validacion de variables para obtener q punto %
42 frame_anterior=0;
43 frame_actual=0;
44
45 t_anterior=0;
46 t_actual=0;
47
48 elev_anterior=0;
49 elev_actual=0;
50
51 roll_anterior=0;
```

```
52 roll_actual=0;
53
54 pitch_anterior=0;
55 pitch_actual=0;
56
57 yaw_anterior=0;
58 yaw_actual=0;
59
60 xip_actual = [0; 0; 0];61 xi\_actual = [0; 0; 0];62 % Validacion de variables para obtener q punto %
63 % --------------------------------------------------------------- %
64 vector t=[;]65 vector_elev=[];
66 vector_roll=[];
67 vector_yaw=[];
68 vector_tau1=[];
69 vector_tau2=[];
70 vector_tau3=[];
71
72 disp ('Iniciando Motores...')
73 for indini = 1100:1:1600
74 indexstr1 = int2str(indini+15);
75 indexstr2 = int2str(indini);
76 inicio = strcat ('a',indexstr1,'-b',indexstr2);77 fprintf(t,inicio);
78 pause(.01);
79 end
80
81 for idx = 1 : 12000
82
83 % --------------------------------------------------------------- %
84 % Asignacion de diferencias entre q actual y anterior %
85 frame_anterior = frame_actual;
86 t_anterior=t_actual;
87 elev_anterior=elev_actual;
88 roll_anterior=roll_actual;
89 pitch_anterior=pitch_actual;
90 yaw_anterior=yaw_actual;
91 % Asignacion de diferencias entre q actual y anterior %
92 % --------------------------------------------------------------- %
```

```
93
9495 data = natnetclient.getFrame; % OBTENCION DE CUADRO ACTUAL
96
97 frame_actual = data.Frame;
98 t_actual=data.Timestamp;
99
100 if (\text{idx} == 1)101 t_inicial=t_actual;
102 end
103
104
105 if (frame_anterior \sim= frame_actual)
106
107 % --------------------------------------------------------------- %
108 % Obtener componentes de quaternion y elevacion %
109
_{110} elev_actual = data.RigidBody(1).z;
111
|112 q0 = data.RigidBody(1).qw;
\begin{bmatrix} 113 & q1 = \text{data.RigidBody}(1).qx; \end{bmatrix}_{114} q2 = data.RigidBody(1).qy;
\begin{bmatrix} 115 & q3 = \text{data.RigidBody}(1).qz \end{bmatrix}116
117 % Obtener componentes de quaternion y elevacion %
118 % --------------------------------------------------------------- %
119
120 % --------------------------------------------------------------- %
121 % Transformacion de quaternion a angulos en Rad %
122
123 roll actual = asin (2 * ((q0*q2) - (q3*q1)));
124 pitch_actual = atan2( (2 \star ( (q0 \star q1) + (q2 \star q3) ) ),
\begin{bmatrix} 125 & 1 & - & (2 & \star & (q1^2 & + q2^2) ) \end{bmatrix};
_{126} yaw_actual = atan2( (2 * ( (q0*q3)+ (q1*q2) ) ),
\left| \begin{array}{cccc} 1 & - & (2 \times (q2^2 - 4q3^2)) \end{array} \right|;
128
129 % Transformacion de quaternion a angulos en Rad %
130 % --------------------------------------------------------------- %
131
\begin{bmatrix} 132 & \text{dif}\_\text{itempo} = (\text{t}\_\text{actual} - \text{t}\_\text{anterior}); \end{bmatrix}\begin{vmatrix} 133 & \text{dif\_elev} = \text{(elev\_actual - elev\_anterior)} \end{vmatrix}
```

```
\begin{cases} 134 \text{ dif\_roll} = \text{(roll\_actual - roll\_anterior)} \end{cases}\begin{cases} 135 \text{ dif\_yaw} = (yaw\_actual - yaw\_anterior); \end{cases}136
\vert137 vel_z = dif_elev / dif_tiempo;
\begin{vmatrix} 138 & \text{vel\_roll} = \text{dif\_roll} / \text{dif\_tiempo} \end{vmatrix}\begin{array}{rcl} |_{139} \text{vel}_\text{V}aw = dif_yaw / dif_tiempo;
140
|_{141} vector q=[elev actual; roll actual; yaw actual];
|_{142} vector_qp =[vel_z; vel_roll; vel_yaw];
\begin{bmatrix} 143 & \text{c\_roll} = \text{cos (roll\_actual)} \end{bmatrix}\begin{bmatrix} 144 & \text{s\_roll} = \text{sin} \end{bmatrix} (roll_actual);
145
146 % --------------------------------------------------------------- %
147 % C O N T R O L A D O R S O S M C %
148 % --------------------------------------------------------------- %
149
\begin{array}{ccc} \n\text{150} & \text{q} = \text{vector}_q; \n\end{array}\begin{array}{ccccccccc} |_{151} & & qd = [0.70; & 0 \times (pi / 180) & ; & 0 \times (pi / 180)] \end{array}152 qp= vector_qp;
153 \qquad \qquad qe=qd-q;
_{154} qdp=[0;0;0];155 %Vector de velocidades en SetPoints
_{156} qdpp=[0;0;0];157 %Vector de aceleraciones en SetPoints
158
\vert_{159} lambda=[1.15; .90;.1];
160 % Ganancia de q-qd (Rapidez de Convergencia a S)
161
\frac{1}{162} s=qp-qdp+lambda.*(q-qd); \frac{1}{162} \frac{1}{8} \frac{1}{8} ase deslizante
163
164 % ELEMENTOS DE CONTROLADOR DE SEGUNDO ORDEN
165 % -----------------------------------------
166
167 K_1=[1.4 ; .150 ; .001]; %Ganancia de Control
168 K_2=[.015 ; .0008 ; .001]; %Ganancia de Control
169
170
\vert171 \vert xip_actual= -K_2 .* sign(s);
\begin{cases} 172 & \text{xi\_actual} = x \cdot \text{actual} + x \cdot \text{ip\_actual}; \end{cases}173
174 abs s=abs(s);
```

```
175 ua= -K_1 .* ((abs_s).^(1/2)) .* sign(s) + xi_actual;
176 %Control Auxilizar -> Modos deslizantes <-
177
178 % -----------------------------------------
179 % ELEMENTOS DE CONTROLADOR DE SEGUNDO ORDEN
180
181
182
183 kf1=0.01; SConstante de friccion de altitud.
184 kf2=0.03; %Constante de friccion del alabeo.
185 kf3=0.0065; %Constante de friccion de guinada.
186
187 m=1.84; <sup>3Masa del sistema.</sup>
188 Ix=0.043; %Inercia de roll (Obtenidas experimentalmente)
189 Iz=0.041; %Inercia del yaw (Obtenidas experimentalmente)
190
191 c_roll; %Coseno de phi
192 s roll; %Seno de phi
193
194 M=[m 0 0; 0 Ix 0; 0 0 Iz*c_roll^2];
195 %Matriz de masas e inercias
196 Cqp=[0;Iz*c\_roll*s\_roll*qp(3)^2;-2*Iz*c\_roll*s\_roll*qp(2)*qp(3)];197 %Vector de coriolis
198 f=[kf1 0 0; 0 kf2 0; 0 0 kf3]*qp;
199 8Vector de fricciones
|_{200} q=[9.81*m; 0; 0];
201 %Vector de gravedad
202
203 tau= M * (qdpp-lambda.* (qp-qdp)) + Cqp + g + f + ua; %Salida tau
204
205 % SATURACION DE GANANCIAS DE CONTROL %
206
207 if (tau(1) > 36)_{208} tau(1)=36;
209 end
210
|_{211} if (tau(2) > 6.12)
212 tau(2)=6.12;
213 end
_{214}|_{215} if (tau(3) > 1.73)
```

```
|_{216} tau(3)=1.73;
217 end
218 % --------------------------------------------------------------- %
219 8 C O N T R O L A D O R S O S M C &
220 % --------------------------------------------------------------- %
221
222 % --------------------------------------------------------------- %
223 % AJUSTE PARA ENVIO DE DATOS A MOTORES %
224
225 elevPWM= (tau(1)/0.012)/2;
226 rollPWM= (tau(2)/0.00612);
227
228 pwm1=int16(1015 + elevPWM + (rollPWM/2));
|229 pwm2=int16(1000 + elevPWM - (rollPWM/2));
230
231 if (pwm1>=2000)
232 pwm1 = 2000;
233 end
234 if (pwm1<=1000)
|235| pwm1 = 1000;
236 end
237
238 if (pwm2>=2000)
239 pwm2=2000;
240 end
|_{241} if (pwm2 <=1000)
|242 pwm2=1000;
243 end
244
245 % AJUSTE PARA ENVIO DE DATOS A MOTORES %
246 % --------------------------------------------------------------- %
247
248
249
250 % --------------------------------------------------------------- %
251 % ENVIO DE DATOS A MOTORES %
252 chr1 = int2str(pwm1);
253 chr2 = int2str(pwm2);
254 cadena = strcat ('a', chr1, ' - b', chr2);255 fprintf(t, cadena);
256 %fprintf(cadena);
```

```
|_{257} %fprintf('\n');
258 % ENVIO DE DATOS A MOTORES %
259 % --------------------------------------------------------------- %
260
261 vector_t(end+1)= data.Timestamp;
262 vector_roll(end+1)= vector_q(2) * (180/pi);
263 vector_elev(end+1)= vector_q(1);
264 vector_yaw(end+1) = vector_q(3) * (180/pi);
265 vector_tau1(end+1)= tau(1);
266 vector_tau2(end+1)= tau(2);
267 vector_tau3(end+1)= tau(3);
268
269 fprintf( 'Frame:%6d ' , data.Frame )
270 fprintf( 'Time: %0.3f\n', data.Timestamp)
271 fprintf( 'Vector q= 8.5f \n\in \n\pi, vector_q );
272 fprintf( 'Vector qp= 8.5f \n\in \mathbb{R}, vector_qp );
273 fprintf( 'Control tau: 8.2f \n\infty, tau);
274 fprintf( 'Cos(phi): 274, c_roll);
275 fprintf( 'PWM1: \delta i \n\in \mathbb{N}, pwm1);
276 fprintf ( 'PWM2: %i \n', pwm2);
277 fprintf( '\n')
278 end
279 end
280
281 disp ('Descenso')
282
283
284
285 for ind = 1650:-1:1100
286 indexstr = int2str(ind);
287 cadena = strcat ('a',indexstr,'-b',indexstr);
288 fprintf(t, cadena);
_{289} pause(.025);
290 end
291
292 fprintf(t,'a1000-b1000');
293 delete(t);
294 clear t
295 clear pwm1
296 clear pwm2
297
```

```
298 fecha = datetime('now','Format','dd-MM-yy-HH_mm_ss');
299 fecha = char (fecha);
300 nombre=['Prueba_SOST_' fecha '.mat'];
301
302 titulo1 = strcat ('Controlador SOST Vector Q ', fecha);
303 titulo2 = strcat ('Controlador SOST Vector TAU _',fecha);
304
|305 \text{ set}(\text{qcf}, \text{'Name'}, \text{titulo1});
306 subplot (3, 1, 1);
307 plot (vector_t - t_inicial, vector_elev, 'LineWidth', 1)
308 %xlabel('Tiempo (seg)','Interpreter','latex','FontSize',16);
309 ylabel('z (m)','Interpreter','latex','FontSize',16);
310 %title('Evolucion temporal variables de estado',
311 'Interpreter', 'latex', 'FontSize', 20);
|312 \text{ ylim}([0 1.2])|313 grid on;
314
315 subplot (3, 1, 2);
316 plot (vector_t - t_inicial, vector_roll, 'LineWidth', 1)
317 %xlabel('Tiempo (seg)','Interpreter','latex','FontSize',16);
318 ylabel('ϕ (grados)','Interpreter','latex','FontSize',16);
319 %title('ϕ','Interpreter','latex','FontSize',20);
|320 \t ylim([-50 50])321 grid on;
322
|323 \text{ subplot}(3,1,3)|;
324 plot (vector_t - t_inicial, vector_yaw, 'LineWidth', 1)
325 xlabel('Tiempo (seg)','Interpreter','latex','FontSize',16);
326 ylabel('ψ (grados)','Interpreter','latex','FontSize',16);
327 %title('ψ','Interpreter','latex','FontSize',20);
328 ylim([-180 180])
329 grid on;
330
331
332 figure();
333 set(gcf,'Name',titulo2);
334 subplot(3,1,1);
335 plot(vector t - t inicial, vector tau1, 'LineWidth', 1)
336 %xlabel('Tiempo (seg)','Interpreter','latex','FontSize',16);
337 ylabel('u (N)','Interpreter','latex','FontSize',16);
338 %title('u','Interpreter','latex','FontSize',20);
```

```
339 ylim([0 36])
340 grid on;
341
342 subplot(3,1,2);
343 plot(vector_t - t_inicial, vector_tau2, 'LineWidth', 1)
344 %xlabel('Tiempo (seg)','Interpreter','latex','FontSize',16);
345 ylabel('τϕ (N·m)','Interpreter','latex','FontSize',16);
346 %title('τϕ','Interpreter','latex','FontSize',20);
|347 \text{ ylim}([-7 \ 7])|348 grid on;
349
350 subplot(3,1,3);
351 plot(vector_t - t_inicial, vector_tau3, 'LineWidth', 1)
352 xlabel('Tiempo (seg)','Interpreter','latex','FontSize',16);
353 ylabel('τψ (N·m)','Interpreter','latex','FontSize',16);
354 %title('τψ','Interpreter','latex','FontSize',20);
355 ylim([-2 2])
356 grid on;
357
358
359 save(nombre,'K_1','K_2','lambda', 'vector_t','vector_elev','vector_roll',
360 'vector_yaw','vector_tau1','vector_tau2','vector_tau3')
361 disp('Programa terminado' )
362 end
```
## **D.4. Código de Controlador STA**

```
MATLAB Script D.4 MotiveBirotorSTA.m
```

```
2 function MotiveBiRotorADSOST
3 % --------------------------------------------------------------- %
4 % ABRIR PUERTO A ESP8266 %
5
6 % Create TCP/IP object 't'. Specify server machine and port number.
\tau t = tcpip('192.168.0.150', 80);
 8
9 % Open connection to the server.
10 fopen(t);
11
```

```
12 % ABRIR PUERTO A ESP8266 %
13 % --------------------------------------------------------------- %
14
15 fprintf( 'Control de Bi-Rotor: Programa iniciado\n' )
16
17 % create an instance of the natnet client class
18 fprintf( 'Creando objeto en clase NatNet\n' )
19 natnetclient = natnet;
2021 % connect the client to the server (multicast over local loopback) -
22 % modify for your network
23 fprintf( 'Conectado al servidor (laptop)\n' )
24 natnetclient.HostIP = '127.0.0.1';
25 natnetclient.ClientIP = '127.0.0.1';
26 natnetclient.ConnectionType = 'Multicast';
27 natnetclient.connect;
28
29
30 % get the asset descriptions for the asset names
31 model = natnetclient.getModelDescription;
32 if ( model.RigidBodyCount < 1 )
33 return
34 end
35
36 % Codigo para obtener el vector de estados del Bi-Rotor mediante las
37 % camaras
38 %fprintf( '\nMostrando vector de estados del Bi-Rotor\n\n' )
39
40 % --------------------------------------------------------------- %
41 % Validacion de variables para obtener q punto %
42 frame_anterior=0;
43 frame_actual=0;
44
45 t_anterior=0;
46 t_actual=0;
47
48 elev_anterior=0;
49 elev_actual=0;
50
51 roll_anterior=0;
52 roll_actual=0;
```

```
53
54 pitch_anterior=0;
55 pitch_actual=0;
56
57 yaw_anterior=0;
58 yaw_actual=0;
59
60 xip = [0; 0; 0]; % Elemento xipunto para controlador SMC
60 x_1p = [0; 0; 0];<br>
61 x_1 = [0; 0; 0];<br>
8 Elemento xi para controlador SMC
62
63 Kp = [0; 0; 0]; % Factor adaptivo variable Kpunto
64 K = [0; 0; 0]; % Integral
65 % Validacion de variables para obtener q punto %
66 % --------------------------------------------------------------- %
67 vector_t=[ ;
68 vector_elev=[];
69 vector_roll=[];
70 vector_yaw=[];
71 vector_tau1=[];
72 vector_tau2=[];
73 vector_tau3=[];
74
75 disp ('Iniciando Motores...')
76 for indini = 1100:2:1500
77 indexstr1 = int2str(indini+15);
78 indexstr2 = int2str(indini);
79 inicio = strcat ('a',indexstr1,'-b',indexstr2);
80 fprintf(t,inicio);
81 pause(.01);
82 end
83
84 for idx = 1 : 15000
85
86 % --------------------------------------------------------------- %
87 % Asignacion de diferencias entre q actual y anterior %
88 frame_anterior = frame_actual;
89 t_anterior=t_actual;
90 elev_anterior=elev_actual;
91 roll_anterior=roll_actual;
92 pitch_anterior=pitch_actual;
93 yaw_anterior=yaw_actual;
```

```
94 % Asignacion de diferencias entre q actual y anterior %
 95 % --------------------------------------------------------------- %
 96
 97
 98 data = natnetclient.getFrame; % OBTENCION DE CUADRO ACTUAL
99
100 frame_actual = data.Frame;
101 t actual=data.Timestamp;
102
\log i f (idx == 1)
104 t_inicial=t_actual;
105 end
106
107
\begin{bmatrix} 108 & \text{if} \\ \text{if} \end{bmatrix} (frame anterior ~= frame actual)
109
110 % --------------------------------------------------------------- %
111 % Obtener componentes de quaternion y elevacion %
112
\vert113 elev_actual = data.RigidBody(1).z;
114
\vert115 q0 = data.RigidBody(1).qw;
\vert116 q1 = data.RigidBody(1).qx;
|_{117} q2 = data.RigidBody(1).qy;
\vert118 q3 = data.RigidBody(1).qz;
119
120 % Obtener componentes de quaternion y elevacion %
121 % --------------------------------------------------------------- %
122
123 % --------------------------------------------------------------- %
124 % Transformacion de quaternion a angulos en Rad %
125
\begin{bmatrix} 126 & \text{roll}\end{bmatrix} = asin (2 * ((q0*q2) - (q3*q1)));
\vert_{127} pitch_actual = atan2( (2 * ( (q0*q1)+ (q2*q3) ) ),
\begin{bmatrix} 128 & 1 & - & (2 & * & (q1^2 & + q2^2) ) \end{bmatrix};
\vert129 yaw_actual = atan2( (2 * ( (q0*q3)+ (q1*q2) ) ),
\begin{bmatrix} 130 & 1 & - & (2 & * & (q2^2 & + q3^2) ) \end{bmatrix};
131
132 % Transformacion de quaternion a angulos en Rad %
133 % --------------------------------------------------------------- %
134
```

```
\begin{bmatrix} 135 & \text{dif}\_\text{itempo} = (\text{t}\_\text{actual} - \text{t}\_\text{anterior})\end{bmatrix}\begin{bmatrix} 136 & \text{dif\_elev} = & (\text{elev\_actual} - \text{elev\_anterior}) \end{bmatrix}\begin{bmatrix} 137 & \text{dif\_roll} = (\text{roll\_actual} - \text{roll\_anterior}) \end{bmatrix}138 dif_yaw = (yaw_actual - yaw_anterior);
139
140 vel_z = dif_elev / dif_tiempo;
141 vel_roll = dif_roll / dif_tiempo;
142 vel_yaw = dif_yaw / dif_tiempo;
\vert_{143}144 vector_q=[elev_actual; roll_actual; yaw_actual];
145 vector_qp =[vel_z; vel_roll; vel_yaw];
146 c_roll = cos (roll_actual);
\begin{vmatrix} 147 & \text{s\_roll} = \text{sin} & \text{(roll\_actual)} \end{vmatrix};
148
149 % --------------------------------------------------------------- %
150 % C O N T R O L A D O R A D S O S M C %
151 % --------------------------------------------------------------- %
152
153 q= vector_q;
154 qd=[0.70; 0 * (pi / 180); 0];
155 %qd=[0.36338; 1.264 * (pi / 180) ; 0 * (pi / 180)];
156 qp= vector_qp;
157 \qquad \qquad qe=qd-q;
158 qdp=[0;0;0];159 % Vector de velocidades en SetPoints
160 qdpp=[0;0;0];
161 % Vector de aceleraciones en SetPoints
162
163 lambda=[2; 2.75; 1];
164 % Ganancia de q-qd (Rapidez de Convergencia a S)
165
166 s = qp - qdp + lambda.*(q-qd);167 % Fase deslizante
\begin{cases} 168 & \text{abs}\_ \text{s}=ab\,\text{s}(s); \end{cases}169
170 		 & ELEMENTOS DE CONTROLADOR ADAPTABLE
171 % -----------------------------------------
172
173
\vert174 K_min=[.001; .00001; 0]; % Asegurar valores distintos a 0
175
```

```
\vert176 eps = [.002; 0.000001; 0]; % Factor necesario para obtener Lambda
\ln 77 mhu = [.15; 0.12; 0]; % Umbral de perdida modo deslizante
178
179 k = [.03; .00035; 0]; % Tasa de adaptacion
180
181 if (K(1) > K_{min}(1))\begin{array}{lll} |182 & \text{Kp}(1) = k(1)*sign((abs_s(1)) - mhu(1)); \end{array}183 end
\frac{184}{184} if (K(1) \le K \text{ min}(1))\text{185} Kp(1)= K_min(1);
186 end
187
\frac{188}{188} if (K(2) > K \min(2))189 Kp(2)= k(2)*sign((abs_s(2))-mhu(2));
190 end
\int_{191} if (K(2) < = K_{min}(2))\text{H}_{192} Kp(2)= K_min(2);
193 end
194
195 K=(K+Kp); \frac{8}{5} (0.01/2); <br>
Sumatoria en aproximacion trapezoidal
196 %(acumulador) de K = Integral tiempo discreto
197
\begin{array}{rcl} |198| & \text{Lambda} = 2 \times \text{eps} \cdot \star \text{ K}; \end{array}199
|_{200} xip= -Lambda .* sign(s);
|_{201} x\textbf{i} = x\textbf{i} + x\textbf{i}p;202
203
204 ua= -K \cdot * ((abs_s).^(1/2)) .* sign(s) + xi;
205 %Control Auxilizar -> Modos deslizantes <-
206 if (ua(1) >18)
|207| ua(1)=18;
208 end
|_{209} if (ua(1) < -18)|_{210} ua (1) = -18;
211 end
212
213 % -----------------------------------------
214 % ELEMENTOS DE CONTROLADOR ADAPTABLE
215
216
```

```
_{217}218 kf1=0.01; %Constante de friccion de elevacion.
219 kf2=0.03; %Constante de friccion del alabeo.
220 kf3=0.0065; %Constante de friccion de guinada.
221
222 m=1.84; 34 Masa del sistema.
223 Ix=0.043; %Inercia de roll (Obtenidas experimentalmente)
224 Iz=0.041; %Inercia del yaw (Obtenidas experimentalmente)
225226 c_roll; %Coseno de phi
227 s_roll; %Seno de phi
228
_{229} M=[m 0 0; 0 Ix 0; 0 0 Iz*c roll^2];
230 %Matriz de masas e inercias
231 Cqp=[0;Iz*c_roll*s_roll*qp(3)^2;-2*Iz*c_roll*s_roll*qp(2)*qp(3)];
232 %Vector de coriolis
233 f=[kf1 0 0; 0 kf2 0; 0 0 kf3]*qp;
234 %Vector de fricciones
235 g=[9.81 \star m; 0; 0];236 %Vector de gravedad
237
238
239 tau= M * (qdpp-lambda.* (qp-qdp)) + Cqp + g + f + ua; %Salida tau
240
241 % SATURACION DE GANANCIAS DE CONTROL %
242
243 if (tau(1)>36)244 tau(1)=36;
245 end
246
247 if (tau(2) > 6.12)248 tau(2)=6.12;
249 end
_{250}251 if (tau(3) > 1.73)252 \text{ tau}(3)=1.73;253 end
254 % --------------------------------------------------------------- %
255 % C O N T R O L A D O R ADSOSMC%
256 % --------------------------------------------------------------- %
257
```

```
258 % --------------------------------------------------------------- %
259 % AJUSTE PARA ENVIO DE DATOS A MOTORES %
260
261 elevPWM= (tau(1)/0.015)/2;262 rollPWM= (tau(2)/0.00612);
263
264 pwm1=int16(1010 + elevPWM + (rollPWM/2));
265 pwm2=int16(1000 + elevPWM - (rollPWM/2));
266
|_{267} if (pwm1>=2000)
268 pwm1 = 2000;
269 end
270 if (pwm1 <= 1000)
271 pwm1 = 1000;
272 end
273
|_{274} if (pwm2>=2000)
275 pwm2=2000;
276 end
277 if (pwm2<=1000)
|278    pwm2=1000;
279 end
280
281 % AJUSTE PARA ENVIO DE DATOS A MOTORES %
282 % --------------------------------------------------------------- %
283
284
285
286 % --------------------------------------------------------------- %
287 % ENVIO DE DATOS A MOTORES %
288 chr1 = int2str(pwm1);
289 chr2 = int2str(pwm2);
\begin{cases} 290 \quad \text{cadena = struct} \quad (\text{a'}, \text{chr1}, \text{'}-b', \text{chr2}); \end{cases}|_{291} fprintf(t, cadena);
292 %fprintf(cadena);
293 \frac{2}{9} \frac{2}{9} \frac{2}{9}294 % ENVIO DE DATOS A MOTORES %
295 % --------------------------------------------------------------- %
296
297 vector_t(end+1) = data.Timestamp;
298 vector_roll(end+1) = vector_q(2) * (180/pi);
```

```
299 vector_elev(end+1)= vector_q(1);
300 vector_yaw(end+1) = vector_q(3) \star (180/pi);
301 vector_tau1(end+1) = tau(1);
302 vector_tau2(end+1)= tau(2);
303 vector_tau3(end+1)= tau(3);
304
305 fprintf( 'Frame:%6d ' , data.Frame )
306 fprintf( 'Time:%0.3f\n' , data.Timestamp - t_inicial)
307 fprintf( 'Vector q= 8.5f \n\in \n\mathbb{R}, vector_q );
308 fprintf( 'Vector qp= 8.5f \n\in \mathcal{V}, vector_qp );
309 fprintf( 'Kp: %.7f \n', Kp);
310 fprintf( '|sigma|: 8.5f \n\in \n\Lambda, abs_s);
311 fprintf ( 'K: %.5f \n', K);
312 fprintf( 'ua: 8.5f \n\in \mathbb{R}, ua);
313 fprintf( 'Control tau: 8.5f \n\in \mathbb{Z};
314 fprintf ('PWM1: %i \n', pwm1);
315 fprintf( 'PWM2: %i \n', pwm2);
\begin{bmatrix} 316 \\ 316 \end{bmatrix} fprintf( '\n')
317 end
318 end
319
320 disp ('Descenso')
321
322
323
324 for ind = 1500:-1:1100
325 indexstr = int2str(ind);
326 cadena = strcat ('a', indexstr, '-b', indexstr);
327 fprintf(t, cadena);
328 pause(.025);
329 end
330
_{331} fprintf(t, 'a1000-b1000');
\vert_{332} delete(t);
333 clear t
334 clear pwm1
335 clear pwm2
336
337 fecha = datetime('now','Format','dd-MM-yy-HH_mm_ss');
338 fecha = char (fecha);
339 nombre=['Prueba_ADSOST_' fecha '.mat'];
```

```
340
341 titulo1 = strcat ('Controlador ADSOST Vector Q \prime, fecha);
342 titulo2 = strcat ('Controlador ADSOST Vector TAU \prime, fecha);
343
344 set(gcf,'Name',titulo1);
345 subplot (3, 1, 1);
346 plot (vector_t - t_inicial, vector_elev, 'LineWidth', 1)
347 ylabel('z (m)','Interpreter','latex','FontSize',16);
348 %title('Evolucion temporal variables de estado',
349 'Interpreter','latex','FontSize',20);
350 ylim([0 1.2])
351 grid on;
352
353 subplot(3,1,2);
354 plot (vector_t - t_inicial, vector_roll, 'LineWidth', 1)
355 ylabel('ϕ (grados)','Interpreter','latex','FontSize',16);
356 ylim([-50 50])
357 grid on;
358
359 subplot(3,1,3);
360 plot (vector t - t inicial, vector yaw, 'LineWidth', 1)
361 xlabel('Tiempo (seg)','Interpreter','latex','FontSize',16);
362 ylabel('ψ (grados)','Interpreter','latex','FontSize',16);
363 ylim([-180 180])
364 grid on;
365
366
367 figure();
368 set(gcf,'Name',titulo2);
369 subplot(3,1,1);
370 plot(vector t - t inicial, vector tau1, 'LineWidth', 1)
371 ylabel('u (N)','Interpreter','latex','FontSize',16);
372 ylim([0 36])
373 grid on;
374
|375 \text{ subplot}(3,1,2)|;
376 plot(vector_t - t_inicial, vector_tau2, 'LineWidth', 1)
377 ylabel('τϕ (N·m)','Interpreter','latex','FontSize',16);
378 ylim([-2 2])
379 grid on;
380
```

```
381 subplot(3, 1, 3);
382 plot(vector_t - t_inicial, vector_tau3, 'LineWidth', 1)
383 xlabel('Tiempo (seg)','Interpreter','latex','FontSize',16);
384 ylabel('τψ (N·m)','Interpreter','latex','FontSize',16);
385 ylim([-2 2])
386 grid on;
387
388
389 save(nombre,'lambda','K_min','eps', 'mhu','k', 'vector_t','vector_elev',
390 'vector_roll','vector_yaw','vector_tau1','vector_tau2','vector_tau3')
391 disp('Programa terminado' )
392 end
```